Freie Universität Berlin Fachbereich Physik Institut für Experimentalphysik

**Diplomarbeit**

# **Polarisationsaufgelöste Femtosekundenspektroskopie an Aluminium-Corrolen**

Till Stensitzki

16. November 2010

betreut durch Prof. Karsten Heyne

# **Inhaltsverzeichnis**

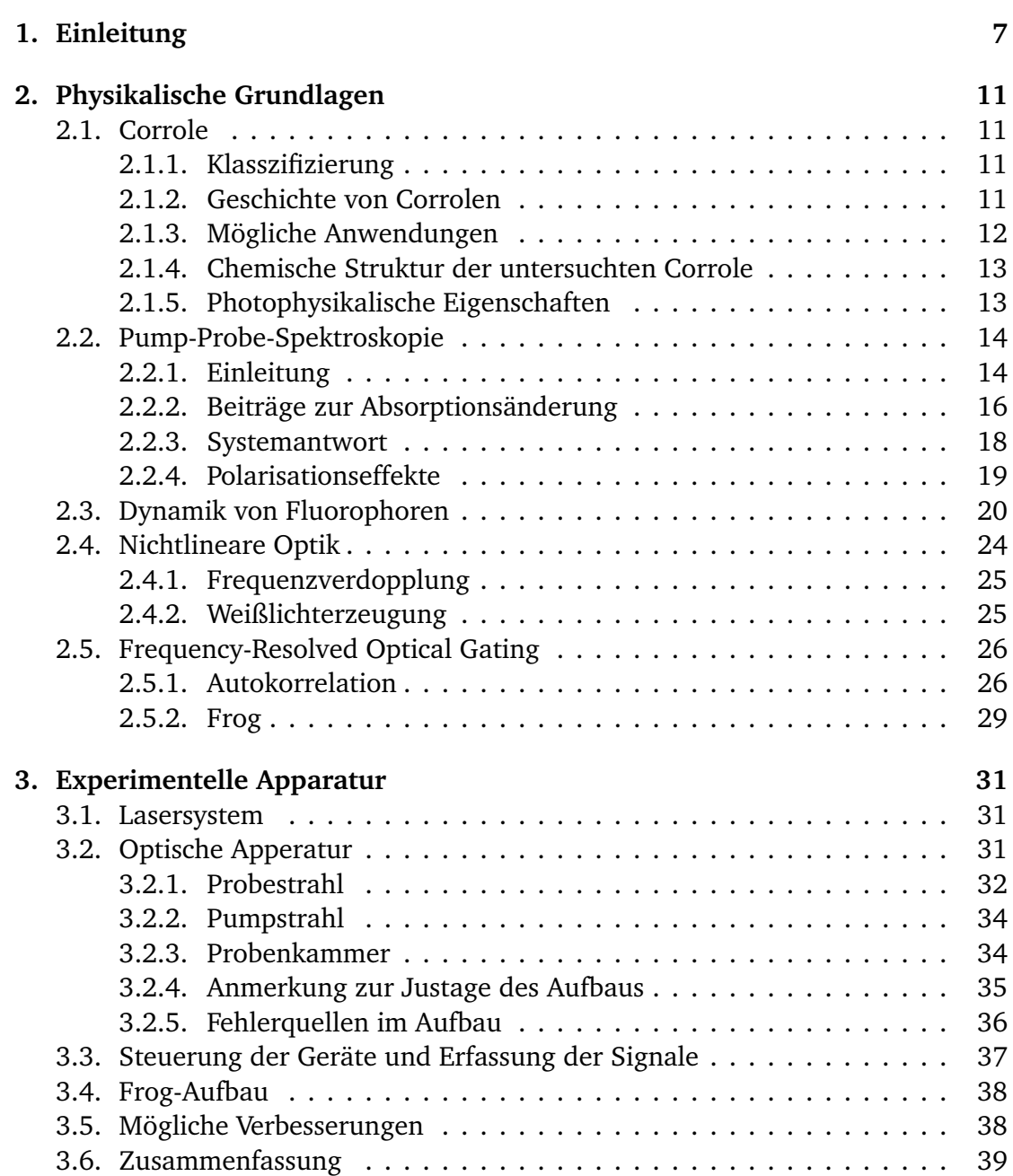

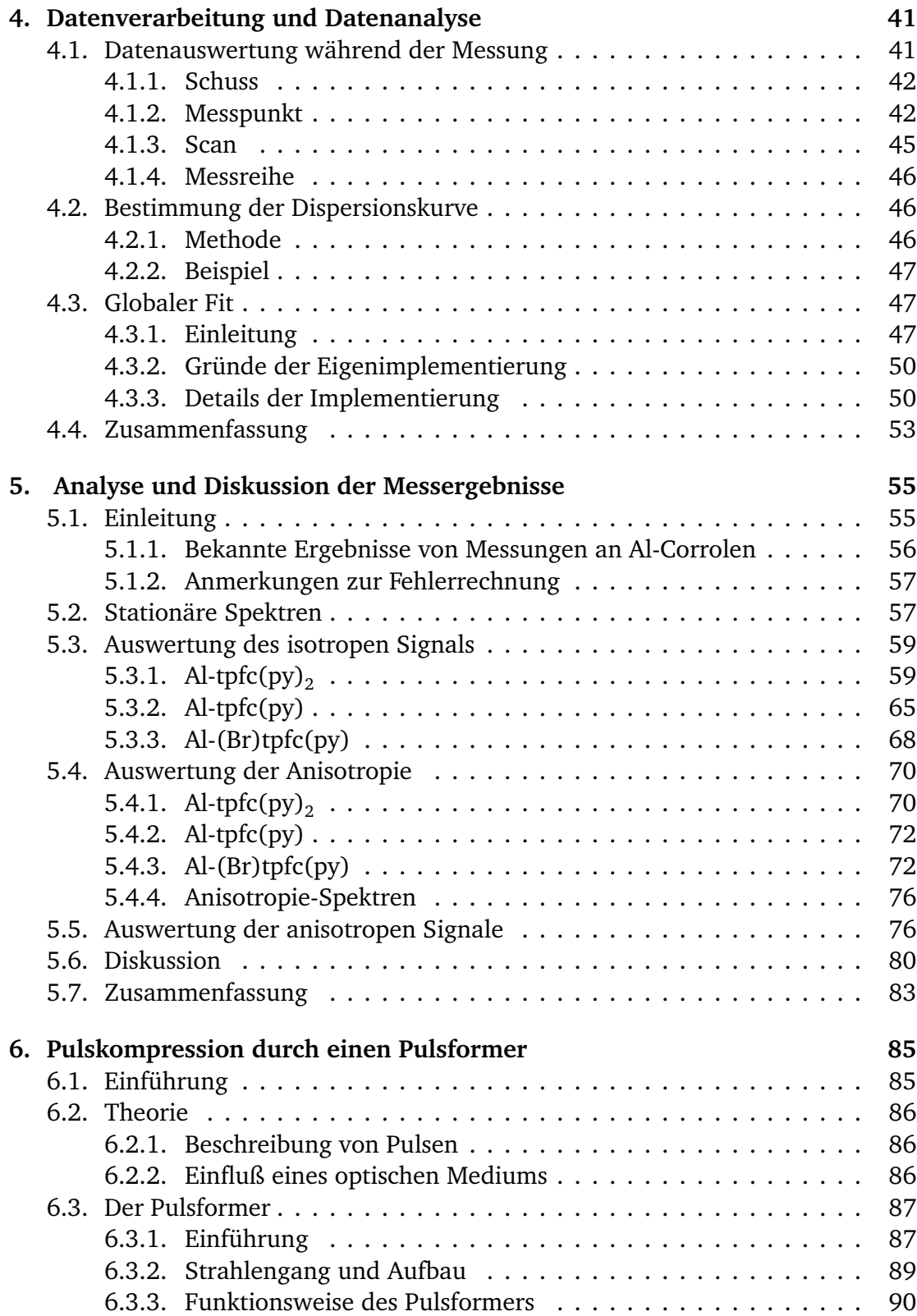

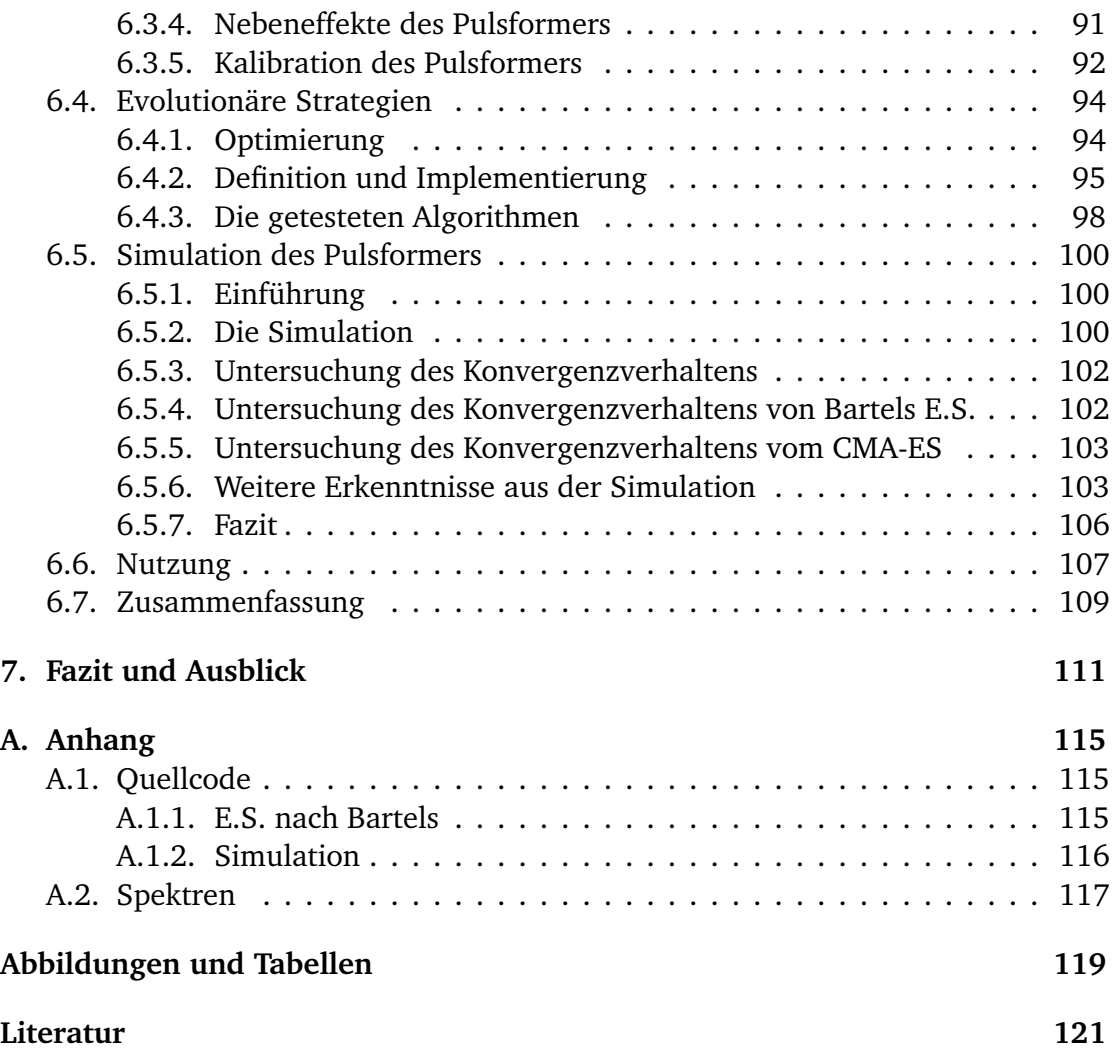

# **Kapitel 1. Einleitung**

Das Ziel dieser Arbeit ist es, die Photophysik von Corrolen besser zu verstehen. Corrole sind den verwandten Porphyinen sehr ähnlich. Aber anders als diese, sind Corrole noch nicht gut erforscht, da eine einfache Synthese von Corrolen erst vor zehn Jahren entdeckt wurde.

Während Porhyrine häufig in der Natur zu finden sind und Chlorophyll als modifiziertes Porphyrin einen Grundbaustein des Leben darstellt, kommt nur das zum Corrole verwandte Vitamin  $B_{12}$  natürlich vor. Da Corrole aber viele Eigenschaften mit Porphyrinen teilten ist das Interesse groß, Corrole genauer zu erforschen. Genau wie bei Porphyrinen sind die photophysikalischen Eigenschaften der Corrole sehr speziell und die meisten möglichen Anwendungen, wie z.B. in Farbstoffsolarzellen oder als Sensoren, basieren genau auf diesen speziellen Eigenschaften.

Eins der Hauptmittel zur Erforschung der Photophysik von Molekülen ist die Femtosekundenspektroskopie. Für seine Beträge dazu erhielt A. Zewail 1999 den Nobelpreis der Chemie. Die Femtosekundenspektroskopie erlaubt eine direkte Untersuchung der nach einer Lichtanregung stattfindenden Dynamik im Molekül. Mit dem in der Arbeitsgruppe vorhandenen sichtbar-sichtbar Anrege-Abfrage Aufbau wird die Dynamik der elektronischen Zustände untersucht. Da die Untersuchung in Lösung stattfindet, sind kohärente Effekte stark gedämpft, so dass nur die Kinetik und die Änderungen der Zustände, z.B. durch Abkühlung, beobachtet werden.

In dieser Arbeit werden Aluminium Corrole untersucht, um das widersprüchliche Bild der bisher bekannten photophysikalischen Eigenschaften zu entwirren. So ist nicht geklärt, ob ein Triplett Zustand existiert und - falls er das tut - wann er sich bildet. Auch die genauen Eigenschaften des tiefsten Absorptionsbandes, Q-Band genannt, waren nicht vollständig erforscht. So gibt es Hinweise auf eine Aufspaltung des Q-Bands. In Porphyrinen besteht das Q-Band aus entarteten Energiezuständen.

Um diese Aufspaltung genauer zu analysieren, wurden die Messungen anisotrop durchgeführt. D.h. jede Messung wurde einmal mit senkrechter und einmal paralleler Polarisation des Anrege- und Abfragepulses durchgeführt. Damit ist es möglich, die Anisotropie zu untersuchen. Da diese vom Winkeln der beteiligen Übergänge abhängig ist, sollte damit die Aufspaltung des Bandes gut überprüfbar sein.

Ziel der Arbeit war es, diese beiden Punkte so weit möglich zu klären. Hierzu

wurden drei Varianten von Aluminium-Corrolen genauer betrachtet: Al-tfcp(py), Al-tpfc(py)<sub>2</sub> und Al-(Br)tpfc(py).

Es wurden mehrere Modifikationen am Aufbau nötig: Die Anregung sollte im Soret-Band bei 400 nm erfolgen, womit der bisherige NOPA überflüssig wurde. Zusätzlich sollten der Zeitnullpunkt und die Breite der Systemantwort genau bestimmt werden. Dazu wurde versucht, mittels der Summenfrequenz die Kreuzkorrelation von Anregeund Abfragepuls zu messen. Da dies nicht gelang, wurde die Zeitnullstelle aus dem Lösungsmittelsignal gewonnen und die Breite der Systemantwort wurde beim Fitten freigelassen. Um die dabei ermittelte Breite zu überprüfen, wurde ein Frog aufgebaut. Mit dem Frog lassen sich die Eigenschaften der Pulse messen, woraus die Systemantwortsbreite abgeschätzt werden kann.

Da nun keine Summenfrequenz mehr nötig war, konnte das nichtlinear erzeugte Weißlicht unverstärkt als Abfragestrahl genutzt werden, zusammen mit einer neuen Glassfaser-Einkopplung in das Spektrometer. Mit dem rauscharmen Weißlicht kann der Wellenlängenbereich von 470 nm bis 780 nm untersucht werden.

Es war bekannt, dass die Fluoreszenz der Al-Corrole etwa mit einer halben Pikosekunde Verzögerung auftritt. Zwar sollte die normale Pulsdauer des Lasersystems, etwa 100 fs, ausreichen, um die Verzögerung zu messen, könnte aber zu groß sein, um mögliche kürzere Dynamiken festzustellen.

Es wurde daher ein sogenannter Pulsformer zum Komprimieren der Pulse eingebaut. Ursprünglich war geplant, die Pulse damit auf etwa 50 fs zu verkürzen. Zum Steuern des Prozesses sollte dann ein evolutionärer Algorithmus genutzt werden. Um den Algorithmus zu testen, wurde eine Simulation des Vorgangs geschrieben. Ebenfalls getestet wurde auch der moderne CMA-ES-Algorithmus.

Der untersuchte Zeitbereich der Dynamik sollte möglichst lang sein, da es bisher im einstelligen Nanosekunden Bereich keine Messungen der untersuchten Proben gab. Dazu wurde der Strahlengang so geplant, dass die komplette Länge der Delayline, 6 ns, genutzt werden konnte. Letztendlich wurden aber nur Daten bis zu einer halben Pikosekunde ausgewertet.

Da sich in der Arbeitsgruppe die bisherige Software zur Datenanalyse auf Origin beschränkte, was im Umgang mit großen Datenmengen unzuverlässig ist, musste eine andere Lösung gesucht werden. So wurde eine Umgebung zur Datenanalyse in der Programmiersprache Python geschrieben. Als sich herausstellte, dass mehr als fünf Exponentialfunktionen zum Bilden des zerfallsassoziierte Spektren nötig sind, und damit die Dauer eines Fitversuchs sehr lang wurde, wurde das Programm auf Geschwindigkeit optimiert. Hierzu wurde die Berechnung der Fitfunktionen auf den Prozessor der Grafikkarte verlagert. Dieser ist für parallele Berechnungen konzipiert und dabei deutlich schneller als eine normale CPU.

Die Einteilung der Arbeit ist wie folgt:

• *Kapitel 2* behandelt die physikalischen Grundlagen. Dazu gehören eine Beschreibung der untersuchten Corrole und des genutzten Messverfahrens. Die

typische Dynamik von Farbstoffen nach der Lichtanregung wird auch vorgestellt. Als letztes werden die im Aufbau genutzten nichtlinearen Effekte kurz behandelt.

- In *Kapitel 3* werden der experimentelle Aufbau und die daran getätigten Modifikationen beschrieben.
- *Kapitel 4* beschreibt die Datenanalyse und -verarbeitung. Das Kapitel teilt sich in zwei Teile. Der erste Teil beschreibt die schon während der Messung stattfindende Verarbeitung und der zweite Teil beschreibt die Analyse und Verarbeitung der gewonnen Daten, wozu auch die Ermittlung des Zeitnullpunkts gehört. Auch wird kurz die Erstellung der Software beschrieben.
- Das *Kapitel 5* stellt das Hauptwerk der Arbeit da. Im ersten Teil des Kapitels werden die bekannten Ergebnisse von Messungen an Al-Corrolen vorgestellt. Im restlichen Teil werden die ausgewerteten Daten dargestellt und mögliche Interpretationen der Ergebisse gegeben.
- Einen in sich geschlossener Teil ist *Kapitel 6*. Dort findet sich alles, was mit dem Pulsformer zu tun hat. Dazu gehören eine kurze Übersicht über die Theorie und Funktionsweise der Formers und eine Beschreibung der behandelten Algorithmen und der Simulation. Auch werden die aus der Simulation gewonnenen Ergebnisse präsentiert.
- In der der Zusammenfassung, *Kapitel 7*, werden die Ergebnisse zusammen mit einem Ausblick kurz vorgestellt.

# **Kapitel 2. Physikalische Grundlagen**

# **2.1. Corrole**

## **2.1.1. Klasszifizierung**

Corrole sind eine Klasse von aromatischen organischen Molekülen deren Struktur und Eigenschaften denen von Porphyrin ähneln. Corrole gehören wie die Porphyrine zur Klasse der Tetrapyrrole. Während beim Porphyrin die Verbindung zwischen den vier Pyrrolen über ein Kohlenstoffatom erfolgt, so ist bei den Corrolen eins der vier verbindenden Kohlenstoffatome durch eine direkte Pyrrol-Pyrrol Verbindung ersetzt.

Corrol kann deshalb als ein verkürztes Porphyrin betrachtet werden. Der Name Corrol stammt von seiner Verwandtschaft zum Corrin: Es ist dessen aromatisches Analogon. Genau wie Porphyrine können Corrole als Makrozyklen Metallliganden aufnehmen, mit dem Unterscheid, dass Corrole trianionisch statt dianionisch sind. Diese Arbeit beschäftigt sich mit Aluminium-Corrolen.

Wie bei den Porphyrinen sind viele verschiedene Konfigurationen von Corrolen möglich, da die Zusammenstellung von Randgruppen, Ligand und Ringe sehr variabel ist. Jede Konfiguration hat ein anderes physikalisches Verhalten, insbesondere kann die Photophysik sehr unterschiedlich sein. Verallgemeinerungen sind deshalb wie bei Porphyrinen und Corrolen nur selten zulässig.

### **2.1.2. Geschichte von Corrolen**

Obwohl bereits seit dem Jahr 1960 durch Johnson und Price [JP60] bekannt, wurde bis zum Jahre 1999 auf dem Gebiet der Corrole nur wenig geforscht. Ursächlich hierfür war die bis dahin komplizierte und schwierige Synthese der Corrole. Die erfolgreiche Anwendung und Erforschung der verwandten Porphyrine führte zu einem stetig wachsenden Interesse an Corrolen. Dies führte zur Entdeckung einfacher Syntheseverfahren aus Pyrrol, einmal durch Gross, Galili und Saltsman [GGS99] und gleichzeitig durch Paolesse u. a. [Pao+99]. Zur selben Zeit wurden die ersten Anwendungsmöglichkeiten von Corrolen entdeckt: als Oxidationskatalyst chemischer Reaktionen. Angetrieben durch die Hoffnung auf eine ähnlich große Anwendungsbreite wie die der verwandten Porphyrine rückten die Corrole nun ins Blickfeld der Forschung.

### **2.1.3. Mögliche Anwendungen**

Die Forschung trug Früchte. Zum einem wurden in den letzten zehn Jahren weitere Corrolsynthesen gefunden, einen Überblick hierüber gibt [NMP05]. Die weitere Erforschung der Corrole führte auch zur Entdeckung weiterer Anwendungsmöglichkeiten, neben weiteren Katalysereaktionen wurden weitere Anwendungsideen entdeckt und untersucht (einen Überlick hierfür gibt [AG07]):

**Sensoren:** Cobalt(III)-Corrole kann mit Kohlenstoffmonoxid (CO) Bindungen eingehen, was bisher nur mit nur bei Cobalt(II)-Komplexen möglich war. Erstere sind zusätzlich inert zu O<sub>2</sub> und damit in der praktischen Anwendung selektiver als letztere. Damit sind Cobalt-Corrole deutlich bessere Sensoren für Kohlenstoffmonoxid.

Auch sind Corrolkomplexe aussichtsreiche Kandidaten in Optoden für optische pH-Messungen, da die Fluoreszenzintensität mancher Corrolkomplexe abhängig vom pH-Wert der Umgebung ist. Eine auf Corrolen basierende pH-Optode mit einen Messbereich von 2.2 - 10.3 wurde bereits verwirklicht.

- **Farbstoffsolarzellen:** Corrole sind wie Porphyrine ein möglicher Kandidat zur Herstellung von Farbstoffsolarzellen. Erste Tests mit Galium-Corrolen ergaben eine höhere Effizienz als andere Tetrapyrrole. Es wird davon ausgegangen, dass mit anderen Corrolen eine noch höhere Effizienz erreichbar ist. Zur Konstruktion besserer Lichtsammelkomplexen ist ein besseres Verständnis der Photophysik der Corrole sehr hilfreich. Die in dieser Arbeit getätigte Untersuchung dient als Voruntersuchung für Versuche, einen Elektronentransfer in Corrolkomplexen zu messen. Eine erfolgreiche Messung eines Elektronentransfers zwischen freien Corrolen, d.h. Corrole ohne Metallliganden, und Fulleren wurde bereits durchgeführt [D'S+08].
- **Medizinische Anwendungen:** Auch allererste Versuche in der medizinischen Forschung lassen hoffen, dass Corrole auch hier eine größere Rolle spielen könnten. Grundlage hierzu waren wasserlösliche oder amphiphile Corrole. In den ersten Versuchen zur Krebsbekämpfung zeigten sich solche Corrole effizienter als die hierfür bisher benutzen Porphyrine. Die große Anzahl an potentiellen Corrolen und Metallcorollen lässt hoffen, dass in Zukunft weitere medizinische Anwendungen für Corrole gefunden werden. Es existieren erste Ideen, welche die speziellen photophysikalischen Eigenschaften der Corrole zur Phototherapie nutzen.

Laut [D'S+08] sind in vielen Anwendungensbereichen die Corrole den Porphyrinen und anderen Makrozyklen überlegen, da sie stabiler sind und höherwertige Halbmetalle als Liganden zulassen.

Die vermehrte Forschung hat aber noch nicht dazu geführt, dass es allgemein gültige Modelle zur Photophysik der Corrole gibt. Alles was schon die Untersuchung der lichtinduzierten Dynamik bei Porphyrinen schwer machte, gilt auch für Corrole. Allerdings kann das bei der Untersuchung der Porphyrine gewonnene Wissen genutzt werden. Auch sind die Untersuchungsmethoden, also insbesondere die Ultrakurzzeit-Spektroskopie, ausgereifter als damals.

#### **2.1.4. Chemische Struktur der untersuchten Corrole**

Wie oben erwähnt, ist die Grundstruktur der Corrole sehr ähnlich zur Grundstruktur der Porphyrine. Wegen des fehlenden Kohlenstoffatoms besitzen Corrole allerdings eine Randgruppe weniger. Ohne Liganden ist Corrol instabil, der Grad der Instabilität wird durch die Randgruppen beeinflusst. Verschiedene Corrole besitzen zusätzlich zum Metall-Liganden einen weiteren Liganden zur Stabilisierung. So auch dass in dieser Arbeit untersuchte Aluminium-Corrole, welches einen Komplex mit Pyridin bildet. Die chemische Formel des Corroles lautet:

5,10,15-tris(pentafluorophenyl)Corrol (kurz tpfc).

Zusätzlich wurde dessen bromierte Variante, bezeichnet mit (Br)tpfc, untersucht. Das Aluminium Corrol ist nur dann stabil, wenn es mit mindestens einen weiteren Liganden einen Komplex bildet. Wie angemerkt wurde hierfür Pyridin genutzt, es bilden sich dann relativ stabile hexa- und pentakoordinierte Komplexe. Der hexakoordinierte besitzt zwei Pyridin Liganden, der pentakoordinierte Komplex besitzt einen. Die entsprechenden Bezeichnungen lauten Al-tpfc(py) $_2$  und Al-tpfc(py) $_1.$  Die bromierten Varianten werden dem folgend mit Al-(Br)tpfc*<sup>n</sup>* bezeichnet.

Die chemischen Strukturen der Komplexe sind in Abbildung 2.1 gezeigt. Die Strukturen von Pyridin und Toluol sind in Abb. 2.2 gegeben. Abbildung 2.3 zeigt die dreidimensionale Struktur von Al-tpfc(py) $_{\rm 2}$ , berechnet durch das Quantenchemieprogramm Gaussian03.

Die Proben bekamen wir direkt von der Arbeitsgruppe von Zeev Gross. Als Lösungsmittel wurde Toluol gewählt.

#### **2.1.5. Photophysikalische Eigenschaften**

Da es sich bei Corrolen um ein recht junges Forschungsgebiet handelt, existieren nur wenige publizierte Ergebnisse zur Photochemie der Corrole. Diese werden vor der Diskussion in Abschnitt 5.1.1 zusammengefasst. Im selben Kapitel befinden sich auch Absorptions- und Fluoreszenzspektren der untersuchten Proben.

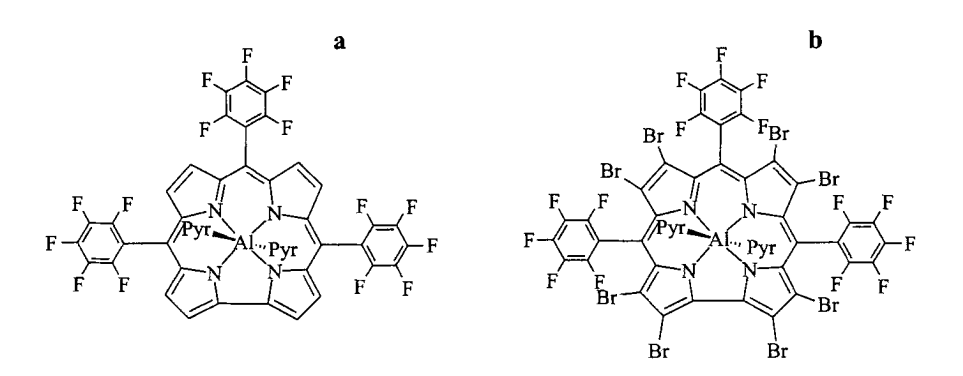

**Abbildung 2.1.:** Die molekulare Struktur der untersuchten Corrole. a) Al-tpfc(py)<sub>2</sub> und b) Al-(Br)tpfc(py)<sub>2</sub>.

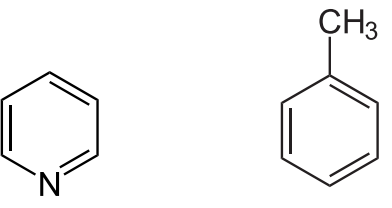

**Abbildung 2.2.:** *Links:* Die chemische Struktur von Pyridin. *Rechts:* Die chemische Struktur von Toluol.

## **2.2. Pump-Probe-Spektroskopie**

#### **2.2.1. Einleitung**

Die Pump-Probe-Spektroskopie, englisch für Anrege-Abfrage-Spektroskopie, ist ein Verfahren, welches die Untersuchung der Dynamiken in Materie auf sehr kurzen Zeitskalen, d.h. im Piko- oder Femtosekundenbreich, erlaubt. Solche Zeiten sind mit rein elektronischen Messmethoden nicht mehraufzulösen.

Bei Pump-Probe-Experimenten wird ein kurzer Laserimpuls durch einen Strahlteiler in zwei Teile aufgespalten, einmal in den sogenannten Pumpimpuls, im Deutschen auch Anregepuls genannt, und in den Probepuls, im Deutschen Abfragepuls genannt.

Der Anregepuls regt die untersuchte Probe vom Grundzustand an. Der Abfragepuls fragt die durch die Anregung erfolgte Änderung ab. Zum studieren von gelösten organischen Molekülen wird dazu in Regel die Änderung des Transmissionsspektrums untersucht. In der Zeit zwischen Anrege- und Abfragepuls findet die Zustandsentwicklung ungestört statt.

Der zeitliche Abstand zwischen den beiden Pulsen kann durch die Änderung der Wegstrecke eines Strahls variiert werden. Hierzu werden in der Regel Verschiebetische mit einer Auflösung von unter 1µm genutzt. So kann also die Änderung abhängig von der nach der Anregung vergangenen Zeit gemessen werden. Die zeitliche Auflösung wird dabei vor allem durch die Dauer der Impulse beschränkt. (Das

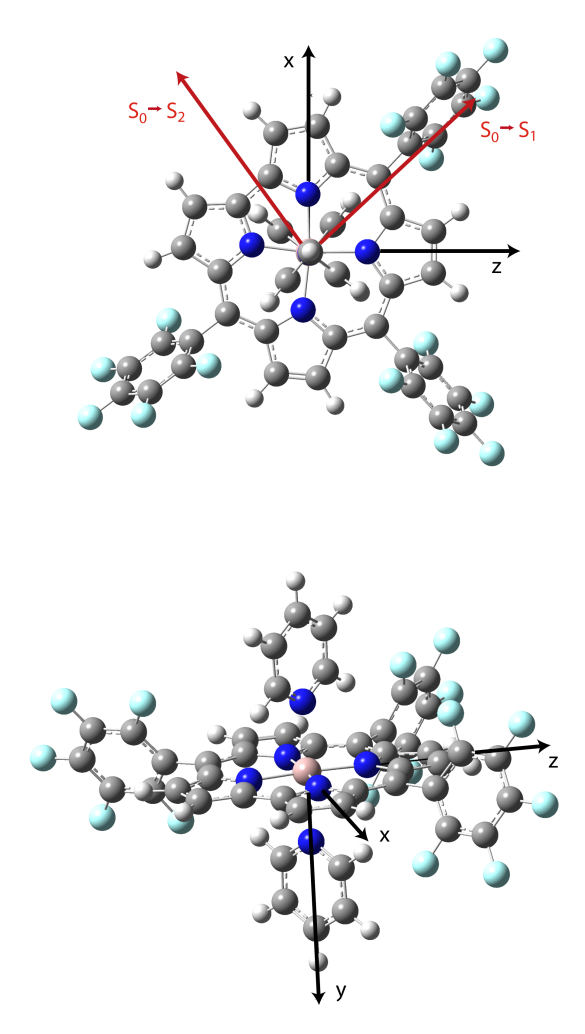

**Abbildung 2.3.:** Die berechnete dreidimensionale Struktur von Al-Corrolen mit zwei Pyridin Liganden. Eingezeichnet sind die Dipolmomente der  $S_2 \rightarrow S_0$  und  $S_2 \rightarrow S_0$ Übergänge.

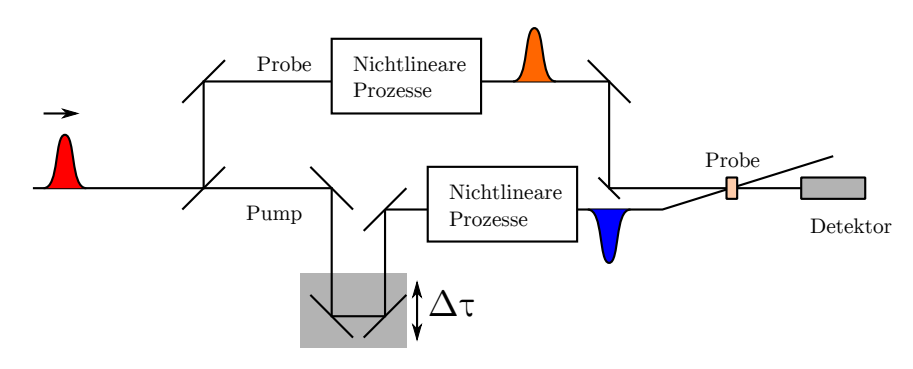

**Abbildung 2.4.:** Das Prinzip der Pump-Probe-Spektroskopie.

von uns genutzte von Coherent gekaufte Titan-Saphir-Lasersystem liefert Impulse mit einer Dauer von etwa 100 fs).

Die beiden Strahlen durchlaufen in Regel verschiedene nichtlineare optische Prozesse, um jeweils Pulse mit passender Wellenlänge zu erzeugen. Dies ist nur aufgrund der hohen Leistung von kurzen Pulsen möglich. Die genutzten nichtlinearen Prozesse sind in Abschnitt 2.4 genauer beschrieben.

Um auch ein Vergleichssignal der nicht angeregten Probe zu haben, wird in den Pumpstrahl ein Zerhacker (englisch: *Chopper*) gestellt. Der Zerhacker lässt nur jeden zweiten Puls durch. In unserem benutzen Aufbau wird der Probestrahl nochmals geteilt: Der neue Teilstrahl wird als Referenz des Probepulses an der Probe vorbei in das Spektrometer gelenkt. Dieses wird zum Kompensieren der Schwankungen des Abfragepulses genutzt. Dazu wird das Probespektrum auf das Referenzspektrum normiert.

Die eigentliche Messgröße in unserem Pump-Probe-Experiment heißt Absorptionsdifferenz, was der Änderung der optischen Dichte entspricht. Die Änderung der optischen Dichten, abhängig vom zeitlichen Abstand beider Impulse und der Wellenlänge gemessen, liefert gute Einblicke in die Dynamik der Probe. Im Pump-Probe-Experiment wird die Änderung der optischen Dichte mittels folgender Formel gemessen:

$$
\Delta OD = -\log_{10} \frac{I_{\text{Gepumpt}}}{I_{\text{Ungepumpt}}} \tag{2.1}
$$

Wobei I jeweils das normierte Transmissonsspektrum darstellt:

$$
I = \frac{I_{\text{Probe}}}{I_{\text{Ref}}} \tag{2.2}
$$

Lässt die Probe nach der Anregung mehr Licht hindurch, so ergibt sich ein negatives Signal. Wird dagegen durch die Anregung mehr Licht beim Durchgang absorbiert, so ist das Signal positiv.

#### **2.2.2. Beiträge zur Absorptionsänderung**

Bei Pump-Probe Experimenten gibt es hauptsächlich drei Beiträge zum Signal: Bleichen, stimulierte Emission und Excited-State Absorption $^1$ .

**Bleichen:** Durch die Anregung von Molekülen aus dem Grundzustand heraus sind in der untersuchten Probe weniger Moleküle im Grundzustand vorhanden. Daher wird nach der Anregung an den Absortionsbanden mehr Licht durchgelassen. Also ist das Bleichen immer ein negativer Beitrag zum Gesamtsignal. Das Bleichsignal ist offensichtlich proportional zum stationären Absorptionsspektrum, da ja dieses die Übergänge aus dem Grundzustand beschreibt. In

<sup>&</sup>lt;sup>1</sup>Der Begriff Excited-State ist auch in deutscher Literatur üblich.

vielen Molekülen ist das Bleichsignal an den Absorptionsbanden der größte Beitrag. Das Bleichen erfolgt instantan mit der Anregung und hält solange an, bis die angeregten Moleküle in den Grundzustand relaxiert sind.

- **Stimulierte Emission:** Zur stimulierten Emission kommt es, wenn durch den Abfragepuls der Übergang eines elektronischen Zustands in einen energetisch tiefer liegenden Zustand induziert wird. Dazu müssen die Wellenlängen des Übergangs und des Abfragepulses übereinstimmen. Da das angeregte Molekül dabei mit der gleichen Frequenz abstrahlt, kommt es zur Erhöhung der Transmission. Die stimulierte Emission leistet also auch einen negativen Beitrag. Während die Fluoreszenzbanden den größten Beitrag leisten, existiert stimulierte Emission auch bei Übergängen, die normalerweise hauptsächlich nicht strahlend relaxieren.
- **Excited-State Absorption:** Absorbiert ein bereits angeregtes Molekül einen Teil des Abfragepulses um in einen höheren Zustand überzugehen, so verringert sich dabei die Transmission. Dieser Beitrag zum Singal ist also positiv. Dabei können auch Zustände eine Rolle spielen, die durch einfachere Absorption aus dem Grundzustand nicht erreicht werden. Trotzdem ist das Absorptionsspektrum meist ein guter Anhaltspunkt für die Form des Beitrags.

In Abbildung 2.6 sind die Beispiele für Beiträge eingezeichnet. Daneben kann es auch noch zur durch den Anregepuls verursachter Beugung und Streuung kommen. Diese Effekte beschränken sich aber meist auf den zeitlichen Überlapp der Impulse. Auch weitere kohärente Effekte können auftreten.

Genauere Beschreibungen zur Wechselwirkung zwischen Licht und Materie bei Pump-Probe-Versuchen finden sich in [Dob+08; Hey01].

Während die Bleichbande für alle anregten Zustände identisch ist, hat doch jeder angeregter Zustand seinen eigenen speziellen Beitrag zur Stimulierten Emission und seine eigenen Excited-States. Daher lassen sich aus der Dynamik des Signals Informationen über die Dynamik der Zustände nach der Anregung gewinnen. Nach der Anregung relaxieren die Moleküle über verschiedene Zwischenzustände in den Endzustand. Ist das Molekül photostabil, so entspricht der Endzustand dem Grundzustand.

Bei völliger Abwesenheit von strahlungslosen internen Prozessen und von externen Störungen durch stimulierte Emission, Lösungsmittel, Quencher, usw. ist die differentielle Abnahme der Population eines angeregten Zustands proportional der Anzahl angeregter Moleküle *N<sup>a</sup>* . Daher gilt

$$
\frac{dN_a}{dt} = \sum_{i \neq a}^{n} k_i N_a.
$$
 (2.3)

Dabei geht die Summe über alle möglichen Zustände in die der betrachtete Zustand zerfallen kann. *k<sup>i</sup>* beschreibt die Rate mit der dies geschieht. Die Population

der folgenden Zustände ist natürlich von der Rate und Anfangspopulation abhängig. Zusammen ergibt sich für alle Zustände zusammen eine gewöhnliche lineare Differentialgleichung erster Ordnung, die sich mit einem Exponentialansatz lösen lässt.

Jedem Zustand lässt sich ein Spektrum zuordnen, welches sich aus den weiter oben beschrieben drei Beiträgen zusammensetzt. Dieses Spektrum ist allerdings in der Regel nicht bekannt. Es wird die Überlagerung aller vorkommenden Zustände gemessen.

Wird beim Fitten versucht, jedem Zustand (bzw. Spezies) sein Spektrum zuzuordnen und das kinetische Modell zwischen diesen zu ermitteln, so spricht man von einem "Species-Associated Spectra" (SAS).

Fittet man dagegen nur die Zerfälle, so spricht man von einem "Decay-Associated Spectra" (zerfallsassoziierte Spektrum, auch mit DAS abgekürzt). Das resultierende Spektrum beschreibt dann die Differenzen der beteiligten Zustandsspektren. Das DAS ist immer aus einer Messung ermittelbar und benötigt anderes als das SAS keine weiteren Informationen.

Natürlich treten bei einer Messung noch weitere Prozesse auf: Es kommt zu Abkühlungsprozessen und anderen strahlungslosen Prozessen. Dabei wechselwirkt das Molekül mit seiner Umgebung und hat daher zeitabhängige Raten. Die daraus resultierenden Differentialgleichungen gehören nicht mehr zu den gewöhnlichen Differentialgleichungen und lassen sich nicht exakt durch einen reinen Exponentialansatz lösen. Dieser Ansatz stellt aber weiterhin eine gute Näherung dar.

In Sektion 2.3 wird die für fluoreszierende Moleküle typische Dynamik genauer erläutert.

#### **2.2.3. Systemantwort**

Leider wird im Experiment nicht direkt der Signalverlauf gemessen, sondern es wird die Faltung des Signals mit der Systemantwort erfasst. Die Systemantwort wird bei Pump-Probe-Experimenten hauptsächlich durch die Pulsdauer der beiden Pulse bestimmt. In unserem Aufbau wird der gechirpte Abtaststrahl sehr fein spektral aufgelöst, damit ist auch dessen Beitrag zur Systemantwort recht klein. Die Systemantwort wird hauptsächlich durch die Dauer des Anregepulses bestimmt:

Mit *P*(*t*) als Einhüllende des Anregepulses ist das gemessene Signal durch die Faltung mit der Einhüllenden definiert

$$
I_{\text{Gem}}(t) = \int_{-\infty}^{\infty} I_{\text{Echt}}(t) P(\tau - t) d\tau.
$$
 (2.4)

Ist die Dauer des Pulses genügend klein gegenüber der Zeitskala des Signalverlaufes, so kann man annehmen, dass  $P(t) = \delta(t)$ . Damit gilt dann  $I_{Gen} \approx I_{Echt}$ .

Werden Prozesse auf Zeitskalen in der Größenordnung der Pulslänge betrachtet, so muss die Systemantwort berücksichtigt werden. Bei bekannter Systemantwort gilt für die Fourier-Transformierten

$$
\mathfrak{F}\left\{I_{\text{Gem}}\right\} = \mathfrak{F}\left\{I_{\text{Gem}}\right\} \cdot \mathfrak{F}\left\{P\right\}.\tag{2.5}
$$

Daraus folgt offensichtlich:

$$
\mathfrak{F}\left\{I_{\text{Echt}}\right\} = \mathfrak{F}\left\{I_{\text{Gem}}\right\} / \mathfrak{F}\left\{P\right\}.
$$
\n(2.6)

Die Entfaltung mittels diskreter Fourier-Transformation nach Gleichung 2.6 funktioniert im Allgemeinen aufgrund des Signalrauschens nicht verlässlich und erfordert eine genaue Kenntnis der Systemantwort. Stattdessen wird meist die theoretische Messkurve mit der Systemantwort gefaltet, bevor sie mit der Messung verglichen wird. Somit ist es auch möglich, Parameter der Systemantwort mit zu fitten.

Die Faltung von Systemantwort und Signal kann auf mehrere Arten durchgeführt werden: Durch direktes Berechnen mittels Aufsummieren, durch Falten mithilfe schneller Fouriertransformation oder durch algebraische Umformungen der Gleichung 2.4 unter bestimmten Annahmen an die Systemantwort. Letztere Methode wurde angewendet.

Unter der Annahme einer gaussförmigen Systemantwort mit der Breite *σ* und einer bei *t* = 0 beginnenden Exponentialfunktion mit der Rate *k* als Signal lässt sich das Integral 2.5 in Termen von Fehler- und Exponentialfunktionen ausrechnen:

$$
I_{\text{Gen}}(t) = \frac{1}{\sigma\sqrt{2\pi}} \int_0^\infty \exp[-k\tau] \cdot \exp\left[\frac{-(\tau - t)^2}{2*\sigma^2\tau}\right] d\tau
$$
 (2.7)

$$
= \frac{1}{\sigma\sqrt{2\pi}} \exp\left[\frac{-t^2}{2\sigma^2}\right] \int_0^\infty \exp\left[-k\tau + \frac{t\tau}{\sigma^2} - \frac{\tau^2}{2\sigma^2}\right] d\tau \tag{2.8}
$$

$$
= \exp\left[-tk + \frac{\sigma^2 k^2}{2}\right] \frac{2}{\sqrt{\pi}} \int_{\frac{\sigma k}{\sqrt{2}} - \frac{t}{\sigma^2}}^{\infty} \exp\left[-u^2\right] du \tag{2.9}
$$

$$
= \frac{1}{2} \exp\left[-tk + \frac{\sigma^2 k^2}{2}\right] \text{erfc}\left[\frac{\sigma k}{\sqrt{2}} - \frac{t}{\sigma 2}\right]
$$
 (2.10)

In der dritten Zeile wurde unter dem Integral quadratisch ergänzt und anschließend substituiert.

#### **2.2.4. Polarisationseffekte**

Sowohl der Anrege- als auch der Abfrageimpuls sind linear polarisiert. In Lösung werden bevorzugt Moleküle angeregt, deren entsprechender Übergangsdipol parallel zur Polarisation des anregenden Lichtes ist. Wenn *θ* der Winkel zwischen dem

Übergangsdipolmoment und der Laserpolarisation ist, dann ist die Wahrscheinlichkeit einer Anregung proportional zu  $\cos^2(\theta)$ . Diese Selektion von Molekülen heißt Photoselektion.

Da nur ein Übergangsdipolmoment festgelegt wird, ist auch nur eine Achse fest vorgeben: die restliche Orientierung der Moleküle ist weiterhin frei. Die anderen Übergangsdipolmomente der so ausgewählten Moleküle bilden damit Kegel.

Die genaue Beschreibung und Berechnung der Verteilung dieser Dipolmomente ist umfangreich, daher wird hier auf [Lin+10] für weitere Referenzen verwiesen. Eine kurze Verdeutlichung und zusammenfassende Erklärung der Situation ist in Abbildung 2.5 gegeben.

Natürlich verbleibt ein Molekül in Lösung nicht in seiner Position. Durch Rotation und Stöße wird die Verteilung der Molekülorientierungen mit der Zeit wieder isotrop. Dies wird Anisotropiezerfall oder Rotationsdiffusion genannt. Die Geschwindigkeit mit der dies geschieht ist vor allem abhängig von der Umgebung der Moleküle, also vom genutzten Lösungsmittel und der Temperatur, und der Größe der Moleküle. Um die Anisotropie zu quantifizieren wird oft die Größe

$$
r(t) = \frac{i(t)_{\|} - i(t)_{\perp}}{i(t)_{\|} + 2 \cdot i(t)_{\perp}}
$$

gebildet. Wird nur ein Übergangsdipolmoment abgefragt, so lässt sich aus *r* auch der Winkel zum ursprünglich angeregt Übergangsdipolmoment bestimmen:

$$
\theta = \arccos(\sqrt{(5r+1)/3})\tag{2.11}
$$

Die Herleitung der Gleichung ist der obigen Referenz oder der Diplomarbeit von Moritz Theisen zu entnehmen. Zur Untersuchung von Molekülen wird oft die Anisotropie gebildet, da sich hiermit die Art einer Dynamiken feststellen lässt. So ändern sich mit dem elektronischen Zustand auch die möglichen Übergangsdipolmomente, während sie bei Abkühlungseffekten meistens gleich bleiben.

Beträgt der Winkel zwischen Anrege- und Abfragepolarisation 54,7°, der sogenannte *Magic-Angle*, erhält man ein isotropes Signal, da unter diesem Winkel die senkrechten und parallelen Beiträge gleich groß sind. Ein isotropes Signal kann auch durch  $i_{\text{iso}}(t) = i(t)_{\parallel} + 2 \cdot i(t)_{\perp}$  berechnet werden.

# **2.3. Dynamik von Fluorophoren**

Alle Moleküle absorbieren Licht. Jedoch nur eine geringe Anzahl Molekülspezies, normalerweise stabile, konjugierte, polyaromatische Kohlenwasserstoffe oder Heterocyclen, emittiert auch in quantitiven Mengen sichtbares Licht als Ergebnis der Absorption. Dieses Phänomen wird als Photolumineszenz bezeichnet. Bleibt bei der Lichtemittierung die Multiplizität erhalten, so spricht man von Fluoreszenz,

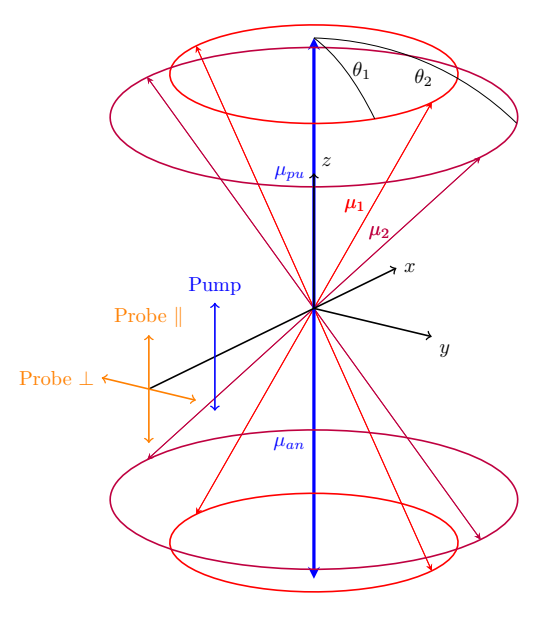

**Abbildung 2.5.:** Effekte der Photoselektion: Eingezeichnet sind drei Übergangsdipolmomente  $\mu$ : Der durch Photoselektion ausgewählte Übergangsdipolmoment  $\mu_{\nu\mu}$ und zwei weitere Ubergansdipolmomente  $\mu_1,\mu_2.$  Offensichtlich ist das Signal für senkrecht und parallel polarisiertes Abfragelicht unterschiedlich: Die Wahrscheinlichkeit einer Anregung ist immer proportional zur Projektion auf die Abfrageachse. So ist direkt zu sehen, dass für die parallele Abfrage alle Moleküle den gleichen Beitrag leisten, während für die senkrechte Abfrage dies nicht Fall ist. Das senkrechte Signal ist daher kleiner. Auch sieht man, dass das Verhältnis zwischen den beiden Beiträgen abhängig vom Winkel zwischen Anrege- und Übergangsdipolmoment ist. So hat in dieser Zeichnung  $\mu_1$  einen größeren Beitrag zum paralellen Signal als  $\mu_2.$ 

ändert sich dabei die Multiplizität, so nennt man es als Phosphoreszenz. Die beiden Phänomene unterscheiden sich auch in ihren Lebensdauern. Typische Fluoreszenzlebensdauern liegen im einstelligen ns Bereich, die Lebensdauern der Phosphoreszenz liegen mehrere Größenordnung darüber.

Kasha hat im Jahr 1950 ein Modell formuliert, welches das Phänomen der Photolumineszenz für eine Vielzahl von Molekülen erfolgreich beschreibt. Zusammengefasst besagt es, dass die Lumineszenz bei Molekülen nur aus dem energetisch tiefsten angeregten Zustand selber Multiplizität auftritt. Das hat zur Folge, dass die Emissionswellenlängen und Quantenausbeute unabhängig vom ursprünglich angeregten Zustand sind.

Es sei darauf hingewiesen, dass dieses Modell für manche fluoreszierende Moleküle zu vereinfachend ist. Zu dieser Menge der Moleküle gehören auch die Porphyrhine, die je nach Anregung, Ligand und Randgruppe sehr unterschiedliche Zerfallspfade in den Ursprungszustand besitzen. Auch das hier behandelte Aluminium Corrol weicht von diesem Modell ab.

Im Folgenden wird der nach der Kasha-Regel durchlaufene Relaxtionspfad, gezeigt in Abbildung 2.6, erklärt:

Nach der Absorption des Phontons befindet sich das Molekül in einem angeregten heißen Zustand. Als Erstes kommt es zur Abkühlung, d.h. es fällt in das nicht schwingungsangeregte Niveau des Zustands. Die Überschussenergie wird dabei an die Umgebung abgegeben.

Anschließend relaxiert dieser angeregte Zustand sehr schnell in die Schwingungszustände des ersten elektronisch angeregten Singulett-Zustands S<sub>1</sub>. Diese strahlungslose Relaxation (internal conversion, IC) verläuft isoenergetisch aufgrund vibronischer Kopplung zwischen Schwingungsniveaus eines elektronisch angeregten Singulett Zustands und Schwingungsniveaus eines niedrigeren Singulett-Zustands. Durch die Wechselwirkungen mit benachbarten Lösemittelmolekülen verliert das Molekül einen Teil seiner Schwingungsenergie.

Aus dem dann im Boltzmann-Gleichgewicht befindlichen *S*<sup>1</sup> kommt es nun meistens zu einem strahlenden Übergang in den vibronisch angeregten Grundzustand. Dies erklärt die Stokesverschiebung zwischen Fluoreszenz und Absorption: die Absorption startet aus dem abgekühlten Grundzustand und geht in alle möglichen heißen Zustände. Die Fluoreszenz dagegen findet aus dem abgekühlten S<sub>1</sub> statt, der möglicherweise eine leicht andere Molekülgeometrie besitzt, und endet im heißen Grundzustand.

Haben die Wellenfunktionen des S<sub>1</sub> und eines energetisch tiefer liegenden Triplettzustands einen genügend großen Überlapp, so kommt es auch zum sogenannten Intersystem Crossing in den Triplett. Da der Übergang aus dem Triplett in den Grundzustand -die Phosphoreszenz- verboten ist, besitzt dieser Zustand eine sehr lange Lebensdauer.

Kashas Regel lässt sich aus dem Franck-Condon-Prinzip herleiten. Die Frank-Condon-Faktoren sind dann am größten, wenn sich einer der Zustände in einem nicht

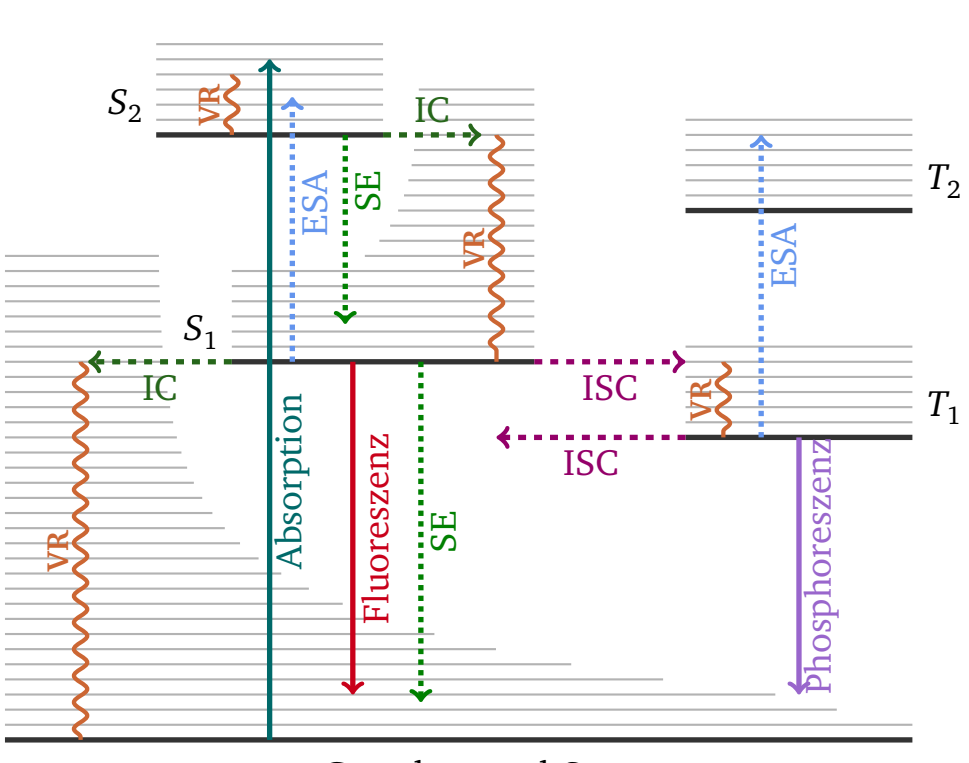

#### **Jablonski-Diagramm**

Grundzustand S<sub>0</sub>

#### **Moleküldynamik nach Anregung**

$$
\mathcal{C} \longrightarrow
$$
 **Therefore**  $S_i \longrightarrow S_j$  **nicht strahlend.**

ISC Inter System Crossing, *<sup>S</sup><sup>i</sup>* −→ *<sup>T</sup><sup>j</sup>* nicht strahlend.

 $R_V$  Vibronische Relaxation.

**Beiträge zum Pump-Probe Signal**

ESA Excited-State Absorption. *<sup>S</sup><sup>i</sup>* −→ *<sup>S</sup><sup>j</sup>* , *T<sup>i</sup>* −→ *T<sup>j</sup>* für *i < j*.

SE Stimulierte Emission.

**Abbildung 2.6.:** Die typische Dynamik von Fluorophoren nach der Anregung mit Licht, dargestellt in einen Jablonski-Diagramm. Eingezeichnet sind auch ein Teil der zum Pump-Probe-Signal beitragenden Übergänge.

schwinungsangeregten Zustand befindet. Auch sind die Energiedifferenzen zwischen den angeregten Zuständen klein, so dass die strahlungslose Relaxation der schnellste und damit wahrscheinlichste Übergang ist. Dagegen ist die Energiedifferenz zwischen Grundzustand und tiefsten anregten Zustand so groß, dass der strahlende Übergang wieder der Komparativ ist. Verletzungen der Regel treten zum einen auf, wenn die Energiedifferenz zwischen den angeregten Zustände ähnlich groß ist, wie die Differenz zwischen dem Grundzustand und dem ersten angeregten Zustand, zum anderen, wenn sich die Potentialflächen zweier Zustände schneiden.

Beides tritt bei Prophyrinen und Corrolen auf, weshalb die Photochemie dieser Moleküle sehr komplex ist.

Eine genauere theoretische Beschreibung der Prozesse ist in [EJ70] gegeben.

# **2.4. Nichtlineare Optik**

Die nichtlineare Optik behandelt den Bereich der Optik, in dem aufgrund von hohen Lichtintensitäten kein rein linearer Zusammenhang zwischen der Polarisation  $\vec{P}$  des Mediums und der elektrischen Feldstärke  $\vec{E}$  besteht. Es gilt also statt  $\vec{P} = \epsilon_0 \chi \vec{E}$ :

$$
\vec{P} = \epsilon_0 \left[ \chi^{(1)} \vec{E} + (\chi^{(2)} \vec{E}) \vec{E} + ((\chi^{(3)} \vec{E}) \vec{E}) \vec{E} + \dots \right]
$$
(2.12)

Hierbei ist *χ <sup>n</sup>* der optische Suszeptibilitätstensor n-ter Ordnung. In isotopen Medien tragen aufgrund der Inversionssymmetrie nur ungerade Ordnungen bei.

Unter der Annahme einer ebenen Welle  $\vec{E} = \vec{E}_{0} \sin(\omega t)$  und mit Hilfe von trigeometrischen Identitäten gilt:

$$
\vec{P}/\epsilon_0 = \chi^{(1)} \vec{E}_0 \sin(\omega t) \n+ (\chi^{(2)} \vec{E}_0) \vec{E}_0 \frac{1}{2} [1 - \cos(2\omega t)] \n+ ((\chi^{(3)} \vec{E}_0) \vec{E}_0) \vec{E}_0 [3 \sin(\omega t) + \cos(\omega t)] \n+ ...
$$
\n(2.13)

Über Wechselwirkung mit der Materie können in der nichtlinearen Optik sich Lichtstrahlen gegenseitig beeinflussen. Dies führt zur Aufhebung der zwei wichtigen Grundannahmen der klassischen Optik: Das Superpositionsprinzip und die Frequenzerhaltung.

Bei hohen Intensitäten führt dies zu einer Vielzahl von Phänomenen, die wichtigsten in unseren Aufbau genutzten Effekte sind die Weißlichterzeugung und die Frequenzverdopplung. In isotropen Medien heben sich Aufgrund der Inversionsymetrie die graden Ordnungen auf und leisten keinen Beitrag.

Die Frequenzverdopplung wird genutzt, um einen Anregepuls von circa 400 nm aus der Laserfundamentalen zu generieren. Die Erzeugung von Weißlicht liefert ein sehr stabiles und breites Abtastspektrum.

#### **2.4.1. Frequenzverdopplung**

Als nichtlinearer Effekt zweiter Ordnung ist die Frequenzverdopplung<sup>2</sup> bereits bei recht geringer Intensität in anisotropen Medien feststellbar. Wie man in der zweiten Zeile der Gleichung 2.13 sieht, entsteht eine oszillierende Polarisation mit der doppelten Frequenz der eingestrahlten Welle. Diese erzeugt im nichtlinearen Medium eine Sekundärstrahlung bei der Frequenz 2*ω*.

Damit diese wirklich auftritt, muss die Welle im Medium konstruktiv interferieren. Dazu müssen die Geschwindigkeiten im Medium der Ursprungswelle und der Sekundärwelle gleich sein:

$$
n_{2\omega} = n_{\omega} \tag{2.14}
$$

Dies ist wegen der Dispersion im allgemeinen nicht möglich. Meistens wird ein doppelbrechender Kristall genutzt, dieser kann so gedreht werden, dass die Bedingung erfüllt ist. Dies wird als Phase-matching bezeichnet.

Da es einfacher ist, Laser fürs Nahinfrarot als für sichtbares Licht zu bauen, wird zur Erzeugung von sichtbarer Laserstrahlung meist ein Infrarotlaser genutzt, welcher dann in einen Kristall frequenzverdoppelt wird. Analog wird die Frequezverdopplung im Aufbau genutzt, um die Fundamentale des Laser von ca. 800nm auf 400nm zu verdoppeln. Dazu wird ein BBO-Kristall verwendet.

#### **2.4.2. Weißlichterzeugung**

Strahlt man monochromatisches Licht mit genügend hoher Intensität in ein transparentes Medium, kann man eine Verbreiterung und Modulation des Spektrums feststellen. Diese Verbreitung des Spektrums lässt sich zur Erzeugung eines kohärenten Weißlichtkontinuums nutzen. Dies wird oft mit SCG abgekürzt. <sup>3</sup> Die exakte Beschreibung der SCG ist kompliziert, da eine große Anzahl an nichtlinearen Effekten dazu beiträgt. Den größten Beitrag leistet die Selbstphasenmodulation, kurz *SPM*, ein nichtlinearer Effekt dritter Ordnung, auf den wir uns hier beschränken werden.

Selbstphasenmodulation ist die zeitliche Seite des Kerr-Effekts. Hohe Intensitäten führen dazu, dass der Brechungsindex im Medium von der lokalen Intensität abhängig ist. Bei Laserpulsen ist diese wiederum von der Zeit abhängig, damit wird der Brechindex:

$$
n(t) = n_0 + n_2 \cdot I(t).
$$

Betrachten wir nun die Phase des Lichts

$$
\varphi(x,t) = kx - \omega_0 t = \frac{2\pi n_0}{\lambda_0} x + \frac{2\pi n_2 I(t)}{\lambda_0} x - \omega_0 t.
$$

<sup>2</sup>Oft auf nur mit SHG bezeichnet, was für *second harmonic generation* steht.

<sup>3</sup> eng. *Supercontinuumgeration*

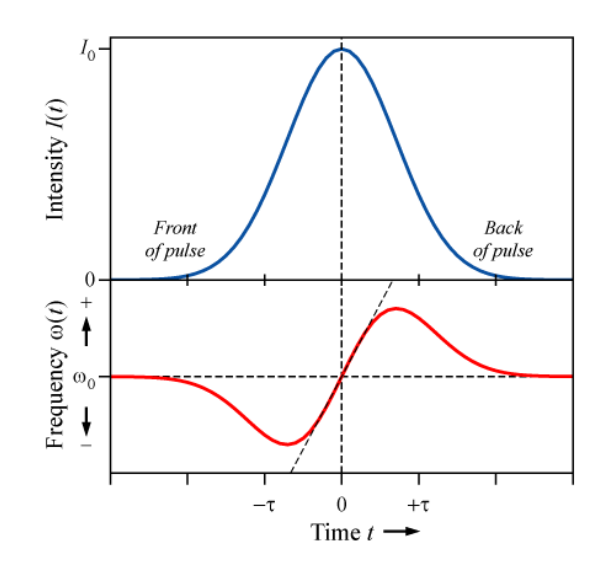

**Abbildung 2.7.:** Durch die Selbstphasenmodulation verursachter Zusammenhang zwischen der zeitlichen Einhüllenden des Pulses und der Momentanfrequenz. Die Abbildung stammt von Wikipedia.

Nun folgt die Momentanfrequenz *ω*(*t*) des Feldes:

$$
\omega(t) = -\frac{\partial \varphi(x,t)}{\partial t} = \omega_0 - \frac{2\pi n_2}{\lambda_0} \frac{\partial I(t)}{\partial t} x.
$$

Die Frequenz des Pulses wird damit zeitabhängig. Wie in Abb. 2.7 gezeigt, führt die Selbstphasenmodulation zur einer Verbreiterung des Spektrums. Die Vorderseite des Pulses wird zu kleineren die Hinterseite zu größeren Frequenzen verschoben.

# **2.5. Frequency-Resolved Optical Gating**

Das Vermessen ultrakurzer Laserimpulse ist problematisch. Elektronische Verfahren sind zu langsam, um solche kurzen Impulse zu vermessen, denn zum Messen kurzer Ereignisse sind mindestens genauso kurze Ereignisse nötig. Da der zu messende Impuls meist das kürzeste verfügbare Ereignis ist, misst man in der Regel einen ultrakurzen Impuls mit sich selbst.

### **2.5.1. Autokorrelation**

Das wohl einfachste Verfahren dieser Art ist die Intensitäts-Autokorrelation. Hierbei wird der Puls zweigeteilt. Die beiden Pulse werden dann in einen Kristall fokussiert, um dort die Summenfrequenz zu erzeugen, die natürlich der verdoppelten Frequenz

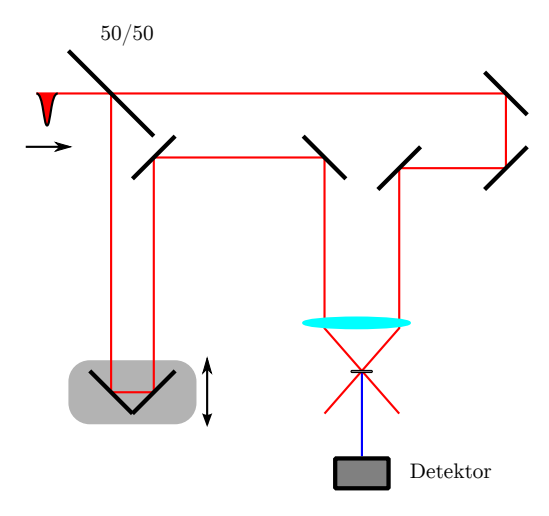

**Abbildung 2.8.:** Prinzip eines Frog- und Autokorrelationsaufbaus. Der Unterschied liegt nur im Detektor: löst dieser das Signal spektral auf, misst man Frog-Spuren. Integriert der Detektor dagegen nur die Intensität, so wird die Autokorrelation des Pulses gemessen.

des Ursprungsimpulses entspricht. Der zeitlichen Abstand *τ* zwischen Impulse kann durch Variieren der Wegstrecke gesteuert werden. Siehe hierzu Abbildung 2.8.

Misst man nun die Intensität *Isum* der Summenfrequenz in Abhängigkeit von *τ* folgt aus der nicht linearen Optik:

$$
I_{sum}(\tau, t) \propto I(t)I(t-\tau). \tag{2.15}
$$

Da die Detektoren zu langsam sind, um den zeitlichen Verlauf *t* des Feldes zu messen, misst man stattdessen

$$
I_{AK}^{sum}(\tau) = \int_{-\infty}^{\infty} I(t)I(t-\tau)dt.
$$
 (2.16)

Um nun aus dem gemessen Signal Informationen zu gewinnen, ist es notwendig, Annahmen über die Form von *I*(*t*) zu machen. In der Regel wird ein Gauß- oder eine *sech*<sup>2</sup> -förmiger Puls angenommen.

Die Autokorrelation liefert zwar Informationen über die Impulslänge , kann aber nur wenig über Impulsform und gar nichts über die Phase aussagen (*one dimensional phase retrival problem*). Sehr unterschiedliche Impulsformen ergeben die selbe Autokorrelation, zu sehen in Abbildung 2.9. Wie in dem Beispiel zu sehen, kann man die Mehrdeutigkeit nicht mit dem Spektrum der Pulse auflösen.

Neben der SHG ist es auch möglich, andere nichtlineare Effekte zu nutzen. Üblich sind noch die Selbstbeugung (Self-Diffration, SD), "Polarization-Gating" (PG) und die dritte Harmonische (THG).

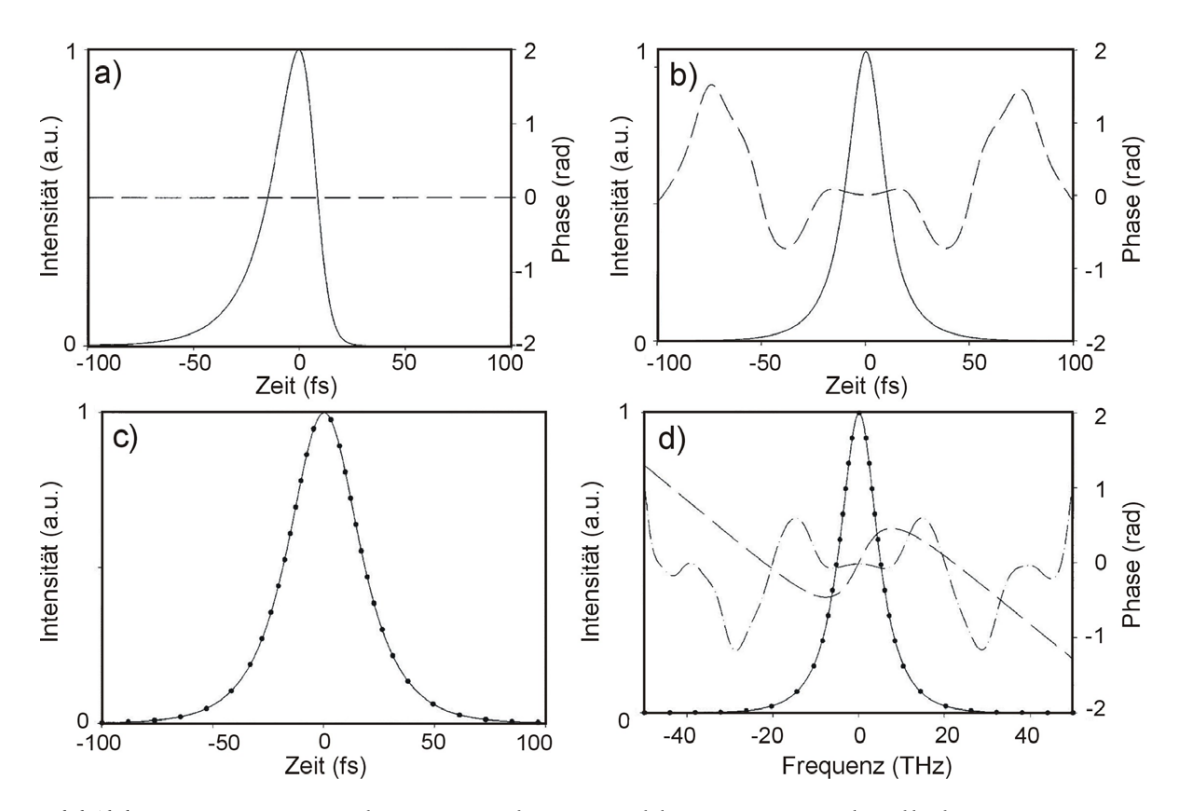

**Abbildung 2.9.:** Beispiel zweier Pulse a) und b) mit unterschiedlichen Intensitätsund Phasenverläufen, welche eine identische Autokorrelation c) liefern. In d) ist das zugehörige Leistungsspektrum und die jeweiligen spektralen Phasen gezeigt. Das Beispiel stammt aus [CW01].

#### **2.5.2. Frog**

Eine einfache aber effektive Verbesserung des Autokorrelationsaufbaus ist *Frequency Resolved Optical Gating*, kurz *FROG*. Die Idee ist simpel: man stellt hinter den Autokorrelator ein Spektrometer. Die neue Messgröße ist also die Intensität der Fouriertransformierten des AK-Signals:

$$
I_{FROG}^{SHG}(\omega,\tau) = \left| \int_{-\infty}^{\infty} E(t)E(t-\tau) \exp(i\omega t)dt \right|^2 \tag{2.17}
$$

Daher der Name: *FROG* entspricht der Messung eines Spektrogramms, bei dem der Impuls sein eigenes Gate ist. Nun ist unser Messsignal von zwei Variablen abhängig. Damit ist es möglich, die Phase zu bestimmen. Während für das eindimensionale Phasengewinnungsproblem keine eindeutige Lösung existiert, ist beim analogen zweidimensionalen Problem bis auf wenige triviale Uneindeutigkeiten die Phase und die Impulsform eindeutig bestimmbar. Die eigentliche Bestimmung des Impulses aus der Frog-Spur an sich ist allerdings nicht trivial:

Zur Bestimmung wird ein iterativer Algorithmus genutzt, welcher versucht, ein bestmögliches Testfeld *E<sup>T</sup>* zu finden, welches, eingesetzt in die Gleichung 2.17, wieder die gemessene Frog-Spur ergibt. Aus der Differenz zwischen gemessener und berechneter Spur lässt sich ein besseres Testfeld vorhersagen. Dies wird solange wiederholt, bis das Konvergenzkriterium erreicht wird.

Das genaue Vorgehen ist im Buch des Entdeckers der Methode, [Tre02], beschrieben.

# **Kapitel 3. Experimentelle Apparatur**

# **3.1. Lasersystem**

Die Basis unseres Aufbaus ist ein kommerzieller Femtosekunden-Laser der Firma Coherent. Dieser liefert Pulse mit einer Wellenlänge von *λ* ≈ 800 nm. Die Repitationsrate beträgt 1088 Hz und die Energie der Pulse beträgt ca. 2,6mJ, bei einer Pulslänge von von ungefähr 110 fs.

Der Aufbau des Lasersystems entspricht dem typischen Aufbau eines Femtosekundenlasersystems: ein diodengepumpter Nd:Yag-Festkörperlaser wird frequenzverdoppelt und pumpt einen Moden gekoppelten Ti:Saphir-Laser. Die Modenkopplung im Ti:Saphir Laser ist passiv und kommt durch den Kerrlinsen-Effekt zustande. Durch diesen werden die ultrakurzen sich selbst fokussierten Pulse verstärkt und nicht der CW-Anteil, welcher durch eine Blende herausgefiltert wird. Um die Effizienz der Verstärkung zu erhöhen wird der Puls vor dem Durchlauf durch das Verstärkermedium mittels eines Gitterkompressors gestreckt. Der Puls wird nach mehreren Durchläufen durch eine Pockelzelle ausgekoppelt und anschließend wieder komprimiert. Der resultierende Strahl ist linear polarisiert.

# **3.2. Optische Apperatur**

Da das Lasersystem für zwei Aufbauten genutzt wird, teilt ein Strahlenteiler den Strahl in zwei Teile. Der hier behandelte und genutzte Vis-Vis<sup>1</sup>-Aufbau beginnt mit einen drehbaren *λ/*2-Wellenplättchen und einen polarisierenden Strahlteiler. Hiermit kann das Intensitätsverhältnis der beiden Teilstrahlen, der Pump- und Probestrahl, durch Drehen der Polarisation gesteuert werden. Die zur Verfügung stehende Leistung betrug 100mW, davon gingen ca. 90 % in den Anregestrahl (Pump).

Bei den Aufbau wurde drauf geachtet, dass die beiden Strahlenwege bei längster Stellung der Delayline ungefähr gleich lang sind. Damit beträgt der theoretisch abtastbare Zeitbereich zwei Nanosekunden.

<sup>&</sup>lt;sup>1</sup>für englisch "visible": sichtbar. Das eine Vis steht für den Pump, das andere für den Probe.

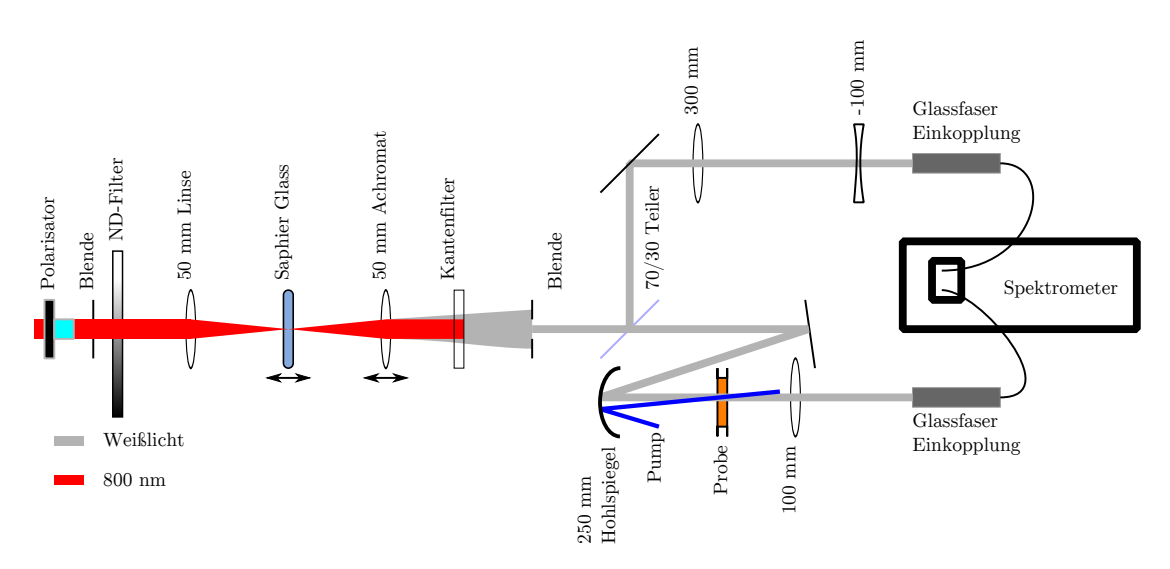

**Abbildung 3.1.:** Schematische Darstellung des Aufbaus für den Probestrahl.

#### **3.2.1. Probestrahl**

Der Strahlengang wurde im Laufe der Arbeit vereinfacht: Als der Aufbau übernommen wurde, waren sowohl der Pump- als auch den Probepuls durch einen NOPA<sup>2</sup> erzeugt. Im Falle des Abtaststrahls erwies sich die Verstärkung des Weißlichtes als unnötig: Der neue CCD-Sensor im Spektrometer ist problemlos in der Lage, es auch nach dem Probendurchlauf zu detektieren.

Eine weitere Vereinfachung des Strahlenganges brachte das Ersetzten der traditionellen Einkopplung ins Spektrometer mit der Einkopplung durch Glasfasern. Bei der Beschaffung der Glasfasern und der zugehörigen Linse wurde auf UV-Nutzbarkeit geachtet. Die neue Einkopplung erwies sich als deutlich unempfindlicher und einfacher zu justieren als die alte.

Die beide Änderungen am Aufbau verbesserten zusammen das Signal-Rausch-Verhältnis des Probestrahls beachtlich:

Vorher konnte für 30 nm breite Wellenlängenbereiche ein Rauschen von etwa 2% erreicht werden. Nach den Änderungen konnte wir den ganzen Wellenlängenbereich des Weißlichtes, etwa 470 nm bis 750 nm, nutzen und ein Rauschen von unter 0,5% erreicht.

Abbildung 3.1 zeigt schematisch den letztendlich genutzten Strahlengang des Probe-Strahles. Der Polarisator am Anfang des Strahlenganges dient dazu, eventuelles zirkular oder falsch polarisiertes Licht zu filtern. Der gefilterte Strahl wird mit einer 50mm Linse in Saphir-Glas fokussiert um damit Weißlicht zu erzeugen.

Mittels einer verstellbaren Blende, eines variablen Neutraldichtefilters und eines Verschiebetisches für das Saphir-Glas kann die Energie und der Ort der Erzeugung

 ${}^{2}$ Englisch für nichtlinearer optisch parametrischer Verstärker. Dessen Funktionsweise basiert auf der Verstärkung von Weißlicht-Pulsen.

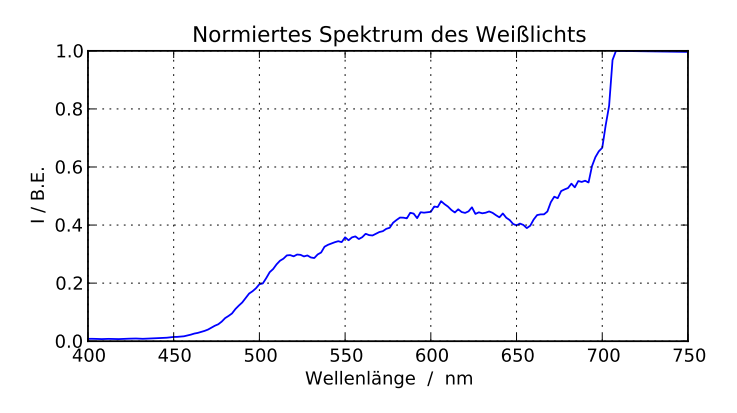

**Abbildung 3.2.:** Das Spektrum des als Probe genutzten Weißlichts. Ab 700 nm war die Messung gesättigt. Durch ein Verringern der Intensität ist das Weißlicht bis 750 nm nutzbar. Für höhere Wellenlängen ist der genutzte Kantenfilter undurchlässig.

beeinflusst werden. Der folgende Archromat bündelt das entstandene Weißlicht und ist ebenfalls verschiebbar.

Die folgende Blende lässt nur die Mitte des Weißlicht-Strahls durch. Dies filtert zumindest einen Teil des vorhandenen divergenten Anteils heraus.

Die 800 nm Fundamentale des Laser wird mittels eines 750 nm Kantenfilters geblockt.

Ein Strahlteiler teilt dann den Strahl in zwei Teile: Der eine Teilstrahl, der "Probe", wird durch einen 250mm Hohlspiegel auf die Probenkammer fokussiert, der andere Teilstrahl, die "Referenz", wird an der Probenkammer vorbei geleitet. Anschließend werden beide Strahlen in ein Gitterspektrometer eingekoppelt, dazu werden beide Strahldurchmesser verkleinert. Der Referenz durchläuft hierzu ein Teleskop, beim Probe wird dies durch die kürze Brennweite der Linse hinter der Probe erreicht. Die Fokusgröße an der Probe beträgt etwa 1,4mm.

Das Spektrum des Probestrahls ist in Abbildung 3.2 gezeigt.

Im Vergleich zum vorher genutzten NOPA-erzeugten Strahl zeigt das reine Weißlicht deutlich weniger Strukturen auf und besitzt einen leicht besseren Fokus. Der ist allerdings weiterhin schlechter als der des kürzerwelligen Pump-Blaulichts.

Die gut sichtbaren Strukturen im Strahlquerschnitt des im NOPA erzeugten Strahls wurden vermutlich dadurch verursacht, dass im NOPA die Verstärkung der unterschiedlichen Wellenlängen an unterschiedlichen Orten im Kristall stattfindet.

Das Spektrometer Andor Shamrock hat drei verschiedene Gitter zur Auswahl. Alle drei haben 600 Linien pro mm und unterscheiden sich nur durch ihren Blazewinkel. Für die durchgeführten Messungen wurde das für 500 nm optimierte Gitter genutzt. Die Justage des Spektrometers und der Dispersions-Parameter wurde mit einer Xenon-Linienlampe überprüft und kalibriert.

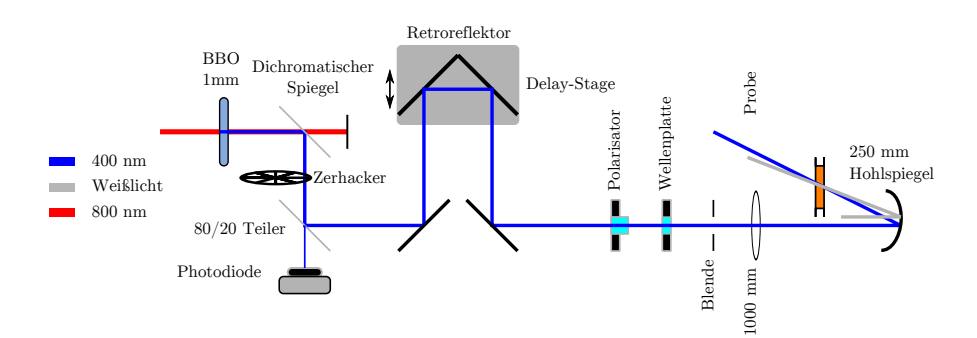

**Abbildung 3.3.:** Schematischer Aufbau des Pumpstrahls.

#### **3.2.2. Pumpstrahl**

Die Abbildung 3.3 zeigt schematisch den Gang des Pumpstrahls. Zum Anregen bei 400nm muss die Fundamentale des Lasers verdoppelt werden. Dies geschieht durch Frequenzverdopplung in einem passenden Beta-Bariumborat (BBO) Kristall, dessen Dicke 1mm beträgt. Nach dem Kristall trennt ein dichromatischer Spiegel die Fundamentale vom Blaulicht. Ein mit dem Lasersystem synchronisierter Zerhacker (Deutsch für eng. *Chopper*) blockt in Folge jeden zweiten Puls. Ein weiterer Strahlteiler koppelt einen Teil des Strahls aus. Dieser Teilstrahl fällt auf eine Photodiode, mit der die Leistung des Pumpstrahls während einer Messung erfasst wird. Auch eventuelle Ausfälle des Zerhackers können damit detektiert werden. Die sich ergebende Blaulichtleistung beträgt an dieser Stelle des Aufbaus etwa 30mW.

Zur Variation der Wegstrecke geht der Strahl über einen Retroreflektor, welcher auf einem steuerbaren Verschiebetisch (Delay-Line) befestigt ist. Beim Verschiebetisch handelt es sich um das Modell M-531DD der Firma Physik Instrumente, die für dieses Modell eine Genauigkeit von 0,1µm angeben. Der Stellweg beträgt 306mm.

Ein Polarisator bereinigt die Polarisation des Strahls. Mit dem anschließend durchlaufenen *λ/*2-Plättchen lässt sich die Polarisation des Anregestrahls beliebig drehen. Die Einstellung parallel und senkrecht zum Probe wurden mit Hilfe eines weiteren Polarisators ermittelt.

Die Lochblende dient zur Steuerung der Leistung. Ein erwünschter Nebeneffekt ist der durch den kleineren Strahl vergrößerte Fokus nach dem Hohlspiegel. Da dieser im Vergleich zum Probestrahl noch nicht groß genug war, wurde zu Erhöhung der Divergenz eine 1m Linse in den Strahlengang gestellt. Typische genutzte Leistungswerte des Pumps an der Probe betrugen 250 bis 350µW. Dies entspricht einer Pulsenergie von etwa 0,27µJ. Der Fokusgröße des Strahls betrug etwa 1,1mm.

#### **3.2.3. Probenkammer**

Die Probekammer besteht aus zwei durch einen Teflonring getrennte Scheiben, dessen Halterungen sich zusammen schrauben lassen. Die genutzten Gläser waren

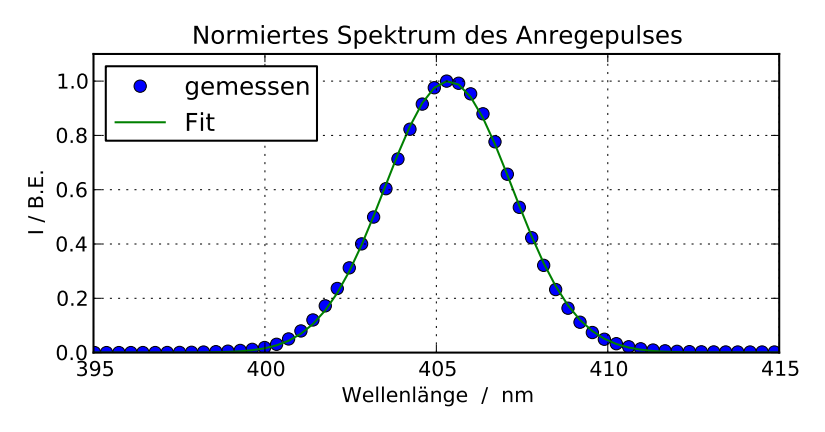

**Abbildung 3.4.:** Das mit dem Spektrometer gemessene Spektrum des Anregepulses. Auch eingezeichnet ist ein Fit des Spektrums mit einer Gauß-Funktion. Dieser passt hervorragend und gibt für die Zentralwellenlänge einen Wert von  $\lambda_c$  = (405,354 ± 0,004)nm und für das spektrale FWHM einen Wert  $\Delta \lambda$  =  $(4,387 \pm 0,007)$ nm. Damit ergibt sich durch  $\Delta v \approx c \Delta \lambda / \lambda_c^2$  und dem Zeit-Bandbreitenprodukt ∆*t* · ∆*ν* ≥ 0,44 eine minimale zeitliche Pulsbreite von ∆*t* ≥ 55 fs. Diese wird leider nicht erreicht.

aus Kalziumfluorid oder Bariumfluorid, beides Gläser, die eine hohe Durchlässigkeit für UV- und UV-nahes Licht besitzen. Die Dicke der Vorderscheibe und des Teflonrings betrug 1mm. Die Dicke der hinteren Scheibe betrug 2mm. Der genaue Aufbau der Kammer ist in [Hey01] gegeben.

Die Lage der Probenkammer lässt sich mittels Mikrometerschrauben in alle drei Raumrichtungen variieren. Zwei Elektromotoren sind vorhanden, um die Probe während einer Messung zu bewegen: Ein Motor ermöglicht die Rotation der Probekammer, der andere bewegt die Kammer mittels einer Welle periodisch horizontal, also senkrecht zur Durchgangsrichtung. Durch die Bewegung der Probenkammer wird verhindert, dass zwei aufeinander folgende Pulse dasselbe, möglicherweise noch angeregte, Probenvolumen abfragen.

Im Experiment wurde nur die seitliche Bewegung genutzt, da die Rotation der Probe oft zu einen hohen Rauschen führt. Die zwei Hauptursachen hierfür sind ein vermehrtes Auftreten von Luftblasen durch die Umwälzung der Probe und eine Änderung des Strahlengangs, verursacht durch nicht parallele Scheiben, deren Winkel sich mit der Rotation ändert.

#### **3.2.4. Anmerkung zur Justage des Aufbaus**

Der Aufbau, einmal eingestellt, erwies sich als sehr gutmütig. Die empfindlichsten Stellen im Aufbau, die NOPAs und die Einkopplung, wurden durch einfacher zu justierende Komponenten ersetzt. Im gesamten Aufbau sind Lochblenden verteilt, die ein neues Justieren des Aufbaus vereinfachen.

Dazu wurden zwei Lochblenden nach zwei Spiegeln aufgebaut, wobei die erste Lochblende nah am zweiten Spiegel steht, während die zweite, möglichst weit entfernt, vor der darauf folgenden Optik steht. Abwechselnd justiert man nun mit dem ersten Spiegel auf die erste Blende und mit dem zweiten auf die zweite Blende.

Der am schwersten alltäglich zu justierende Teil des Aufbaus ist sicherlich die Erzeugung des Weißlicht. Am stabilsten erwies es sich, den Fokus in den vorderen Teil des Saphir-Glas zu schieben und die Leistung so zu wählen, dass sie grade so nicht zur mehrfachen Erzeugung von Weißlicht ausreicht. Eine mehrfache Erzeugung ist entweder direkt am Weißlicht oder durch Interferenzen im gemessenen Spektrum zu erkennen. Die Linse hinter der Erzeugung ist nach jeder Änderung neu zu justieren, da sich die Divergenz und Ort der Erzeugung jeweils mit verändern.

Beim Einkoppeln in die Glasfasern ist darauf zu achten, dass der Strahl wirklich senkrecht auf die einkoppelnde Linse fällt. Gegenüber der Divergenz des einzukoppelnden Strahls ist der Aufbau hingegen recht tolerant. Ist einmal ein Signal auf der CCD gefunden, so ist die restliche Justierung der Einkopplung eine Sache von Minuten. Ein gute Einkopplung zeigt sich dadurch, dass nicht nur die Formen des Referenz- und Probenspektrums, sondern auch die Verteilungen des Rauschens sich gleichen.

Als aufwändig zu justieren und fehleranfällig erwies sich die Einkopplung in die Delayline. Zum korrekten Einkoppeln wird der Strahl hinter der Delayline auf einen möglichst weit entfernten Punkt gelenkt, welcher dann markiert wird. Nun wird der Strahlengang so lange justiert, bis der Strahl unabhängig von der Einstellung der Delayline auf der Markierung verbleibt.

#### **3.2.5. Fehlerquellen im Aufbau**

Es gibt mehrere Stellen im Aufbau, die zu systematischen Fehlern führen können. Eine mangelhafte Einkopplung in die Delayline führt beim Verschieben des Retroreflektors zur einer Verschiebung des Anregefokus. Damit verschlechtert sich der Überlapp von Anrege- und Abfragepuls, was zu einer Abnahme des absoluten Signals führt. Ist der Abfragepuls in seiner Struktur homogen, so sollte eine solche Abnahme unabhängig von der Wellenlänge sein.

Um diesen Fehler zu minimieren, wurde der Fokus der Anregestrahls mittels einer weiteren Linse vergrößert. Auch wurde nur der Zeitbereich bis 550 ps vermessen, obwohl die Strecke der Delayline Verzögerungszeiten von bis zu 2 ns erlaubt. Die Einkopplung erwies sich für solch lange Zeiten als zu empfindlich, auch konnte ein leichtes Durchhängen der Delayline beobachtet werden.

Durch einen relativ großen Fokus des Anregestrahls ist es nicht mehr garantiert, dass jeder Abfragepuls auf ein neues Probenvolumen trifft. Selbiges ist ebenfalls an den Umkehrpunkten nicht mehr gegeben. Da sich aber die Probe als photostabil
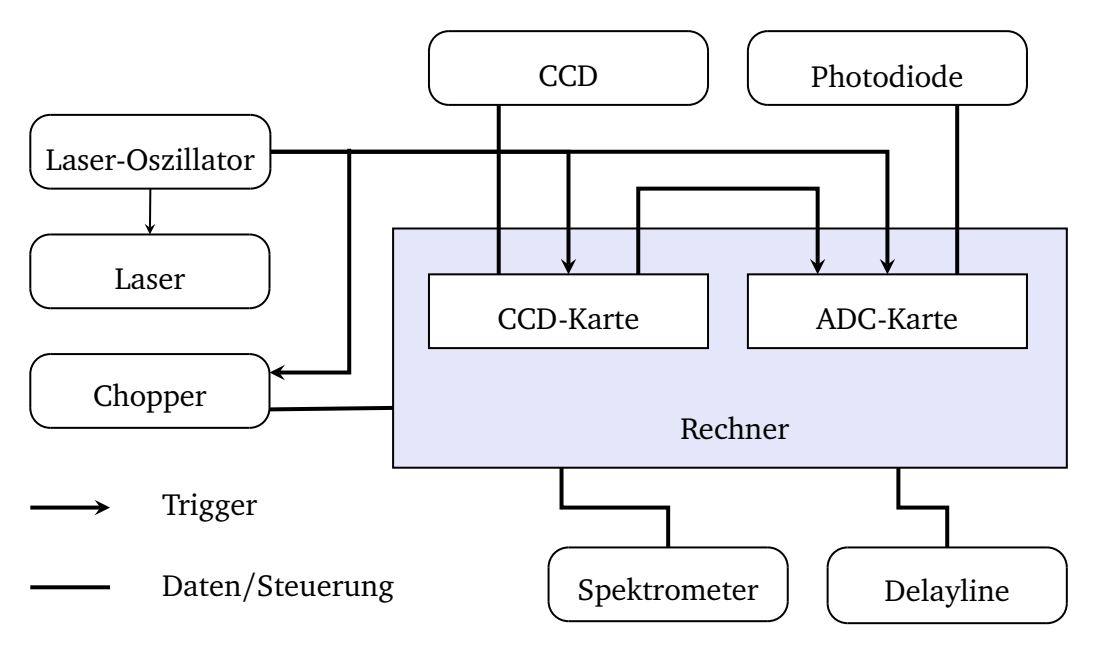

**Abbildung 3.5.:** Steuerung und Synchronisation des Aufbaus.

erwies, lassen sich damit auftretende Effekte durch den Untergrundabzug herausfiltern. Die Bewegung der Probenkammer kann zu periodischen Abweichungen im Signal führen. Genügend Messungen pro Zeitpunkt verhindern dies.

Eine weitere systematische Fehlerquelle war das Lasersystem. Wurde das System längere Zeit nicht nachjustiert, so kam es zu deutlichen Schwankungen und Driften in der Intensität der Verdoppelten (überraschenderweise erwies sich Weißlicht als stabil). Um ein zu großes Schwanken und Driften festzustellen und, falls nötig, herausfiltern, wurde ein Teil des Pumpstrahls auf eine Photodiode gelenkt.

Der Winkel zwischen Abfrage- und Anregestrahl betrug etwa 6°, was zu leichten Abweichung bei paralleler Polarisation führen kann.

### **3.3. Steuerung der Geräte und Erfassung der Signale**

Fast die komplette Ansteuerung des Aufbaus und der Datenerfassung erfolgt mittels eines in Visual Basic 6 geschriebenen Programms, das auf einen Windows XP Rechner läuft. Ausnahme bildet hierbei die Schnittstelle zur CCD, wo Timing-Probleme bei direkter Nutzung aus Visual Basic heraus auftraten. Diese wurde deshalb in ein selbstständiges Kommandozeilen-Programm ausgelagert, welches aus Visual Basic aufgerufen wird. Die vom CCD-Programm gemessenen Daten werden im Speicher binär zwischengespeichert um dann vom VB-Programm geladen und verarbeitet zu werden. Die Verarbeitung der Daten wird im nächsten Kapitel genauer beschrieben.

Es konnte auch ein Fehler in der Ansteuerung der CCD behoben werden, der dazu

führte, dass die ersten beiden gemessenen Pulse falsche Werte lieferten.

Da die Datenerfassungshardware der CCD-Sensoren keinen externen Eingang besitzt, wurde eine vorhandene ADC-Karte der Firma National Instruments für Messung der Photodiodenspannung genutzt. Der Start einer Datenaufnahme wurde mittels des externen Triggers der CCD-Karte synchronisiert. Das Abklingverhalten der Diode wurde durch einen geeigneten Widerstand passend eingestellt.

# **3.4. Frog-Aufbau**

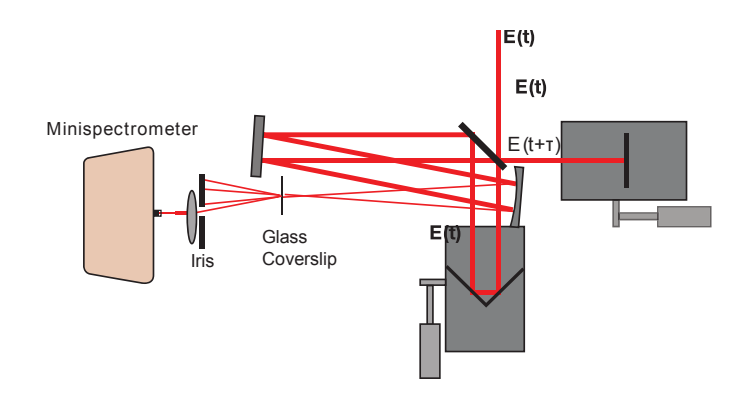

**Abbildung 3.6.:** Der Frog-Aufbau in SD-Frog-Konfiguration.

Der Frog-Aufbau wurde aus einen kommerziellen Bausatz, dem M-FRG-K der Firma Newport, aufgebaut. Der zugehörige Plan ist in Abb. 3.6 gezeigt. Mitgeliefert wurde ein BBO-Kristall um einen SHG-Frog aufzubauen und ein Kristallglas für einen Self-Diffraction (Selbstbeugung) Frog. Die mitgelieferte Software ist zum Teil Fehlerbehaftet. Das mitgelieferte Spektrometer bei 400 nm eine geringe Auflösung und ist falsch Kalibriert. Abbildung 3.7 zeigt zwei gemessene Spuren.

## **3.5. Mögliche Verbesserungen**

Zum Beheben der oben angesprochenen Fehlerquellen und generellen Verbesserung des Aufbaus bieten sich unter anderem folgende Ideen an:

• Die Weißlicht-Erzeugung kann in Ca $F_2$  statt in Saphir-Glas durchführt werden. Das Spektrum des in Ca $F_2$  erzeugten Weißlicht sollte bis 300 nm reichen, was eine deutliche Verbesserung der bisherigen unteren Grenze von 470 nm bedeuten würde. Damit wäre eine Messung der Dynamik des Soret-Bandes möglich. Allerdings bringt die Nutzung von Ca $F<sub>2</sub>$  auch einen experimentellen Aufwand mit sich: das Glas muss bewegt werden um Beschädigungen zu vermeiden. Siehe hierzu [Jaf+09].

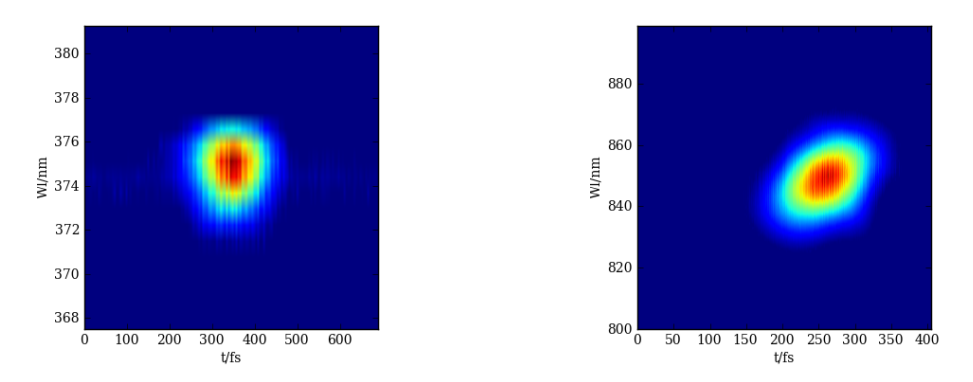

**Abbildung 3.7.:** Aufgenommene Frogspuren. *Links:* SHG-Frog. *Rechts:* SD-Frog. Die angegebenen Wellenlängen stimmen nicht, da das Mini-Spektrometer nicht richtig Kalibriert ist.

- Die Nutzung einer Durchfluß-Zelle anstatt der bewegten Probezelle, da ein nicht unerheblicher Teil des Rauschens durch die Kammerbewegung zustande kommt. Ob dies wirklich Verbesserungen mit sich bringt, können nur Tests zeigen.
- Die jetzige spektrale Auflösung der CCD-Spektrometer Kombination ist mit 0,35 nm pro Kanal für die Messung gelöster Proben höher als nötig. Ein Gitterwechsel auf ein 300-Linien/mm Gitter würde den spektrale Messbereich verdoppeln und die Auflösung wäre 0,7 nm pro Kanal weiterhin gut genug.
- Messungen im Nanosekunden-Bereich sind sehr empfindlich gegenüber Fehler in der Einkopplung der Delayline. Zur Diagnostik der Einkopplung könnte ein Teil des Strahles hinter der Delayline auf eine CCD gelenkt werden. Mit dieser könnte man eventuelle Verschiebungen durch Piezo gesteuerte Optiken korrigieren. (Siehe bspw. [DJA87]). Damit könnte man den Strahl auch leicht mehrere Male über die Delayline lenken. Würde der Strahl dreimal über die Delayline gelenkt werden, würde die mögliche maximale Verzögerungszeit bereits sechs Pikosekunden betragen.

# **3.6. Zusammenfassung**

Es wurden also folgende Veränderungen am Aufbau durchgeführt:

- Die Einkopplung in das Spektrometer geschieht nun über zwei Glasfasern.
- Als Abfragepuls wird nun direkt Weißlicht genommen, anstatt dieses in einen NOPA noch zu verstärken. Diese Änderung am Aufbau ist aufgrund der deutlichen erhöhten Stabilität wohl permanent.
- Eine Analog-Digital Konverter Karte konnte mit der Messung synchronisiert werden. Damit können nun zusätzliche Datenquellen während der Messung erfasst werden. Die erste zusätzliche Datenquelle ist eine Photodiode, mit welcher die Anregeenergie überprüft und gemessen wird.
- Als Anregepuls wurde die zweite Harmonische der Fundamentalen genommen. Diese Veränderung ist aber nicht dauerhaft, da der vorherige NOPA variabel in der Auswahl der Wellenlänge ist.
- Ein Frog-Bausatz wurde zusammen mit Dr.Kozich aufgebaut und konnte erfolgreich getestet werden. Für die 804 nm Fundamentale des Laser ergab sich aus dem SHG-Frog eine Pulsdauer von 110 fs.
- Insgesamt konnte das Signal-Rausch-Verhältnis deutlich verbessert werden. Während die Standardabweichungen der Spektren anfangs noch drei bis fünf Prozent betrugen, so lagen sie nach den Änderungen unter einem halben Prozent, also etwa eine Größenordnung kleiner. Das Rauschen des Abfragestrahls hat nun fast keinen Einfluss auf das Signal. Das Rauschen in der Messung entsteht nun hauptsächlich durch die Probenbewegung und das langsame Driften des Lasers.

# **Kapitel 4.**

# **Datenverarbeitung und Datenanalyse**

Dieses Kapitel ist der Verarbeitung und Analyse der bei der Messung gewonnen Daten gewidmet. Im ersten der drei Teile wird die Auswertung während der Messung besprochen. Hierzu gehört das Ermitteln der optischen Dichte aus den gemessenen Spektren, das Mitteln mehrerer Messpunkte und die dabei gewonnenen statistischen Fehler. Im zweiten Teil wird beschrieben, wie die Dispersion des Abtastweißlichts gemessen und berücksichtigt wird. Der dritte Teil geht auf die zum Fitten der Daten geschriebene und genutzte Software ein.

# **4.1. Datenauswertung während der Messung**

Die bei der Messung von vierhundert Kanälen anfallenden Datenmengen sind so groß, dass es sich lohnt, einen Teil der Datenverarbeitung bereits während der Messung durchzuführen. Dies ermöglicht auch die sofortige Anzeige von Zwischenergebnissen, wodurch die Erkennung und Behebung von Problemen sehr erleichtert wird. Folgende Terminologie wird im folgenden verwendet:

- **Schuss:** Oft auch Shot genannt, bezeichnet die zu einem Puls gehörenden Spektren und Daten.
- **Messpunkt:** Das bei fester Verzögerungszeit aus mehreren aufeinander folgenden Schüssen zusammengefasste Signal. Die Zahl der während einer Messung genutzten Schüsse pro Messpunkt betrug meist 600 oder 1000 Pulse. Zum Justieren sind solche großen Zahlen unpraktisch (ein Schuss entspricht einer ms), hierzu sind 100 Schüsse ausreichend.
- **Scan:** Ein Scan setzt sich aus Messpunkten für die ausgewählten Verzögerungszeiten zusammen.
- **Messreihe:** Als Messreihe oder Messung wird das Mittel mehrerer Scans bezeichnet. Die Scans können sowohl während als auch nach der Messung gewichtet werden. Durch nachträgliches Mitteln können gestörte oder sehr verrauschte Scans auf der Messung entfernt werden.

### **4.1.1. Schuss**

Wie weiter oben beschrieben, geschieht das Auslesen der CCD-Sensoren durch ein C-Programm. Bei dessen Aufruf wird die Anzahl der zu messenden Schüsse als Parameter übergeben. Im C-Programm finden bereits die ersten drei Schritte der Datenverarbeitung statt: Im ersten Schritt werden die ursprünglich 2048x5 Pixel der beiden CCD-Sensoren durch einfaches Addieren von jeweils 5x5 Pixeln auf jeweils 400 Kanäle reduziert. Die übrigen Pixel liegen im Dunkelbereich des CCD-Sensors. Aus diesen verbliebenen Pixeln wird eine thermische Grundlinie der CCD-Sensoren gebildet. Dies ist nötig, da die CCDs nicht gekühlt werden und sich während eines Messvorgangs deutlich erwärmen, was sich dann in einem Untergrund der gemessenen Spektren äußert. Durch Subtraktion der Grundlinie kann dieser Untergrund gut herausgefiltert werden.

#### **4.1.2. Messpunkt**

Als letztes teilt das C-Programm die aufgenommenen Schüsse in ungepumpte und gepumpte Schüsse ein. Hierzu wird das am Parallelport anliegende Signal des Choppers genutzt.

Die so eingeteilten und verarbeiteten Schüsse werden dem Visual-Basic-Programm übergeben. Ursprünglich vom Max-Born-Institut mitgebracht, wurde das Programm im Rahmen eines Werkvertrags und einer Studentischen Hilfskraftstelle von mir erweitert und modifiziert. Die Verarbeitung der Schüsse zu Messpunkten und die dafür nötigen Datenstrukturen wurden neu geschrieben, hauptsächlich zum Aufräumen des Codes. Die Mittelung der Scans ist unangetastet geblieben.

Da manchmal der Chopper die Synchronisierung mit dem Laser verliert, wird als erstes die Anzahl der angeregten und der nicht angeregten Schüsse verglichen. Gibt es nicht gleichviel, so lief der Chopper asynchron und die Messung der Schüsse wird wiederholt. Das gleiche geschieht, wenn das Mittel der durch die später installierte Photodiode aufgenommenen Pumpenergie außerhalb eines erlaubten Intervalls von 3% um das erste Pumpmittel lag.

Ist sowohl die Pumpenergie als auch die Synchronisierung in Ordnung, wird ein vorher gespeicherter Untergrund von den Kanälen abgezogen. Da allerdings mit der neuen Einkopplung Streulicht keine Rolle mehr spielte, wurde dies nicht genutzt.

Sollen aus den gemessenen Schüssen nur die Spektren gewonnen werden, wird jeweils einfach der Mittelwert *I* aller zugehörigen, also gepumpten oder ungepumpten, Pulse bestimmt:

$$
\overline{I} = \sum_{k=1}^{n/2} \frac{I(k)}{n/2}
$$
 (4.1)

Zur Beurteilung der Qualität der Messungen wird die zugehörige Standardabwei-

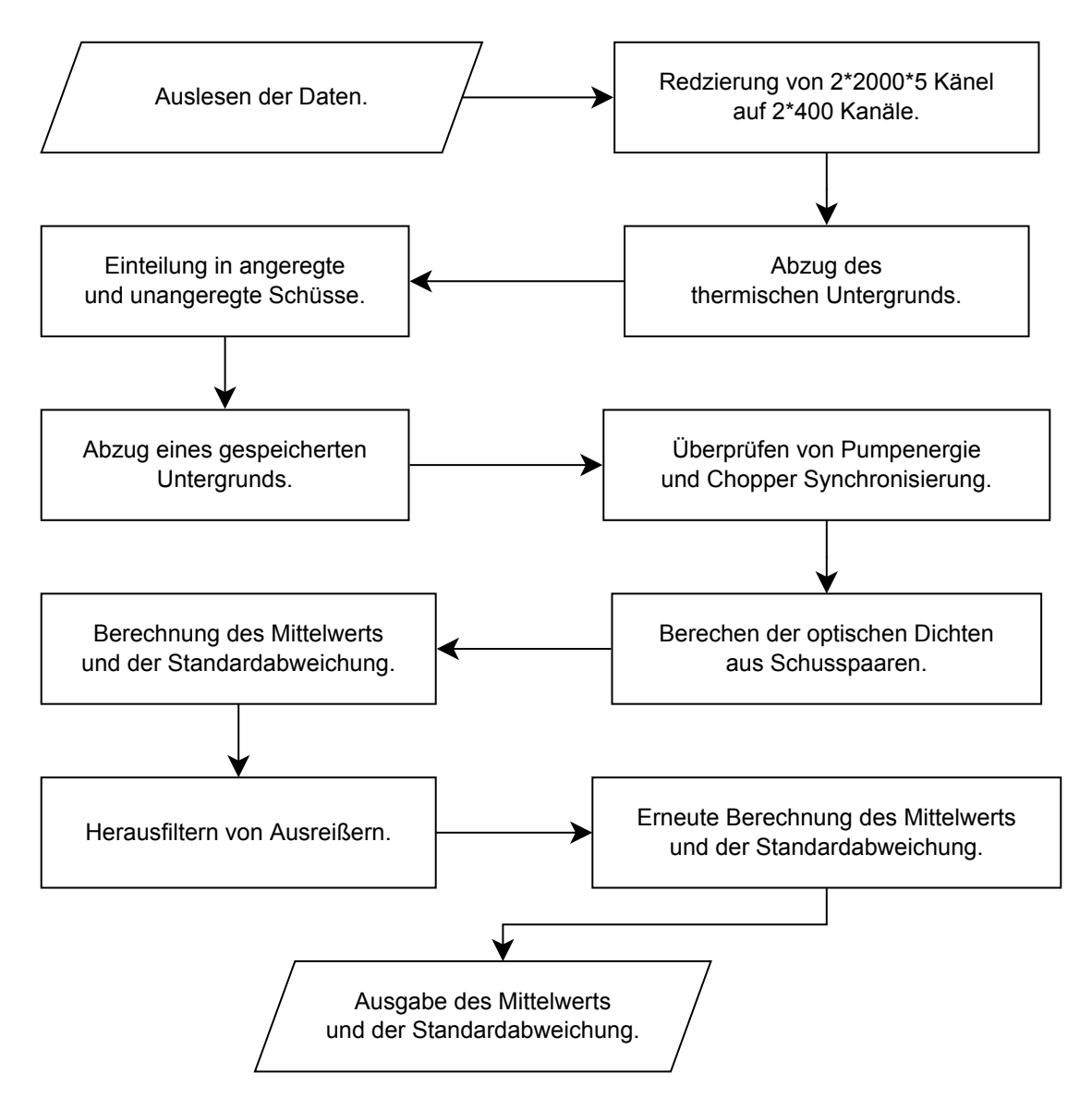

**Abbildung 4.1.:** Diagramm zur Darstellung des Verarbeitungsprozesses der Schüsse.

chung  $\sigma$ <sup>*I*</sup> berechnet:

$$
\sigma_{I} = \sqrt{\frac{\sum_{k=1}^{n/2} (I(k) - \bar{I})^2}{\frac{n}{2}(\frac{n}{2} - 1)}}.
$$
\n(4.2)

Zum Bestimmen des optischen Dichte Signals aus den Schüssen wurden drei Ansätze getestet:

Im ersten Ansatz wurden jeweils die auf die Referenz normierten Spektren für die gepumpten und ungepumpten Schüsse bestimmt:

$$
I_{\text{ungepumpt}} = \frac{I_{\text{ungepumpt,probe}}}{I_{\text{ungepumpt,ref}}}
$$
(4.3)

$$
I_{gepumpt} = \frac{I_{gepumpt,probe}}{I_{gepumpt,ref}}
$$
(4.4)

Aus diesen wurde dann mittels

$$
\Delta OD = -1000 * \log_{10} \left( \frac{I_{\text{gepumpt}}}{I_{\text{ungepumpt}}} \right)
$$
\n(4.5)

die optische Dichte in mOD errechnet. Die zugehörige relative Standardabweichung wurde wie folgt berechnet

$$
\sigma_{\text{abs}} = \sqrt{\sigma_{\text{unge, pr}}^2 + \sigma_{\text{unge, ref}}^2 + \sigma_{\text{gepu, pr}}^2 + \sigma_{\text{gepu, ref}}^2}
$$
(4.6)

Im Folgenden vernachlässigen wir die Fehlerfortpflanzung durch die log-Funktion:

$$
\sigma_{OD} = \frac{\sigma_{\text{abs}}}{\frac{I_{\text{gepump}}}{I_{\text{ungepump}}}} * \Delta OD
$$
\n(4.7)

Der Nachteil dieses Ansatzes liegt in der unzureichenden Einbeziehung der Pumpschwankung. Diese geht dabei nur in den Term des gepumpten Probe σ<sub>gepumpt,probe</sub> ein, womit sie weniger als ein Viertel des Fehlers beeinflusst.

Im zweiten getesteten Ansatz betrachtet man im ersten Schritt immer zwei aufeinander folgende Shots  $I(n)$  und  $I(n+1)$ , wobei wieder gilt:

$$
I(k) = \frac{I_{\text{probe}}(k)}{I_{\text{ref}}(k)}
$$
(4.8)

Da alternierend gepumpte und ungepumpte Pulse gemessen werden, kann aus jedem solchem Pärchen jeweils eine Änderung der optischen Dichte berechnet werden. Im folgenden nehmen wir an *I*(*n*) sei der gepumpte Puls:

$$
S(n) = -1000 * \log_{10}\left(\frac{I(n)}{I(n+1)}\right)
$$
 (4.9)

Für *S*(*n* + 1) wird dann *I*(*n*) durch *I*(*n* + 2) ersetzt, so das also auch immer wirklich die optische Dichte berechnet wird. Für die so bestimmten *S*(*n*) wird anschließend deren Mittelwert und die zugehörige Standardabweichung berechnet.

Der Vorteil dieser Methode liegt darin, dass ein fast immer vorkommendes kleines Driften des Lasers automatisch berücksichtigt wird. Zusätzlich ist die ermittelte Abweichung ein viel realistischeres Indiz für die Güte der Messung, da die Schwankung der Pumpenergie deutlich mehr zur Standardabweichung beiträgt.

Auch mathematisch lässt sich diese Wahl begründen: Die bestimmten optischen Dichten werden bei Pump-Probe Experimenten aus dem Verhältnissen zwischen ungepumpt und gepumpten Signalen gewonnen. Zum Berechnen des Mittels von Verhältnissen wird normalerweise das geometrische Mittel genommen, was der obigen Formel entspricht.

Die dritte Variante erweitert das zweite Verfahren durch zusätzliches Herausfiltern von Ausreißern: In einem zweiten Durchgang werden alle *S*(*i*), deren absolute Differenz zum Mittelwert *S* größer ist als die Standardabweichung *σ*, verworfen. Dabei wird darauf geachtet, dass der Anteil der verworfenen Werte immer weniger als 5% beträgt. Das aus den verbleibenden Werten gebildete Mittel und die zugehörige Standardabweichung bildeten unser endgültiges Signal. Diese Filterung führte grade bei kleinen verrauschten Signalen zu einer deutlichen Verbesserung. Zum erreichen ähnlich guter Werte waren mit der Filterung weniger als halb so viele Scans nötig.

#### **4.1.3. Scan**

Die zu messenden Zeiten wurden so gewählt, dass bis auf einen Bereich von 2 ps um den Zeitnullpunkt die Verzögerungszeiten auf einer logarithmischen Skala äquidistant verteilt sind. Im Zeitintervall von −2 ps bis 2 ps wurde mit einer konstanten Schrittweite von 40 fs gemessen.

Der Vorteil, die Messung aus mehreren Scans zu mitteln anstatt aus nur einen Scan mit einer riesigen Schusszahl durchführen, liegt darin, dass die verschiedenen Verzögerungen nicht oder nur wenig mit Messzeitpunkten korrelieren können. Ebenso erhöht sich damit die Wahrscheinlichkeit, für jeden Zeitpunkt eine rauscharme Messung zu haben. Da die Delayline allerdings eine beachtliche Zeit zum Durchfahren eines Scans braucht, muss ein Kompromiss zwischen der Anzahl der Scans und der Anzahl der Schüsse pro Messpunkt gemacht werden. Bei 600 bis 1000 Schüssen wurden meist 4-8 Scans pro Messreihe durchgeführt.

Die Mittlung der Scans wurde meist während der Messung durchgeführt. Dabei wurde das inverse Quadrat der relative Standardabweichung 1*/σ*(*i*) 2 *r* der Messpunkte *S*(*i*) als Gewichtung *g*(*i*) genutzt:

$$
\overline{S} = \sum_{i}^{n} \frac{S(i) * g(i)}{\sum_{i}^{n} g(i)}
$$
(4.10)

Die zugehörige Standardabweichung *σ* berechnet sich dann als:

$$
\overline{\sigma^2} = \sum_{i}^{n} \frac{\sigma^2(i) * g(i)^2}{\left(\sum_{i}^{n} g(i)\right)^2} = \frac{1}{\sum_{i}^{n} \frac{1}{\sigma^2(i)}}
$$
(4.11)

### **4.1.4. Messreihe**

Vor der weiteren Verwendung wird für jede Messung ein konstanter Untergrund abgezogen. Dieser wird durch das Mitteln von 10 Messwerten weit vor dem Zeitnullpunkt bestimmt. Größter Beitrag am Untergrund bildet die von der Linse gesammelte Fluoreszenz. Da diese auf selben Wege auch zum Rauschen des Signals beiträgt, sollte man die Detektion dieser bei weiteren Messungen experimentell korrigieren.

### **4.2. Bestimmung der Dispersionskurve**

Das im Abfragepuls genutzte Weißlicht besitzt im gemessenen Wellenlängenbereich einen Chirp von etwa einer Pikosekunde. Zum Bestimmen von Zeitkonstanten in einem Bereich von mehreren hundert Femtosekunden ist es daher unverzichtbar, die Dispersion zwischen den einzelnen spektralen Kanäle zu bestimmen.

### **4.2.1. Methode**

Die erste Idee war es, mit Hilfe eines Kristalls am Ort der Probe die Kreuzkorrelation<sup>1</sup> von Pump- und Probepuls zu bestimmen. Dazu sollte in einem geeigneten Kristall die Summenfrequenz gebildet werden. Diese wäre dann im UV-Bereich von 220 bis 280nm erzeugt worden. Jedoch ist es nicht gelungen, diese zu erzeugen. Dass der räumliche und zeitliche Überlapp stimmte, konnte am Vorhandensein anderer nichtlinearer Effekte gezeigt werden. Leider gelang keine genaue Zuordnung eines dafür verantwortlichen nichtlinearen Effekts. Die erzeugten Wellenlängen lagen etwa im Bereich des Probepules (zu dieser Zeit noch per NOPA erzeugt), daher ist vermutlich ein Prozess dritter oder vierte Ordnung die Ursache. Ohne Kenntnis des Effekts ließ sich weder die Dispersion noch die Breite der Systemantwort ermitteln.

Aufgrund dieser Probleme und dem Wechsel auf Weißlicht als Probepuls und dem damit einhergehenden Energieverlusts wurde der Zeitnullpunkt stattdessen auf eine andere Art bestimmt: Zum einen wurde das Lösungsmittelsignal gemessen. Das Signal tritt hauptsächlich nur während des zeitlichen Überlapps der Pulse auf und kann mithilfe Störungstheorie dritter Ordnung und weniger Annahmen berechnet werden. Siehe dazu Dobryakov u. a. [Dob+08]. Würde das Signal genau

 ${}^{1}$ Ein X-Frog.

der berechneten Form entsprechen, so wäre der Nullpunkt simpel das Maximum der einzelnen Transiente.

Jedoch konnte die im Paper beschriebene Form leider nicht reproduziert werden. Gründe dafür sind wahrscheinlich die recht geringe Probendicke und die recht starke Absorption des Corrols. Vermutlich setzt sich das gemessene Signal aus dem Lösungsmittelsignal und den beiden Probengläsern zusammen: Ein Rausbewegen der Probe aus dem Fokus führte zu einem dem Paper entsprechenden Signal<sup>2</sup>, da hier nur das Glas der Hinterseite der Probekammer beiträgt.

Durch die Absorption im Corrol unterscheiden sich trotz identischer Bedingungen die Beiträge des Lösungsmittels bei den Messungen mit und ohne Corrole. Ein einfaches Subtrahieren des Lösungsmittelsignals führte nicht zu zufriedenstellenden Resultaten. Kurze Zeitkonstanten und insbesondere ihr Spektrum sind deshalb vorsichtig zu interpretieren.

Um den Zeitnullpunkt trotz dieses Problems zu bestimmen, wurde in jeder Transiente des Lösungsmittels oder - falls möglich- der Probe ein charakteristischer Punkt gesucht. Beispielweise ist oft ein kurzes negatives Signal, vermutlich von der Vorderscheibe, vor dem Anstieg zu sehen. Manchmal wurde auch das Maximum des Lösungsmittelsignals gesucht. Anschließend wurden die gefunden Zeitpunkte gegen die Wellenlänge aufgetragen und problematische Stellen entfernt. Damit sind solche Stellen gemeint, wo sich beispielsweise der kleine negative Dipp vor dem Signal nicht feststellen lässt oder wo das Minimum des Lösungsmittelsignals durch einen Effekt (Raman-Bande) verschoben wurde. Die verbliebenen Punkte wurden dann mit einer quadratischen Funktion gefittet. Diese beschreibt zwar noch nicht die eigentlichen Nullpunkte, sondern nur die Wellenlängenabhänigkeit *t*(*λ*) des Zeitnullpunktes. Der Abstand *t<sup>c</sup>* von *t*(*λ*) zum echten Nullpunkt *t*<sup>0</sup> (*λ*) ist unabhängig von Wellenlänge und wird beim Fitten frei gelassen.

### **4.2.2. Beispiel**

Zur Verdeutlichung und zur Abschätzung des Fehlers ist in Abbildung 4.2 ein Vergleich zwischen am Lösemittel und mit Corrolen bestimmten *t*(*λ*) gezeigt. Bei der gezeigten Messung handelt es sich um eine frühe Messung, welche mit höherer Pumpenergie durchgeführt wurden.

# **4.3. Globaler Fit**

### **4.3.1. Einleitung**

Die Datenauswertung von Pump-Probe-Experimenten ist nicht unbedingt trivial. Ohne weitere Daten oder Annahmen lässt sich aus einer zweidimensionalen (also

<sup>2</sup>Die beschriebenen Signale treten auch im Glas auf.

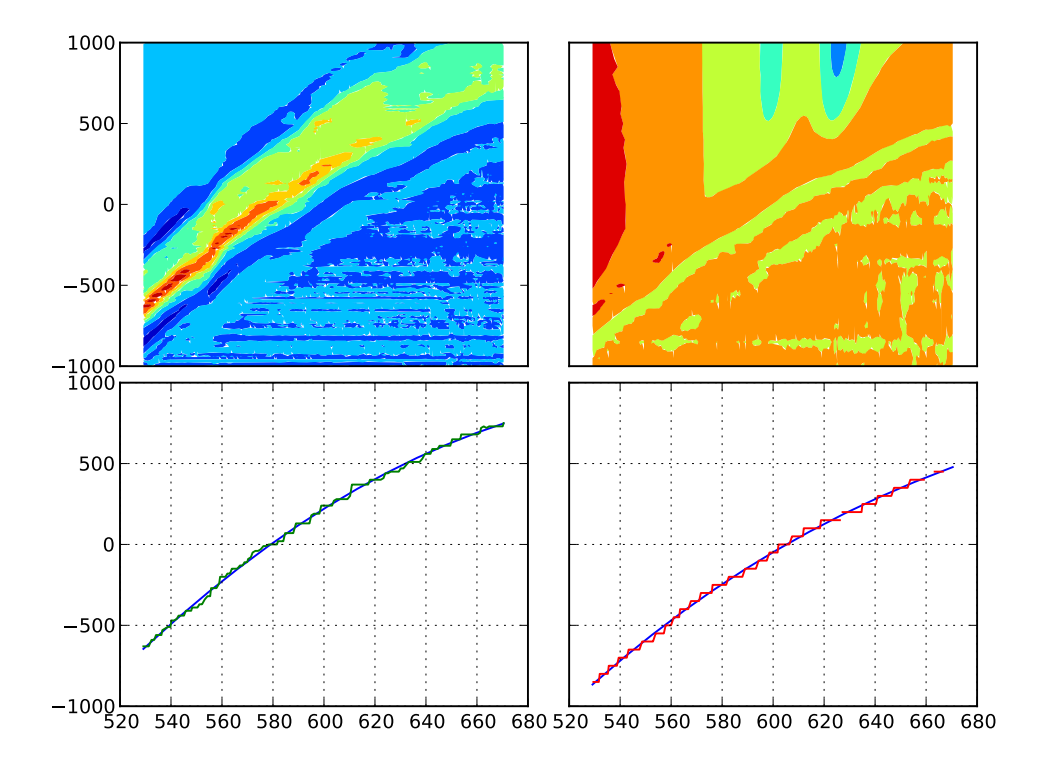

**Abbildung 4.2.:** Bestimmung der Chirpfunktion *t*(*λ*) am Lösungsmittel und an der Probe. Die x-Achse zeigt die Wellenlänge in Nanometern, die y-Achse die Verzögerungszeit in Femtosekunden. Die Farbkarten der Messung nutzten jeweils eine eigene Farbskala. *Links oben*: Die Toluol Messung, und *links unten* das aus dem Maximum bestimmte *t*(*λ*). *Rechts:* Oben die Messung an einer Corrole-Probe und darunter das aus dem kleinen Dip bestimmte *t*(*λ*). An einigen Punkten konnte der Dip durch den einfachen Suchalgorithmus nicht erkannt werden. Die maximale Differenz beider Methoden beträgt nach dem Übereinanderlegen 40 fs, was der Schrittweite der Messungen entspricht.

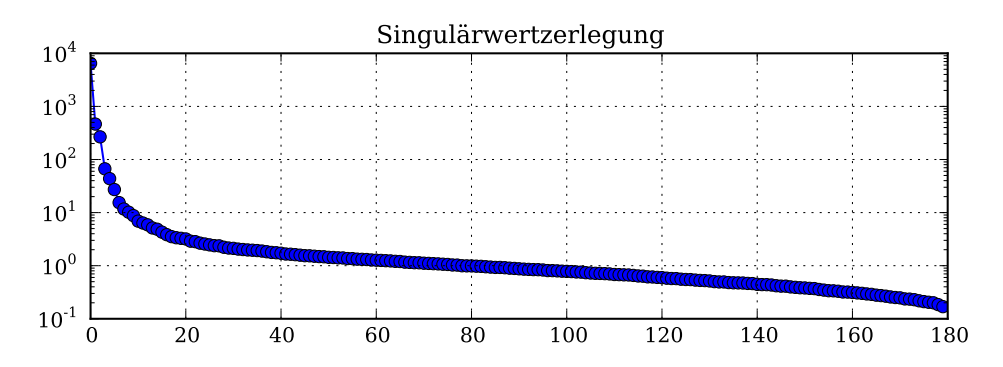

**Abbildung 4.3.:** Singulärwertzerlegung der Messung an Al-tfpc(py)<sub>2</sub>. Vor der Zerlegung wurde der Zeitnullpunkt korrigiert. Selbst bei dieser relativ rauschfreien Messung ist die Abgrenzung der echten Komponenten schwierig. Allerdings ist gut zu sehen, dass mindestens sechs Zerfälle nötig sind.

Zeit und Wellenlänge) Pump-Probe-Messung kein kinetisches Modell erstellen (siehe [Nag91]). Eine Zerlegung in mehrere Zerfälle ist allerdings immer möglich, da diese eine Basis des Lösungsraums der zum Problem gehörenden Differentialgleichung bilden. Gefittet wird also eine Summe von *n* gefalteten Exponentialfunktionen (Gleichung 2.10). Die einzelnen Summanden besitzen wellenlängenabhänige Vorfaktoren *ci* (*λ*), welche das sogenannte zerfallsasoziierte Spektrum bilden. Die Zerfallsraten *ki* sind von der Wellenlänge als unabhängig angenommen. Folgende Funktion wird also an die Daten gefittet:

$$
f(\lambda, t) = \sum_{i=1}^{n} c_i(\lambda) \exp\left[ -(t(\lambda) - t_c)k_i + \frac{\sigma^2 k_i^2}{2} \right] \frac{1}{2} \operatorname{erfc} \left[ \frac{\sigma k_i}{\sqrt{2}} - \frac{(t - t_c)}{2\sigma} \right] \tag{4.12}
$$

Die durch den Fit zu ermittelnden Parameter sind die Breite der Systemantwort *σ*, der Abstand zum Zeitnullpunkt  $t_c$ , die Zerfallszeiten  $\tau_i = \frac{1}{k}$  $\frac{1}{k_i}$  und die dazugehörigen Spektren *c<sup>i</sup>* (*λ*). Die Bestimmung der Dispersion *t*(*λ*) wurde bereits beschrieben. Für genügend große *t* kann die komplementäre Fehlerfunktion mit 2 ersetzt werden, womit der Faltungsterm gegen Eins geht. Für genügend kleine *t* ergibt die Funktion Null.

Die Anzahl *n* der vorhanden Zerfallskomponenten ist unbekannt und lässt sich nicht direkt aus den Daten bestimmen. Die Singulärwertzerlegung kann zwar Indizien und eine Mindestanzahl liefern, aber eine exakte Abgrenzung der echten Komponenten vom Rauschen ist nicht möglich. Eine genauere Analyse des Rauscheinflusses und ein alternatives Verfahren zum Schätzen der nötigen Komponenten, basierend auf der Ableitung des Signals nach der logarithmierten Zeit, ist in [SZ03] gegeben. Versuche mit dem alternativen Verfahren führten aber auch nicht zu zufriedenstellenden Ergebnissen.

Schlussendlich wurde die Anzahl der Zeitkonstanten durch Ausprobieren ermitteltet. Fehlende Zeitkonstanten werden bei der Untersuchung der Residuen auf systematische Abweichung sichtbar. Diese Abweichung zeichnen sich dadurch aus, dass die Residuen der betroffenen Transienten über längere Zeiträume das Vorzeichen nicht wechseln.

### **4.3.2. Gründe der Eigenimplementierung**

Die bisherige Datenanalyse in der Arbeitsgruppe wird vorrangig mit Origin durchgeführt. Es ist mit Origin zwar möglich eigene Funktionen global zu fitten, jedoch lassen dabei die maximale Datenmenge, die Geschwindigkeit und das Konvergenzverhalten zu wünschen übrig. Auch ist nirgendwo klar dokumentiert, mit welcher Variante des Levenberg-Marquardt Algorithmus Origin beim globalen Fit arbeitet und auf welche Art die Randbedienungen miteinbezogen werden.

Es war also, speziell wegen der Vervielfachung der Kanäle, nötig, die Datenanalyse mit anderer Software durchzuführen. Die Suche nach einer brauchbaren und bestenfalls freien Alternative war erfolglos. Die meisten Gruppen nutzen selbstgeschriebene Programme, auf die zwar oft genug verwiesen wird, aber nur in den seltensten Fällen veröffentlicht sind.

Auf das freie, publizierte und gut funktionierende Programmpaket TIMP[MS07] und das zugehörige graphische Interface Glotaran bin ich leider erst gestoßen, als die Auswertung schon komplett war. Durch Nutzung eines sogenannten variablen partitionierten Projektionsalgorithmus [GT82; MS08] ist es sehr schnell und kann mit riesigen Datenmengen umgehen.

### **4.3.3. Details der Implementierung**

Die eigene Datenanalyse fand in der dynamischen Programmiersprache Python statt. Zusammen mit den Modulen *NumPy* und *SciPy* erhält man eine moderne Programmiersprache mit einen Matlab ähnlichen Matrizen-Syntax und einer großen Bibliothek an wissenschaftlichen und numerischen Programmen.

Als eigentlicher Fit-Algorithmus wurde das *Scipy* Interface zur verbreiteten *Netlib/Minpack* Implementierung des Levenberg-Marquardt Algorithmus genutzt (*lmdif/lmder*).

Diesem muss die Fitfunktion und eine Startwert übergeben werden. Die Fitfunktion gibt für gegebene Parameter die Residuen für alle Transienten wieder. Falls vorhanden, kann auch die Jacobi-Matrix, die Ableitung jedes Messpunktes nach jedem Parameter, an den LM-Algorithmus übergeben werden. Ansonsten wird die Jacobi-Matrix vom LM-Algorithmus mittels finiter Differenzen berechnet.

Die Jacobi-Matrix ist eine $n_{\mathit{Parameter}} \times n_{\mathit{Message}}$ -Matrix. Pro Kanal kann mit etwa 200 Messpunkten gerechnet werden, das macht bei 400 Kanälen 80000 Messpunkte. Nimmt man nun an, das man diese mit fünf Zerfallskomponenten fittet, dann gibt es  $400 \cdot 5 + 5 + 2$  Parameter, es müsste also mit einer  $2007 \times 80000$  Matrix gerechnet werden. Sie wird also recht schnell recht groß.

In der ersten Version wurde die Fitfunktion direkt in Python geschrieben. Die Startwerte für die globalen Parameter wurden per Hand vorgegeben, die lokalen wurden einfach proportional zum Signal gewählt.

Diese erste Version war bereits schneller und robuster als *Origin*. Allerdings dauerten Fits mit mehr als vier Zerfälllen bei etwa hundert Transienten bereits recht lange, also bereits länger als eine halbe Stunde. Da die Fitfunktion bei nicht linearer Optimierung sehr oft aufgerufen wird, wurde dieses als erste auf Geschwindigkeit optimiert:

Als erstes wurde die Funktion mittels *Cython* statisch typisiert, um den Overhead von Python zu minimieren. Dies brachte nicht viel, da die Funktion dank guter Nutzung von Numpy bereits sehr gut vektorisiert war.

Als zweites wurde die bereits oben im Text zur Gleichung 4.12 erwähnte Tatsache ausgenutzt, dass der Faltungsterm recht schnell gegen Eins geht. Daher ist es ausreichend, den Faltungsterm nur für Zeiten in der Nähe des Nullpunktes zu berechnen. Für Zeiten weit vor dem Nullpunkt kann direkt Null ausgegeben werden. Ähnliches gilt für die Exponentialfunktion: Ist der Exponent klein genug, kann man die Funktion mit Null ersetzten. Der Anteil von schnellen Zerfällen muss damit nur für kurze Zeiten berechnet werden. Die Funktionsauswertung wurde durch diese beiden Modifikationen um den Faktor zwei bis vier beschleunigt.

Mittels des Paketes *numexpr* konnten die intrinsischen Vektorfunktionen der genutzten Intel Prozessoren besser genutzt werden. Auch lässt das Paket die Nutzung von Exponential- und Fehlerfunktionen mit geringerer numerischer Genauigkeit zu. Diese ist für unseren Zweck immer noch hoch genug und bringt einen weiteren Geschwindigkeitsbonus. Insgesamt brachte die Nutzung des Pakets eine weitere Verbesserung der Geschwindigkeit um den Faktor zwei bis drei.

Nachdem bereits alle Möglichkeiten der CPU genutzt wurden und das Fitten mit mehr als sechs Zerfällen immer noch recht lange dauerte, wurde ein Blick auf *CUDA* geworfen. *CUDA* ist eine Schnittstelle zum Programmieren des Graphikprozessors (GPU) moderner Grafikkarten. Die GPU, eigentlich zum Berechnen von 3D Grafiken konstruiert, ist beim Berechnen hoch parallelisierter Probleme deutlich schneller als die CPU.

Da die Auswertung einer Fitfunktion an verschiedenen Punkten genau ein solches Problem ist, konnte die Berechnung der Fitfunktion mit dem Paket *PyCUDA* recht einfach auf die Grafikkarte übertragen werden.

Dabei ist allerdings darauf zu achten, dass alte Karten nur Gleitkommazahlen mit einfacher Präzision verarbeiten können. Während dies in unseren Fall unerheblich für die Genauigkeit des Endresultats ist, so muss dennoch beim Berechnen des Exponentialfaktors darauf geachtet werden, dass es zu keinem Über- oder Unterlauf von Variablen kommt.

Bei der Nutzung von externen Pakten muss darauf Rücksicht genommen werden, dass diese meist für Zahlen mit doppelter Präzision auslegt worden sind. So muss bei Nutzung von *lmdif* der Faktor zur Berechnung der numerischen Ableitung angepasst werden, da dieser standardmäßig zu klein für die Nutzung mit einfacher Präzision gewählt ist.

Das Durchführen der Berechnung auf der Grafikkarte brachte den bislang größten Geschwindigkeitszuwachs: Die Auswertung war damit sechs- bis zehnmal schneller. Eine modernere Karte, die genutzte Karte (Geforce 9800GT, G92 GPU) ist drei Jahre alt, und weitere Optimierung im CUDA Code könnten dies wahrscheinlich problemlos nochmals um einen weiteren Faktor drei bis fünf beschleunigen.

Nachdem die Fitfunktion so weit wie möglich optimiert wurde, blieb zum weiteren Optimieren nur die Anzahl der Funktionsaufrufe übrig. Die meisten Funktionsaufrufe fallen bei der Berechnung der Jacobi-Matrix an. Hier können viele Aufrufe durch manuelles Berechnen der Jacobi-Matrix gespart werden, da der *lmdif*-Algorithmus bei der Berechnung dieser nicht zwischen lokalen und globalen Parameter unterscheidet und daher unnötig viele Funktionsaufrufe durchführt, nämlich für jeden Parameter einen.

Da aber ein Funktionsaufruf die Werte für alle Transienten gleichzeitig berechnet, ist es möglich die Ableitung aller lokalen Vorfaktoren eines Zerfalls mit einem Aufruf auszurechnen.

Damit werden bei *M* Zerfällen und *N* Transienten *M* · (*N* − 1) Aufrufe gespart: Während die Anzahl der Aufrufe zur Berechnung der Jacobi-Matrix vorher *M* + 2 + *N* · *M* betrug, waren nun nur noch  $M + 2 + M = 2 \cdot M + 2$  Aufrufe<sup>3</sup> nötig. Die zwei zusätzlichen Aufrufe sind für die Parameter der Systemantwort. Für typische Zahlen von  $M = 6$  und  $N = 100$  ist die Ersparnis beachtlich.

Einen Teil der gesparten Aufrufe wird genutzt, um die Genauigkeit der numerischen Ableitung zu erhöhen. Während *lmdif* die Ableitungen durch den Vorwärtsdifferenzenquotienten, also

$$
f'(x_0) = \frac{f(x_0 + h) - f(x_0)}{h},
$$
\n(4.13)

ausrechnet, wurde nun für die Ableitung der lokalen Vorfaktoren der zentrale Differenzenquotient,

$$
f'(x_0) = \frac{f(x_0 + h) - f(x_0 - h)}{2h},
$$
\n(4.14)

verwendet. Für die globalen nicht-linearen Parameter wird der noch genauere **Ouotient** 

$$
f'(x_0) = \frac{-f(x_0 + 2 * h) + 8f(x_0 + h) - 8(x_0 - h) + f(x_0 - 2 * h)}{12h},
$$
 (4.15)

<sup>3</sup>Zwar ist nun die Anzahl der Aufrufe unabhängig von der Anzahl der Transienten, aber die Dauer eines Aufrufs ist natürlich weiterhin proportional zur Anzahl der Transienten.

genutzt. *h* ist eine abhängig vom Parameter passend klein gewählte Zahl. Die Anzahl der Aufrufe betrug damit letztendlich 4 ·(*N* + 2) + 2 · *N*.

# **4.4. Zusammenfassung**

- Es wurden mehrere Verfahren zur Datenmittlung getestet. Die besten Ergebnissen wurden erhalten, wenn man jeweils aus zwei aufeinander folgenden Shots die optische Dichte bestimmt und die so bestimmten Werte filtert und mittelt.
- Der Versuch, mittels Summenfrequenzerzeugung die Kreuzkorrelation, und damit die zeitliche Nullstelle und die Breite der Systemantwort, zu messen, scheiterte. Stattdessen wird direkt aus der Messung oder dem Lösungsmittelsignal die Dispersionskurve des Weißlichts ermittelt. Der Abstand zwischen Zeitnullstelle und Dispersionskurve und die Breite der Systemantwort werden beim Fitten als freie Parameter behandelt.
- Es wurde keine Lösungsmittelsubtraktion durchgeführt, da dies wegen der hohen Absorption der eigentlichen Probe nicht gelang.
- Eine eigene Umgebung zum globalen Fitten von Pump-Probe Experimenten wurde erfolgreich in Python implementiert und eingesetzt. Dank einiger Optimierungen und der Nutzung der GPU zum Kalkulieren der Residuen ist die geschaffene Umgeben um mindestens eine Größenordnung schneller als Origin.
- Die Anzahl der gefitteten Zerfälle wurde so lange erhöht, bis keine systematischen Abweichungen in den Residuen erkennbar war.
- Das am Ende entdeckte Programmpaket TIMP ist dank eines besseren Algorithmus nochmals schneller als die eigene Umgebung und modularer aufgebaut. Mit Glotaran verfügt es auch über eine einfach zu bedienende Oberfläche. TIMP wurde erfolgreich dazu genutzt, die Korrektheit der Fits zu überprüfen.

# **Kapitel 5.**

# **Analyse und Diskussion der Messergebnisse**

## **5.1. Einleitung**

In diesem Kapitel werden die Ergebnisse der Messung und der Auswertung präsentiert. Das Hauptaugenmerk der Auswertung lag darin, möglichst aussagekräftige zerfallsassoziierte Spektren zu ermitteln, da diese sowohl die spektralen als auch zeitlichen Informationen enthalten.

Hierzu wurde zuerst aus den parallel und senkrecht polarisierten Messungen mittels *i<sub>iso</sub> = i<sub>∥</sub>* + 2 · *i*⊥ das isotrope Signal gebildet. Nötig ist dies, um die Zeitkonstanten unabhängig von Anisotropieeffekten zu ermitteln.

Als zweites werden die polarisierten Messungen betrachtet, indem wir aus den polarisierten Messungen die Anisotropie

$$
r(t) = \frac{i(t)_{\|} - i(t)_{\perp}}{i(t)_{\|} + 2 \cdot i(t)_{\perp}}
$$

bilden.

Wie in in Grundlagen beschrieben, beschreibt *r*(*t*) wie der durch die Photoselektion anfängliche anisotrope Zustand in den am Ende isotropen Zustand übergeht. In Lösung bestimmen hauptsächlich zwei Prozesse den Verlauf der Anisotropie: Zerfall von nicht parallelen elektrischen Übergängen und die Rotation der Moleküle. Abkühlungseffekte haben keinen großen Einfluss auf die Anisotropie, da die Übergansdipolmomente davon unbeeinflusst bleiben.

Als drittes werden die anisotropen Signale betrachtet.

Schwingungenswellenpakete konnten in den Transienten nicht festgestellt werden, wobei eine Ausnahme die Al-tfpc(py) $_2$ -Messung bilden könnte, wo möglicherweise Schwingungswellenpakete erkennbar sind. Allerdings würden diese in der Größenordnung des Rauschens liegen.

Die Systemantwort *σ* wurde in zwei der drei Messungen beim Fitten freigelassen und konvergiert gegen  $\sigma = (135 \pm 10)$ fs. Dieser Wert entspricht der Erwartung: Die durch den Frog bestimmte Pulslänge der Fundamentalen betrug etwa 120 fs. Eine leicht verlängerte Systemantwort ist aufgrund der Dicke der Probe und den zusätzlich durchlaufenen Optiken des Anregepulses zu erwarteten.

Es sei darauf hingewiesen, dass es sich im zerfallsassoziierten Spektrum um Zerfälle handelt: Ein Zerfall mit positiver Amplitude äußert sich in der Transiente als fallendes Signal und kann entweder durch ein Ansteigen der stimulierten Emission, durch ein Abfallen eines Exicited-State oder durch beides zusammen verursacht sein.

#### **5.1.1. Bekannte Ergebnisse von Messungen an Al-Corrolen**

Aus [Liu+08] ist durch bekannt, dass die Fluoreszenz bei Anregung im Soret-Band verzögert auftritt. Durch zeitaufgelöste Messungen der Luminesszenz im Soretund Q-Band mittels eines "Fluorescence Upconversion" Aufbaus wird gezeigt, dass die Verzögerung beim Übergang zwischen den beiden Bändern stattfindet. Die zugehörige Zeitkonstante wird mit  $(0,52 \pm 0,03)$  ps angegeben.

In [Kow+09] wurde festgestellt, dass ein vorhandenes Gleichgewicht von hexaund heptakoordinierten Al-Corrolen durch Anregung gestört wird und ein Ausgleichsprozess einsetzt. Dieser Ausgleichsprozess findet auf einer ähnlichen Zeitskala statt, auf der auch die *S*<sup>1</sup> Lebensdauern zu finden sind. Die *S*<sup>1</sup> Lebensdauern betragen laut dem Paper (7,34  $\pm$  0,76) ns für die heptakoordinierte Spezies und (6,60  $\pm$  0,76) ns für die hexakoordierte Spezies.

In der Arbeitsgruppe konnte bei der Anregung von Al-Corrolen durch Messung der Fluoreszenz bei 1270 nm die Entstehung von Singulet-Sauerstoff nachgewiesen werden. Damit Singulet-Sauerstoff entstehen kann, muss sich ein Teil der Al-Corrole in einem Triplett-Zustand befinden.

Da die Messungen von [Kow+09] keine Hinweise auf einen Übergang in den Triplett liefern, ist entweder die Quanten-Ausbeute des Tripletts sehr klein oder der Übergang in den Triplett findet mit Zeitkonstanten kleiner als 2 ns statt,

In [Wag+06] und [Wag+] wurden verschiedene Corrole mittels EPR untersucht. Dabei wurden für nicht bromierte Al-Corrole keine Signal gefunden. Das spricht ebenfalls für eine sehr geringe Triplett-Ausbeute. Möglich wäre aber auch, dass der entstehende Triplett sehr schnell ins thermischen Gleichgewicht relaxiert und so mit dem EPR Verfahren nicht nachgewiesen werden kann.

Aus selber Quelle ist bekannt, das es bei der bromierten Variante zur Bildung von gut sichtbaren Tripletts kommt. Ein Vergleich mit den dort ebenfalls gemessenen Gallium-Corrole legt aber nahe, dass der Zustand des Tripletts und der Prozess zur Bildung des Tripletts durch die Bromierung stark beeinflusst wird.

Eine an der Universität von Uppsala durch Dr. H. Fidder durchgeführte zeitaufgelöste Fluoreszenzmessung zeigt für bromierte Al-Corrol einen Abfall der Fluoreszenz mit 95 ps, der für die unbromierten Al-Corrrole nicht feststellbar war.

Eine weitere, ebenfalls noch nicht publizierte, Messung in der Arbeitsgruppe konnte mittels VIS-IR-Pump-Probe Spektroskopie und *ab-inito*-Berechnungen die Aufspaltung des Q-Bands in mindestens zwei unterschiedliche Zustände zeigen. Der gemessene Winkel zwischen den zugehörigen Übergängen in den Grundzustand beträgt etwa 90°. Bei Al-tfpc(py)<sub>2</sub> liegt der *S*<sub>2</sub> bei etwa 580 nm und der *S*<sub>1</sub> bei 620 nm. Die von A. Zacarias angefertigten *ab inito*-Berechnungen erwiesen sich als zuverlässig. Die genutzte Methodik ist in [Lin+10; The+09] beschrieben. Bei der Messung zeigte sich für das bromierte Corrole der Anstieg einer neuen Bande mit 95 ps.

Des weiteren ist zur Interpretation der Vergleich mit den verwandeten Porphyrinen unerlässlich. An diesen wird bereits seit zwanzig Jahren intensiv geforscht und es existiert eine Menge an publizierten Ergebnissen. Insbesondere wird in folgenden auf [YBZ02] verwiesen, welches die gesammelten Ergebnisse für Zn-TPP zusammenfassend auswertet. Bei Zn-TPP tritt die Fluoreszenz ebenfalls verzögert auf.

### **5.1.2. Anmerkungen zur Fehlerrechnung**

Der in den Grafiken angegebene Fehler der Zerfallskonstanten wurde aus den beim Fit entstehenden geschätzten Kovarianz-Matrizen ermittelt, genauso wie es Programme wie z.B. Origin tun. Es zeigte sich schnell durch Ausprobieren, dass dieser Fehler deutlich zu klein geschätzt ist. Der Grund hierin liegt bei der Vernachlässigung der Abhängigkeit der Parameter untereinander. Bei ähnlich großen Zerfallskonstanten führt dies zu real sehr großen Vertrauensbereichen, da sich Änderungen einer Zeitkonstante durch Variieren der anderen Zeitkonstanten kompensieren lassen.

Diese Problematik ist nicht neu, daher sind bessere Verfahren zur Fehleranalyse entwickelt worden, siehe [RLH92]. Aus Zeitgründen wurden diese für diese Arbeit nicht mehr implementiert. Stattdessen wird im Text zusätzlich eine eher subjektive Analyse des Fehlers gegeben, die sich auf die beim Fitten gewonnene Erfahrung stützt.

### **5.2. Stationäre Spektren**

In Abbildung 5.1 sind die stationären Absorptionsspektren der untersuchten Proben dargestellt. Ein Vergleich der Steady-State-Spektren vor und nach einer Messung zeigte keine Unterschiede. Beobachtet wurde, dass sich das Spektrum einer Probe im Zeitraum mehrerer Wochen ändert. Die Ursache hierfür ist bislang unbekannt und wurde nicht genauer untersucht, eventuell bilden die Corrole größere Komplexe. Keine der Proben war deshalb zum Zeitpunkt der Messung älter als zwei Tage.

Für Al-(Br)tpfc(py) ist festzustellen, dass in der Probe noch geringe Anteile von Al- $(Br)$ tpfc $(py)$ , enthalten sind.

Analog zu den üblichen Bezeichnungen bei Porphyrinen nennen wir die Absorptionsbanden um 600 nm Q-Band und Banden bei 400 nm Soret-Band, welches abgekürzt auch B-Band genannt wird. Die hohen Extinktionskoeffizienten des Soret-Band

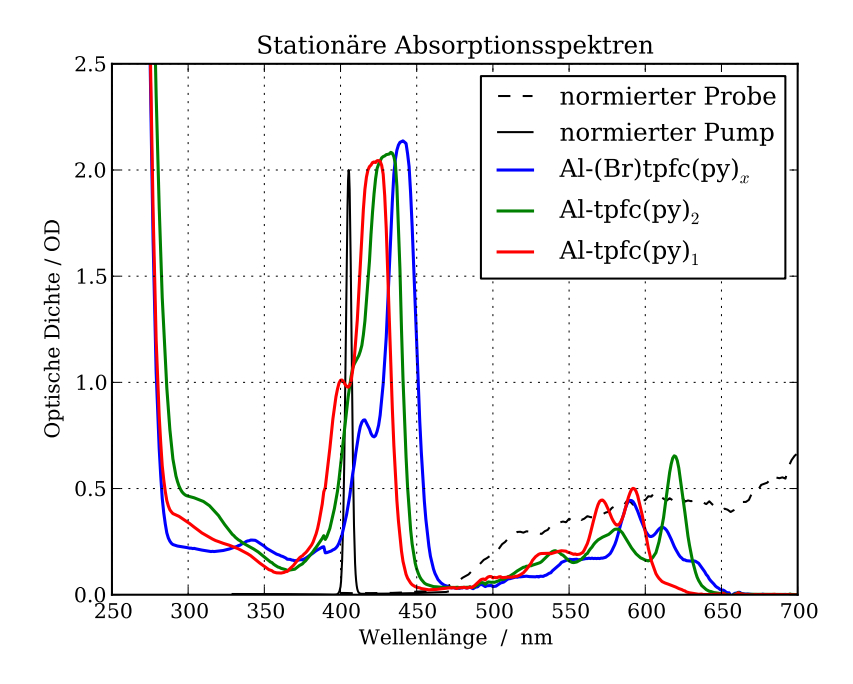

**Abbildung 5.1.:** Stationäre Absorptionsspektren der Proben. Für jede Probe wurde ein konstanter Untergrund abgezogen, gebildet aus den Werten mit *λ >* 700 nm. Ein Lampenwechsel im Spektrometer ist für den Sprung bei 390 nm verantwortlich. Zusätzlich eingezeichnet sind die normierten Spektren des Pump- und des Probepulses.

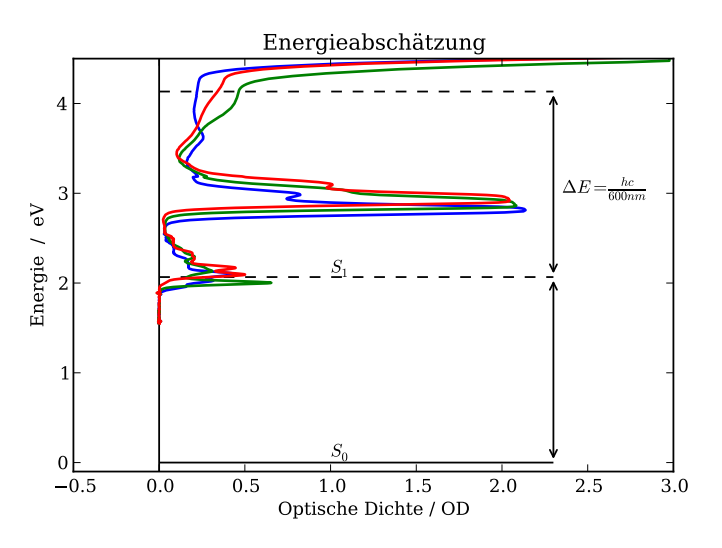

**Abbildung 5.2.:** Verdeutlichung der Energieabschätzung: Untere Linie ist bei 600 nm, die obere Linie ist bei 300 nm. Die Farben sind die selben wie oben.

führen bei den verwandten Porphyrinen zu starker Zwei-Photonen-Absorption. Dies sollte aber bei der hier genutzten Pump-Leistungen aber vernachlässigbar sein.

Problematischer und nicht ganz auszuschließen ist dagegen Reabsorption der Fluoreszenzphotonen aus dem Soret-Band. Falls dies bei den verwendeten Proben stattfindet, so könnte dies aufgrund der Lebensdauern im Soret-Band nur sehr kurze Zeiten beeinflussen.

Die Probenkonzentration wurde so gewählt, dass in der untersuchten Region die optische Dichte etwa 0,5 OD beträgt. Die Proben werden bei 405 nm angeregt, also am energetisch oberen Ende des Soret-Bandes.

Die Absorptionsspektren erlauben schon zwei Schlussfolgerungen: Zum einen, dass wir bei den beiden unbromierten Proben etwa gleich hohe Signale erwarten, während die Rotverschiebung des Soret-Bandes durch die Bromierung zu weniger Absorption des Anregepulses führt und damit zu kleineren Signalen.

Zum anderen zeigt die einfache Energieabschätzung, verdeutlicht in Abbildung 5.2, aus der Summe der Probepulsenergie und der Energie im tiefsten angeregten Zustand  $S_1$ ,

$$
(E_{S_1} - E_{S_0}) + E_{S_1} = \frac{1}{600 \text{nm}} + \frac{1}{600 \text{nm}} = \frac{1}{300 \text{nm}},
$$

dass überall im gemessenen Wellenlängenbereich Excited-States existieren, da für Lichtenergien höher als 450 nm die Absorption höher als 0,25 OD ist. Neben den im Absorptionsspektrum sichtbaren Zuständen können über sequentielle Photonen-Absorption auch dunkle Zustände erreicht werden. Ein Steady-State-Spektrum lässt deshalb keine genaue Aussage über die Form der Excited-States zu. *Vermuten* lässt sich jedoch, dass die Excited-States bei der Al-tpfc(py) aufgrund des kleinen Peaks bei 300 nm größer sind.

Die überlagernden Excited-States machen die Analyse eines Absorptionsdifferenz-Spektrums deutlich komplexer. Es kann aus der Form der spektralen Änderung nur wenig Information gewonnen werden, da die Form und Struktur der zugehörigen Excited-States unbekannt ist. Hinzu kommt, dass aus polarisierten Messungen gewonnene Winkel immer nur das Mittel aus Excited-State und zugehörigen Übergang darstellen.

Abbildung 5.3 zeigt die Fluoreszenz-Spektren. Sowohl durch den zusätzlichen Liganden als auch durch die Bromierung verschiebt sich die Fluoreszenz ins rote.

## **5.3. Auswertung des isotropen Signals**

### **5.3.1.** Al-tpfc(py)<sub>2</sub>

Als erstes betrachten wir Al-tpfc(py) $_{\rm 2}$ , da hierfür bereits publizierte Ergebnisse existieren (siehe [Liu+08]). Ein Vergleich der in Abbildung 5.4 gezeigten transienten

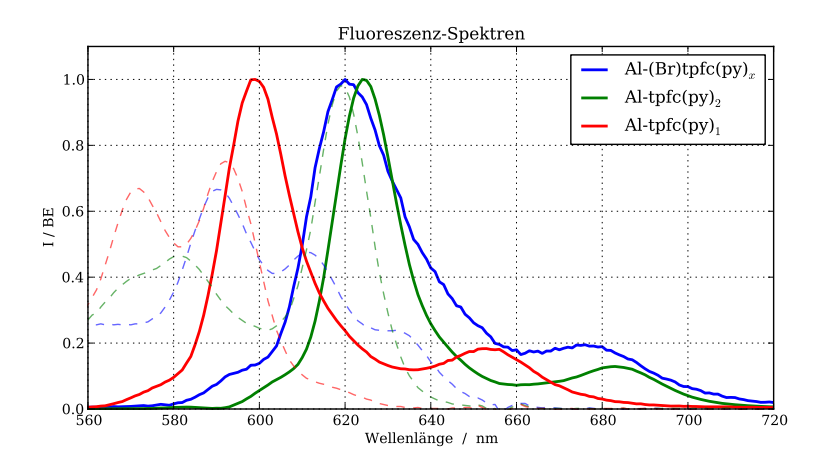

**Abbildung 5.3.:** Nomierte Fluoreszenz-Spektren. Die Anregung erfolgte im Soret-Band. Die Messung fand nicht mit den selben Proben statt. Gestrichelt eingezeichnet sind die skalierten Absorptionsspektren.

Spektren mit dem Steady-State-Spektrum machen das Vorhandensein der Excited-States deutlich, bereits ab ca. 567 nm ist die Bleichbande komplett von Excited-States überlagert.

Im Bereich der Fluoreszenz, also der Bereich von 600 nm bis 680 nm, ist ein verzögerter Anstieg sichtbar. Interessant ist, dass bei 600 nm ebenfalls eine verzögerter Anstieg mit ähnlicher Zeitkonstante zu sehen ist. Das Spektrum zum Zeitnullpunkt lässt sich durch kurzlebige Excited-States des Soret-Bands erklären, zusätzliche kohärente Effekte lassen sich aber nicht ausschließen.

Abbildung 5.5 zeigt das aus der Messung resultierende zerfallsasoziierte Spektrum mit sechs Zerfällen. In Abbildung 5.6 sind ausgewählte gefittete und gemessene Transienten dargestellt. Versuche mit weniger als sechs Zerfällen zeigten in den Residuen die für zu wenige Zerfälle typischen systematischen Abweichung. Der Unterschied im χ<sup>2</sup>-Wert und in den Residuen zwischen sieben und sechs Zerfällen ist zu gering, um einen zusätzlichen Zerfall zu rechtfertigen. Der Vollständigkeit halber ist diese Zerlegung im Anhang zu finden, siehe Abb. A.1. Widmen wir uns nun den möglichen Bedeutungen der Zeitkonstanten aus Abbildung 5.5:

- Die schnellste Komponente τ<sub>1</sub> liegt in der Größenordnung der Systemantwort und beinhaltet wahrscheinlich kohärente Effekte und Dynamiken der Excited-States der sich noch im Soret-Band befindlichen Zustände. Zum Fehler: Aufgrund der Abhängigkeit von der gegebenen Zeitauflösung kann der Fehler nur nach oben abgeschätzt werden:  $τ_1 < 200$  fs.
- Die τ<sub>2</sub> Komponente ist die in [Liu+08] beschriebene Verzögerung beim Übergang vom Soret-Band ins Q-Band. Anders als im Paper wird dieser Übergang hier nicht *S*<sup>2</sup> −→ *S*<sup>1</sup> Übergang bezeichnet. *Ab inito* Berechnungen und die

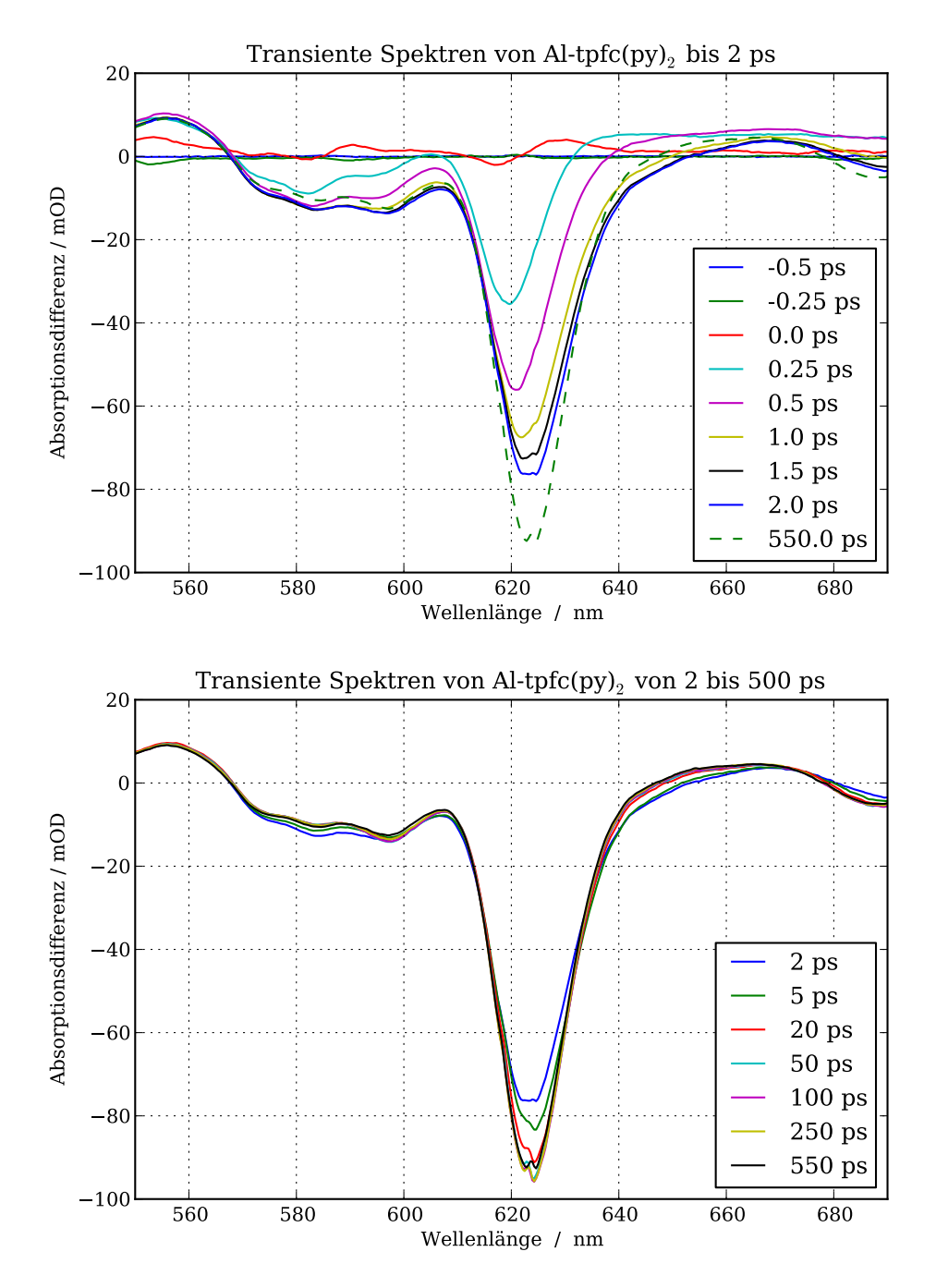

**Abbildung 5.4.:** *Oben:* Die Dynamik bis 2 ps. Deutlich ist die verzögerte Fluoreszenz sichtbar. Bei 580nm und 625nm zeigen die Spektren unterschiedliche Dynamiken auf der ps-Zeitskala.*Unten:* Zeiten ab 2ps. Neben der gut sichtbaren Dynamik im unteren zweistelligen ps Bereich lässt bei 625 nm sich auch eine Änderung mit *τ >* 250ps beobachten.

noch nicht publizierte IR-Pump-Probe Messungen der Arbeitsgruppe zeigen die Existenz zweier Zustände im Q-Band, ähnlich zu den *Q<sup>x</sup>* - und *Q<sup>y</sup>* -Zuständen der Porphyrine. Durch die geringere Symmetrie in Corrolen besitzen diese Zustände andere Eigenschaften als die Q-Zustände der Porphyrine.

Im Bereich mit Wellenlängen größer als 617 nm entspricht die Komponente dem Fluoreszenzspektrum von Al-tpfc(py)<sub>2</sub>, also dem *S*<sub>1</sub> → *S*<sub>0</sub> Übergang. Allerdings ist die Komponente hierzu rotverschoben.

Der Peak bei 605 nm ist nicht einfach zuzuordnen. Am wahrscheinlichsten scheint, dass durch den Pumppuls ein Teil der Corrole einen Pyridin-Liganden verliert bzw. sich die Ligandierung schwächt, da sich genau an dieser Stelle die Fluoreszenz Al-tpfc(py) befindet. Ein solches Lösen des Liganden wurde auch schon entdeckt [Kow+09]. Wäre Al-tpfc(py) dauerhaft in der Lösung vorhanden, so müsste sich der Peak auch im stationären Fluoreszenzspektrum zeigen. Dies ist nicht der Fall.

Möglich ist auch, dass es sich um die stimulierte Emission des  $S_2 \rightarrow S_0$  Übergangs handelt. Zum Fehler: Die Komponente ist aufgrund ihrer Größe relativ robust, trotz der großen vorhanden Abhängigkeiten von den zeitlich benachbarten Komponenten. Der Fehler sollte nicht größer als 20 fs sein. Das der festgestellte Wert leicht kleiner als im zitierten Paper ist, wird durch die zusätzlich 2 ps-Komponente verursacht. Ohne diese sind die Werte fast identisch.

• Bei der  $\tau_3$  Komponente sieht man einen weiteren Anstieg der stimulierten Emission im Bereich des Fluoreszenzsignals, während bei 580 nm das negative Signal kleiner wird. Dies spricht dafür, dass diese Komponente dem  $S_2 \rightarrow S_1$ Übergang zuzuordnen ist. Die nur geringe Abnahme der stimulierten Emission bei 580 nm lässt sich gut durch die Annahme erklären, dass die Excited-States des *S*<sub>2</sub> bei 580 nm stärker absorbieren als die des *S*<sub>1</sub>. Diese Annahme lässt sich durch einen Vergleich des Langzeitsignals mit dem Absorptionsspektrum begründen, das zu kürzeren Wellenlängen einen starken Anstieg der Excited-States zeigt.

Da die Zeitkonstante des *B* → *Q* Übergangs bei ähnlichen Metall-Porphyrinen zwischen 1 und 2 ps liegt (siehe z.B. [YBZ02] und [Cho+00]), bietet sich auch eine weitere mögliche Interpretation an: Eventuell existiert neben dem etwa 500 fs schnellen *B* → *Q* Pfad ein weiterer langsamerer Pfad. Die Existenz zweier verschiedener Zerfallspfade ist schon bei verschieden Porphyrinen festgestellt worden. Die Daten aus [Liu+08] können dies aufgrund ihres Rauschens nicht ausschließen.

Da diese Komponente in ähnlicher Form auch beim Al-tpfc(py) zu finden ist, ist ausgeschlossen, dass die Komponente das Wiederverbinden eines möglicherweise gelösten Liganden darstellt. Hierfür wäre auch die Form des Spektrums

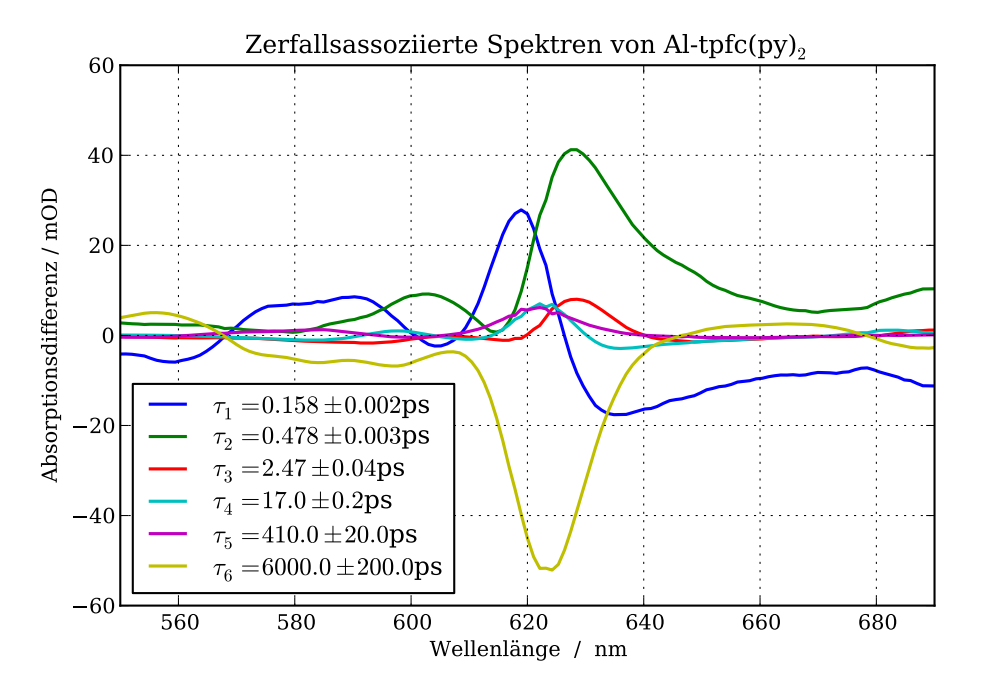

Abbildung 5.5.: Zerlegung des transienten Al-tfpc(py)<sub>2</sub> Spektrums in sechs Zerfälle. Zum fitten wurden jeweils drei der vierhundert Kanäle gemittelt.

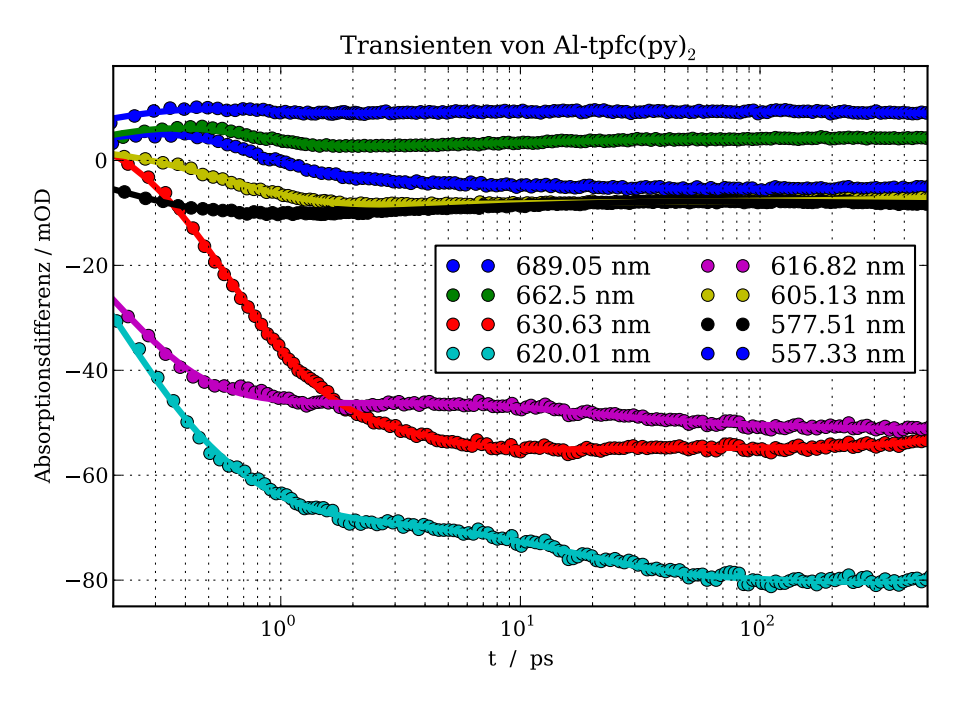

**Abbildung 5.6.:** Ausgewählte Transienten der Messung. Die durchgezogenen Kurven zeigen den Fit, die Punkte die gemessen Werte.

für Wellenlängen kleiner als 617 nm eher untypisch und der Prozess viel schnell, laut [Kow+09] sollte dies im Nanosekunden-Bereich stattfinden.

• Für die τ<sub>4</sub> Komponenten liegt es nahe, sie mit Abkühlungsprozessen zu assoziieren. Indizien hierfür sind die Form des Spektrums, die oben erwähnte IR-Pump-Probe Messung und der Vergleich zu den Porphyrinen (siehe [YBZ02]). Abkühlungsprozesse bei Porphyrinen lassen sich auf Zeitskalen von 2 ps bis 40 ps finden. Anzumerken ist, dass die Signale der stimulierten Emission sich zu höheren Wellenlängen verschiebt. Gründe hierfür könnten Prozesse im Excited-State oder aber eine Abkühlung von Schwingungsmoden sein, die das Corrolemolekül stark deformierten. Eine Zusammenschieben (anstatt einer reinen Rotverschiebung) der Fluoreszenz wurde auch in [YBZ02] für Porphyrine festgestellt.

Falls sich wirklich teilweise ein Ligand löst, so wären sowohl Komponenten von Al-tpfc(py)<sub>2</sub> als auch Al-tpfc(py) vorhanden. Nimmt man statt sechs sieben Zerfälle, so lässt sich die Komponente aufteilen in zwei Komponenten. Die aufgespaltenen Komponenten könnte man zwei unterschiedlichen Abkühlungsprozessen im  $S_1$  zuordnen: Eine für den  $B \to S_1$  Pfad, die andere für einen möglichen  $B \to S_2 \to S_1$  Pfad. Ebenso ist es möglich, dass sich der Abkühlungsprozess nicht exakt durch einen Zerfall modellieren lässt.

Der geschätzte Fehler der Komponente liegt bei 3 ps.

• Da die Komponente τ<sub>5</sub> aufgrund ihrer Dauer schon im Grenzbereich der feststellbaren Einflüsse liegt, sind die folgenden Interpretationen mit großer Unsicherheit behaftet. Die Zerfallskomponente ist stark abhängig von den benachbarten Komponenten  $τ_4$  und  $τ_6$ .

Da man in pentakoordinierten Al-Corrole ein Verschwinden der stimulierten Emission und des zugehörigen Excited-States sieht, bietet sich hier eine ähnliche Interpretation an: Eventuell handelt es sich bei dieser Komponenten um die Bildung des Tripletts. Die *ab-inito* Berechnungen zeigen für die beobachtete Region Excited-States des Tripletts auf, was den Unterschied zum heptakoordinierten Al-Corrole erklären würde. Es könnte sich aber auch, falls sich der Ligand löst, um das Rearrangieren des Liganden handeln. Dann würde man aber eher ein Signal mit positivem und negativem spektralen Anteil erwarten.

Um genauere Aussagen zu treffen, sind weitere Messungen nötig, insbesondere im einstelligen Nanosekunden-Bereich. Da die Zeitkonstante in der Größenordnung der längsten gemessen Zeit liegt und dadurch starke Abhängigkeit von den benachbarten Komponenten zeigt, ist der Fehler dementsprechend groß:  $\tau_5 > 250$  ps.

• Die letzte und längste Komponente  $\tau_6$  beinhaltet alle Vorgänge, die sich außerhalb des gemessenen Intervalls abspielen, darunter die  $S_1$  →  $S_0$  Relaxion.

Auch ist ein möglicher Offset enthalten, dieser sollte aber sehr klein sein.

Weil die genutzten Daten nur bis 550 ps gehen, ist der angegebene Wert der Zerfallskonstante ohne Aussagekraft. In [Kow+09] wird die Lebensdauer mit ca. 6,6 ns angegeben, welche in die Anfangsschätzung zum Fitten hineinging.

### **5.3.2. Al-tpfc(py)**

In Abbildung 5.7 sind die transienten Absorptionsdifferenz-Spektren vom penta koordinierten Al-Corrol gezeigt. Die Dynamik ist vergleichbar mit der des hexakoordinierten Al-Corroles.

Auch hier war es wieder die Zerlegung in sechs Zerfälle, gezeigt in Abbildung 5.8, die als erstes keine deutlichen systematischen Abweichungen in den Residuen zeigte. Ebenso ist es auch wieder möglich, die beiden Pikosekunden-Zerfälle in drei Zerfälle zu zerlegen, was aber auch hier keine nennenswerte Verbesserung des *χ* 2 -Wertes bringt.

Die Dynamik und die Struktur der Komponenten unterscheidet sich nur in wenigen Punkten vom hexakoordinierten Fall.

- Das Rauschen ist in den ersten beiden Komponenten erhöht, da diese sich wegen eines schlechteren Signal-Rausch-Verhältnisses der Messung nicht mehr sauber auflösen lassen.
- Während zu  $\tau_1$  alles bereits Gesagte weiterhin gilt, weist  $\tau_2$  kleine Unterschiede auf: Der fehlende Nebenpeak und dass der Peak bei 605 nm liegt, spricht für das oben erwähnte mögliche Lösen eines Liganden beim hexakoordinierten Al-Corrol. Interessant ist auch der negative Dip bei 575 nm. Dessen Ursache ist noch unbekannt.
- Bei der  $\tau_3$  spricht nichts gegen die oben erwähnte  $S_2 \rightarrow S_1$  Interpretation. Dass es bei 575 nm zu einen Abfallen des Signals kommt, kann durch stärkere Excited-States im S<sub>2</sub> erklärt werden. Allerdings sind genauso die schon oben erwähnten Alternativen möglich.
- Zu τ<sub>4</sub> lässt sich nichts neues sagen. Auch hier ist ein Abkühlungsprozess als Ursache recht wahrscheinlich.
- Bei τ<sub>5</sub> ist hingegen einiges besser zu sehen: Ein Teil der stimulierten Emission und der zugehörigen Excited-States verschwindet. Ein Indiz dafür, dass es sich hier wirklich um das Entstehen des Tripletts handelt.
- Die Zeitkonstante  $\tau_6$  beschreibt den  $S_1 \rightarrow S_0$  Übergang.

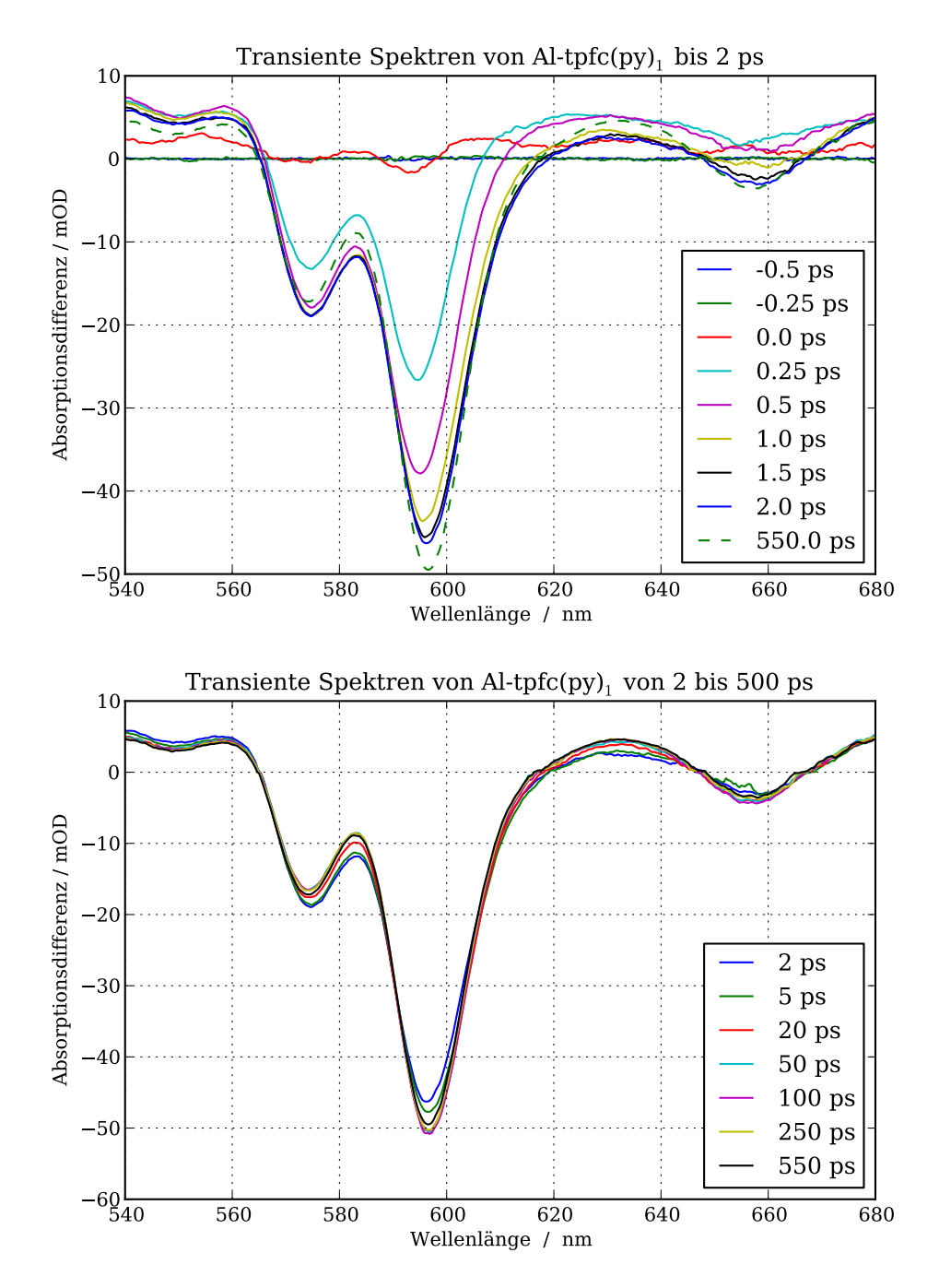

**Abbildung 5.7.:** Zeitnullpunkt-korrigierte transiente Spektren von Al-tfpc(py)<sub>1</sub>. *Oben:* Für Zeiten bis 2 ps. Wieder ist deutlich die verzögerte Fluoreszenz sichtbar. Auch die Dynamiken auf der ps Zeitskala ist vorhanden.*Unten:* Ab 2ps. Wieder ist neben der gut sichtbaren Komponente im knapp zweistelligen-ps Bereich eine Komponente mit *τ >* 250ps zu sehen.

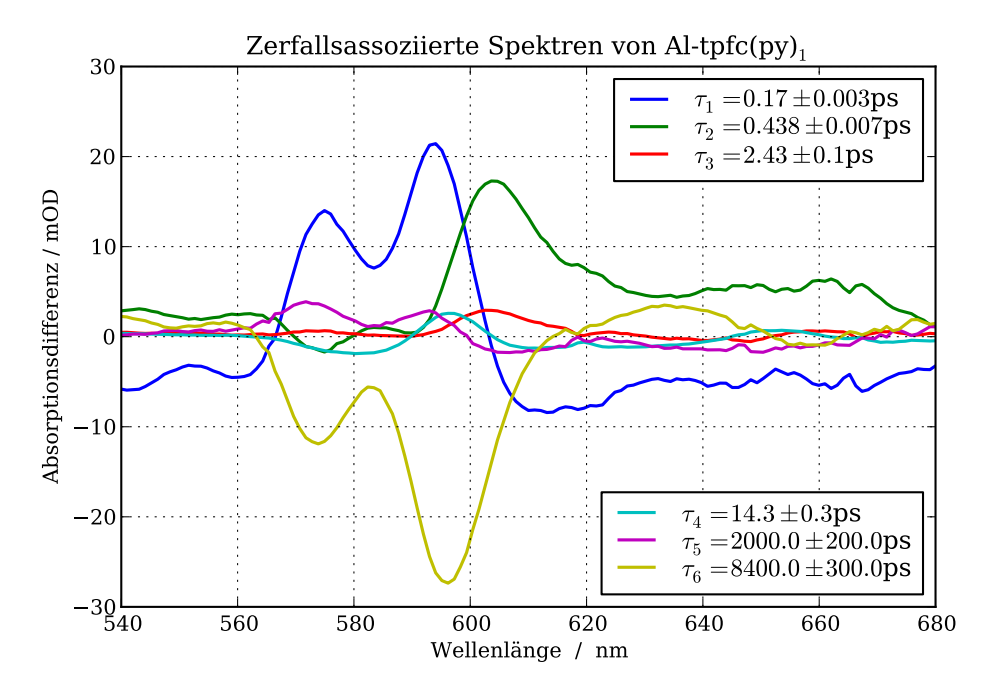

Abbildung 5.8.: Zerlegung des transienten Al-tfpc(py)<sub>1</sub> Spektrums in sechs Zerfälle.

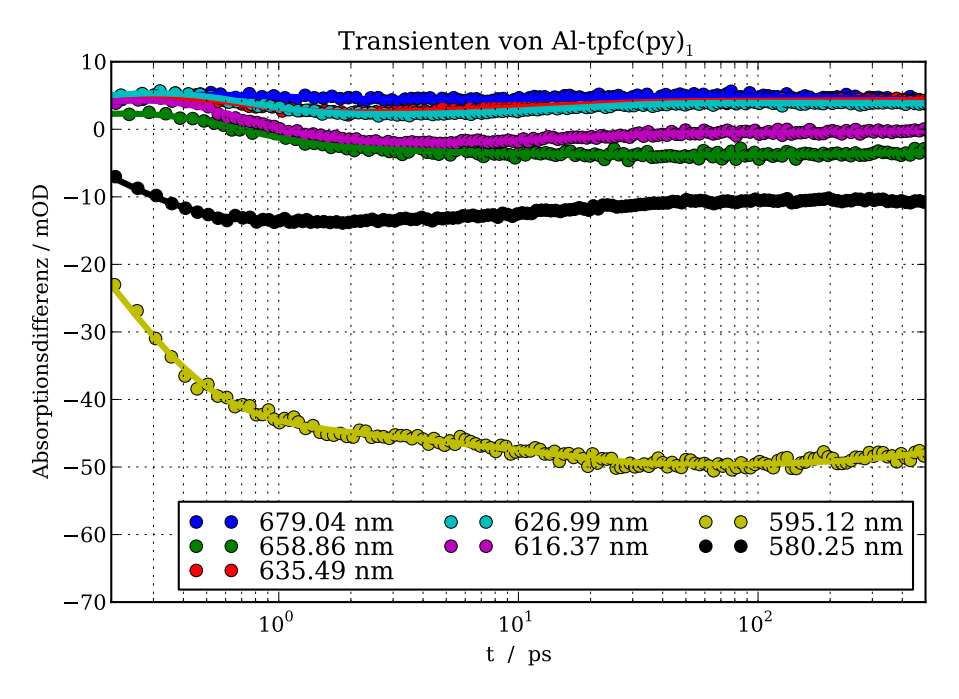

**Abbildung 5.9.:** Transienten der Messung. Die durchgezogenen Kurven zeigen den Fit, die Punkte die gemessen Werte.

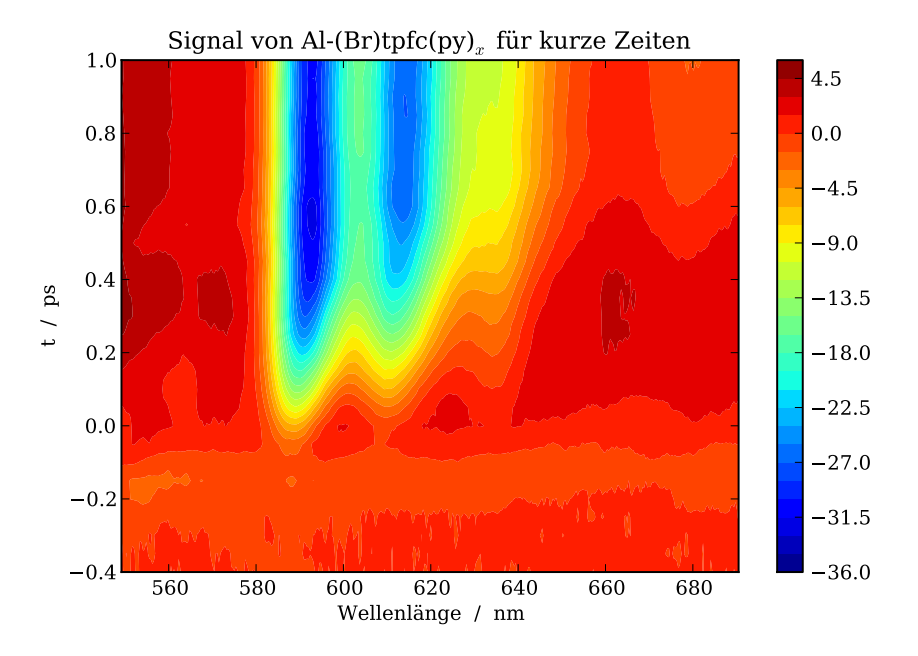

**Abbildung 5.10.:** Das Absorptionsdifferenzsignal von Al-(Br)tpfc(py) für Zeiten bis 1 ps. Zeitnullpunkt korrigiert. Die verzögerte Fluoreszenz ist deutlich erkennbar.

### **5.3.3. Al-(Br)tpfc(py)**

Die Auswertung des bromierten Al-Corrole erwies sich als schwieriger, da zum einen die hierfür genutzte Messzeit geringer war und die Daten daher ein schlechteres Signal-Rausch-Verhältnis besitzen, zum anderen, weil der Pump-Puls und das Soret-Band einen geringeren Überlapp haben. Dies führt aufgrund der verringerten Absorption des Anregepulses zu einem kleineren Signal.<sup>1</sup>

Dies ist an sich kein Problem für unsere Messtechnik, da das Signal immer noch groß genug ist, um es problemlos zu messen. Leider ist die verbleibende Energie so hoch, dass das kohärente Signal der hinteren Scheibe der Probenkammer nun deutlich im Signalverlauf zu sehen ist.

Generell sind nun die kohärenten Artefakte in einer Größenordnung, in der man sie nicht mehr vernachlässigen kann. Wegen dieser Artefakte konvergiert der Fit-Algorithmus für kurze Zeiten nicht mehr vernünftig. Deshalb wurden beim Fitten nur Daten ab 700 fs berücksichtigt. Die Zeitnullpunktverschiebung und Systemantwort wurden in einer anderen Messung bestimmt und wurden fest vorgegeben.

Die Messung besitzt aufgrund kürzerer Messdauer auch insgesamt das größte Rauschen der drei Messungen.

Die stimulierte Emission tritt auch im bromierten Al-Corrole verzögert auf und ist in Abbildung 5.10 und den transienten Absorptionsspektren, Abbildung 5.11, zu

<sup>&</sup>lt;sup>1</sup>Das Signal ist in erster Näherung linear zur absorbierten Pump-Energie

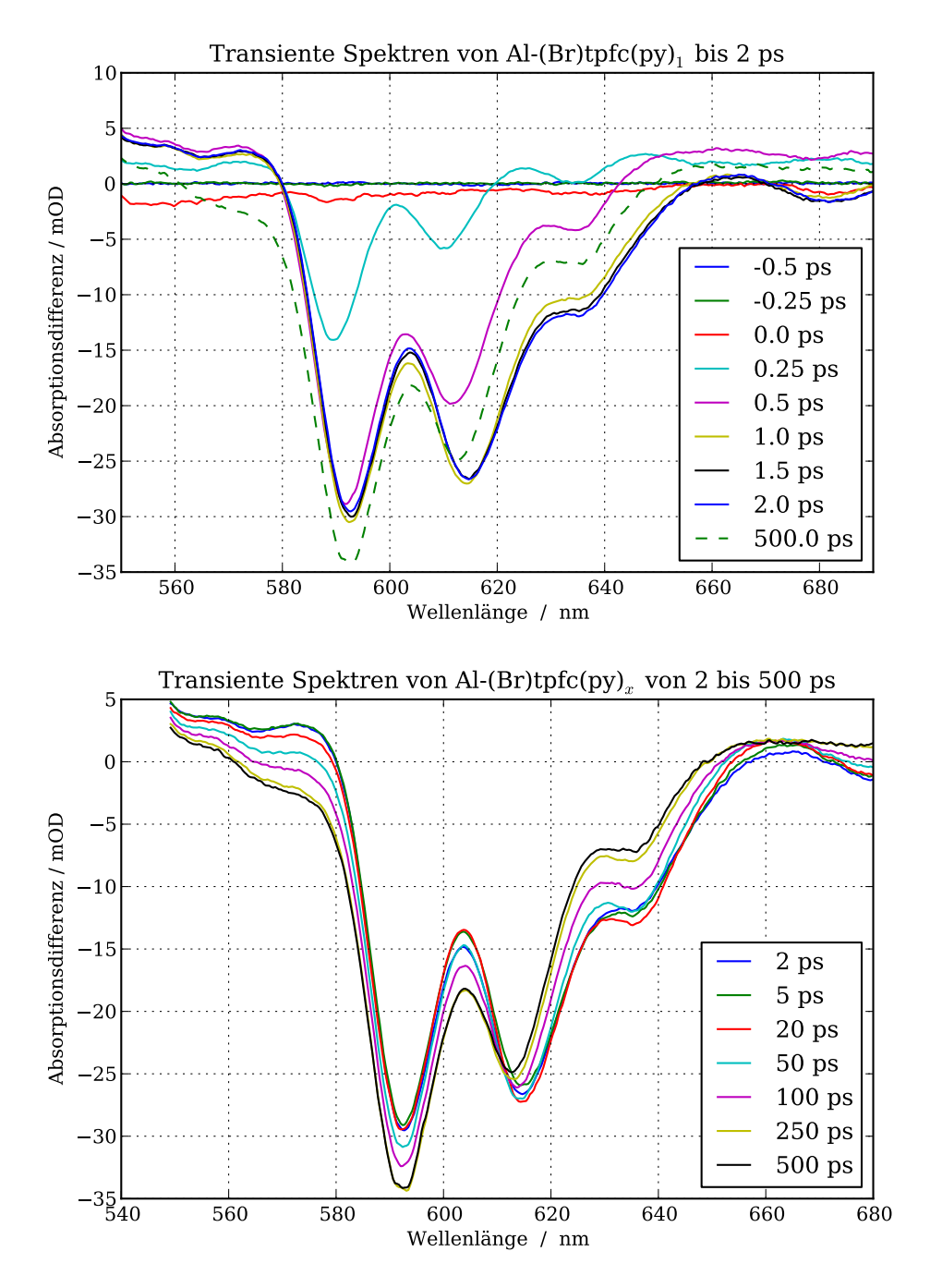

 ${\bf Abbildung~5.11.:}$  Zeitnullpunkt-korrigierte transiente Spektren von Al- ${\rm (Br)tfpc(py)}_1.$ *Oben:* Für Zeiten bis 2 ps. Bei 680 nm und 640 nm ist das Verschwinden der stimulierten Emission deutlich erkennbar.

sehen. In Abb. 5.4 ist auch gut ein Verschwinden der stimulierten Emission nach etwa 100 ps zu erkennen. Das zerfallsasoziierte Spektrum in Abbildung 5.12 zeigt dies ebenfalls gut.

- Die Dynamik in den ersten 50 ps gleicht der Dynamik der unbromierten Aluminium Corrole. Mit  $τ_1$ , welche den bisherigen bisherigen  $τ_2$  entspricht, tritt wieder verzögert die stimulierte Emission auf. Durch die Verkleinerung des genutzten Datenintervalls wird der Fehler hier auf 0,2 ps geschätzt.
- Die  $\tau_2$  und  $\tau_3$  entsprechen in Interpretation den bisherigen  $\tau_3$  und  $\tau_4$  Komponenten. Allerdings ist der Fehler der τ<sub>2</sub> Komponente durch die fehlenden Daten höher zu schätzen, auf etwa 0,5 ps.
- Die hier ermittelte  $\tau_4$  Komponente ist in dieser Form nicht bei den unbromierten Al-Corrolen zu sehen. Mit 95 ps verschwindet die Stimulierte Emission.

Dies stimmt mit dem in Uppsala gemessenen Wert überein. Zum S<sub>1</sub> gehörende Excited-States verschwinden ebenfalls, die Form der Komponente entspricht im etwa dem invertierten  $τ_1$ -Spektrum. Eine Relaxation in den  $S_0$  kann wegen der weiterhin bestehenden Bleichbande ausgeschlossen werden.

All dies deutet darauf hin, dass es sich bei der Komponente um ein Intersystem-Crossing in einen Triplett handelt. Ein Vergleich zwischen der τ<sub>1</sub>- und der *τ*5 -Komponente legt nahe, dass die Quanteneffizenz relativ hoch ist. Der Fehler wird mit 4 ps geschätzt.

# **5.4. Auswertung der Anisotropie**

Die Anisotropie reagiert wegen der Differenz zweier ähnlich großen Werte sehr empfindlich auf Rauschen und wird deshalb meist nicht direkt ausgewertet. Quantitative Betrachtungen sind zwar deshalb mit Vorsicht durchzuführen, trotzdem lassen neben qualitativen Schlüssen auch einige quantitative Schlüsse ziehen. Die gemessene Anisotropie lässt sich wegen der Excited-States nicht einem Übergang zuordnen, sondern ist eine Mischanisotropie der sich überlagernden Übergänge, mehr hierzu siehe bspw. [Jon+96]. Alle hier dargestellten Graphen sind Zeitnullpunkt-korrigiert.

## **5.4.1. Al-tpfc(py)<sup>2</sup>**

In Abbildung 5.14 sind für vier ausgewählte Wellenlängen jeweils die bei senkrechter und paralleler Polarisation gemessenen Transienten und die daraus errechnete Anisotropie *r*(*t*) geplottet.

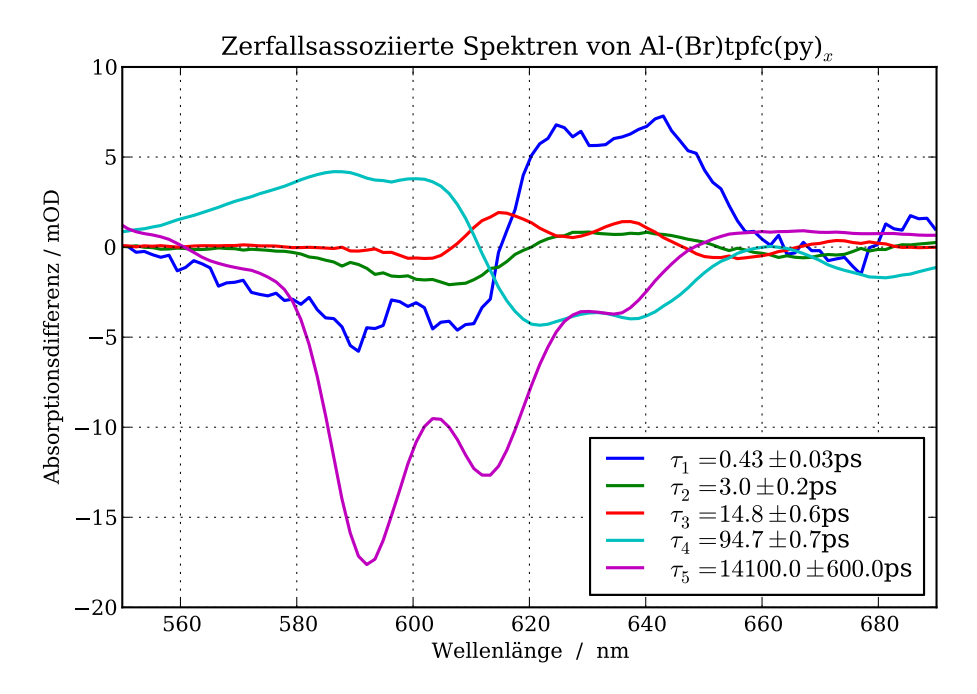

Abbildung 5.12.: Zerlegung des transienten Al-(Br)tfpc(py)<sub>1</sub> Spektrums in fünf Zerfälle.

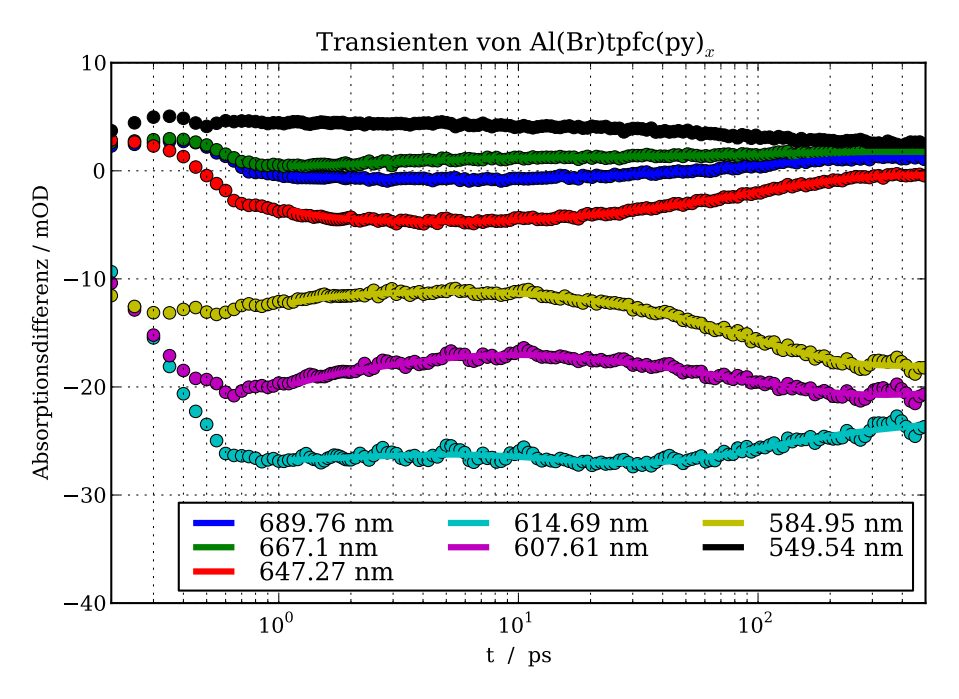

**Abbildung 5.13.:** Transienten der Messung. Die durchgezogenen Kurven resultiert aus den Fit, die Punkte sind die gemessen Werte. Der bei 0,5 ps liegende Dip ist wahrscheinlich durch die Rückscheibe der Probenkammer verursacht.

Innerhalb der ersten halben Pikosekunde kommt es wie zu erwarten zu rapiden Änderungen der Anisotropie. Die große Differenz der Anisotropie zwischen 577 nm und den anderen Wellenlängen bestätigt die Aufspaltung des Q-Bandes.

Es lässt sich auch eine die Dynamik auf der 2 ps-Skala erkennen. Dies spricht für einen elektronischen Übergang, insbesondere für den  $S_2 \rightarrow S_1$  Übergang, da es sowohl in der stimulierten Emission als auch bei 577 nm erkennbar ist. Allerdings kann nicht komplett ausgeschlossen werden, dass der Ursprungszustand im Soret-Band liegt, da sich dies auch an beiden Wellenlängen zeigen würde.

Eine 17 ps Komponente lässt sich in den Anisotropiekurven nicht erkennen. Dies unterstützt die Annahme, dass es sich bei der Zeitkonstante um einen Schwingungsrelaxationsprozess handelt.

Deutlich erkennbar ist hingegen ein Zerfall, der nicht in den isotropen Transienten vorhanden ist. Dieser lässt sich gut mit einer Exponentialfunktion fitten und entspricht wahrscheinlich der schnellsten Rotationsdiffusionskomponente. Für diese ergibt sich ein Wert von  $(148 \pm 6)$  ps. Vergleichbare Zeitkonstanten liegen bei Porphyrin-Pyridin Komplexen bei etwa 100 ps ([Cho+00; Yat+01]). Der zusätzliche Ligand hat einen deutlich größeren Einfluss als die fehlende Randgruppe.

### **5.4.2. Al-tpfc(py)**

Wie sich schon ein leicht erhöhtes Rauschen in der Anisotropie niederschlägt, lässt sich gut in Abbbildung 5.15 erkennen. Für Wellenlängen mit hoher stimulierter Emission ist die Anisotropie bereits zu verrauscht. Ansonsten gleicht das Bild dem vom hexakoordinierten Corrol. Die ermittelte Rotationsdiffusionskonstante von  $(98 \pm 8)$  ps ist kleiner als die des hexakoordinierten Corrols, was wegen der kleineren Größe des Moleküls auch zu erwarten war.

### **5.4.3. Al-(Br)tpfc(py)**

Ebenfalls sehr verrauscht sind die Anisotropiekurven des bromierten Corroles, gezeigt in Abbildung 5.16. Die Rotationsdiffusion findet trotz der Bromierung nur wenig langsamer als bei Al-tpfc(py) statt. Die Differenz zu Al-tpfc(py) kommt möglicherweise durch den vorhanden Al-(Br)tpfc(py)<sub>2</sub> Anteil zustande. Eventuell könnte auch der 95 ps-Zerfall Einfluss auf die Anisotropie haben.
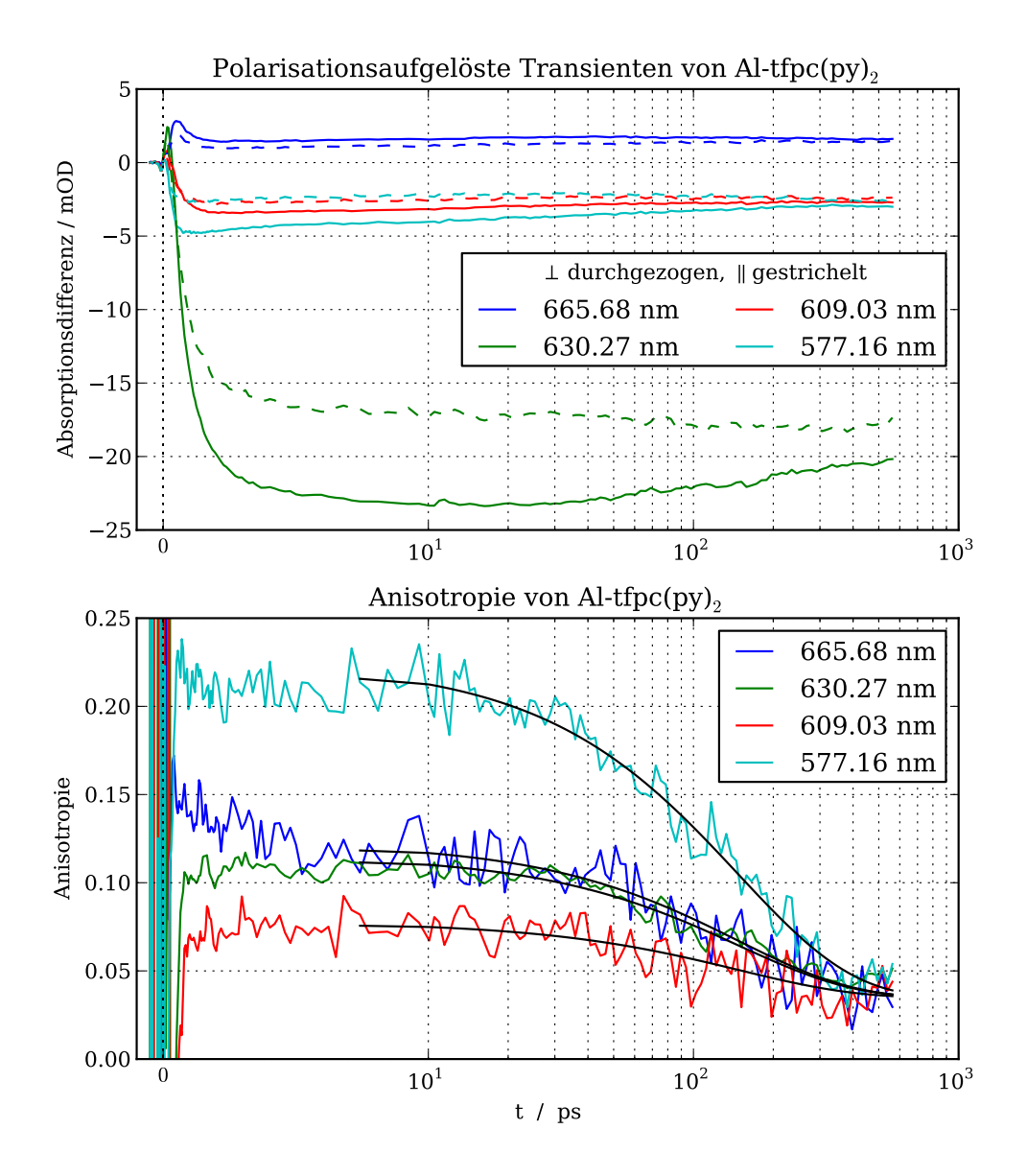

**Abbildung 5.14.:** *Oben*: Ausgewählte Transienten. Durchgezogene Kurven sind der parallelen Messungen entnommen, die gestrichelten der senkrechten Messung. Die Zeitachse ist bis 10 ps linear, danach logarithmisch. *Unten:* Die zugehörigen Anisotropiekurven und schwarz eingezeichnet die für t>7 ps gefitteten Exponentialfunktionen. Der ermittelte Zerfall hat eine Zeitkonstante von  $(148 \pm 6)$  ps.

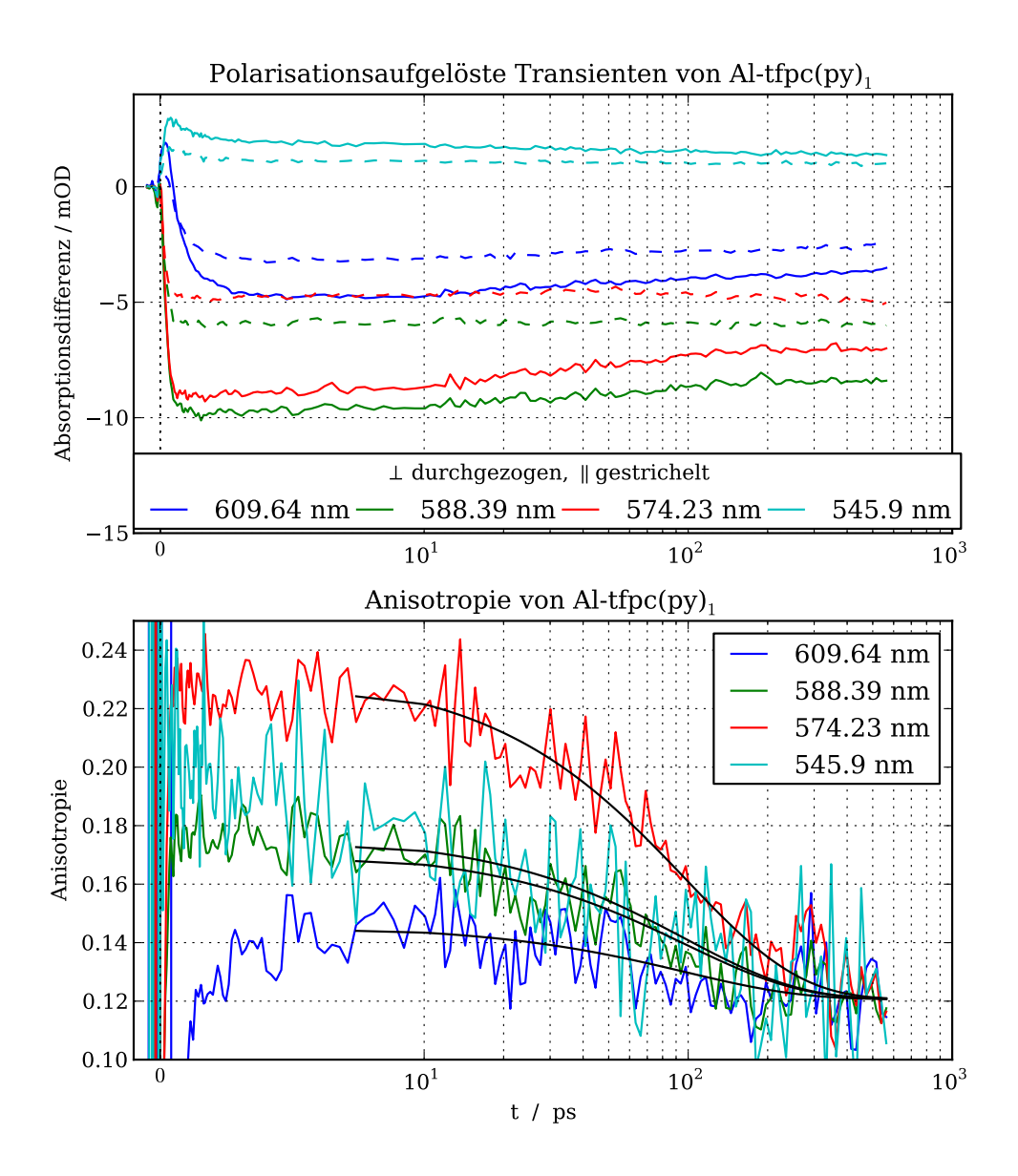

**Abbildung 5.15.:** *Oben*: Ausgewählte Transienten. Durchgezogene Kurven sind der parallelen Messungen entnommen, die gestrichelten der senkrechten Messung. Die Zeitachse ist bis 10 ps linear, danach logarithmisch. *Unten:* Die zugehörigen Anisotropiekurven und schwarz eingezeichnet die für t>7 ps gefitteten Exponentialfunktionen. Der ermittelte Zerfall hat eine Zeitkonstante von  $(98 \pm 8)$ ps.

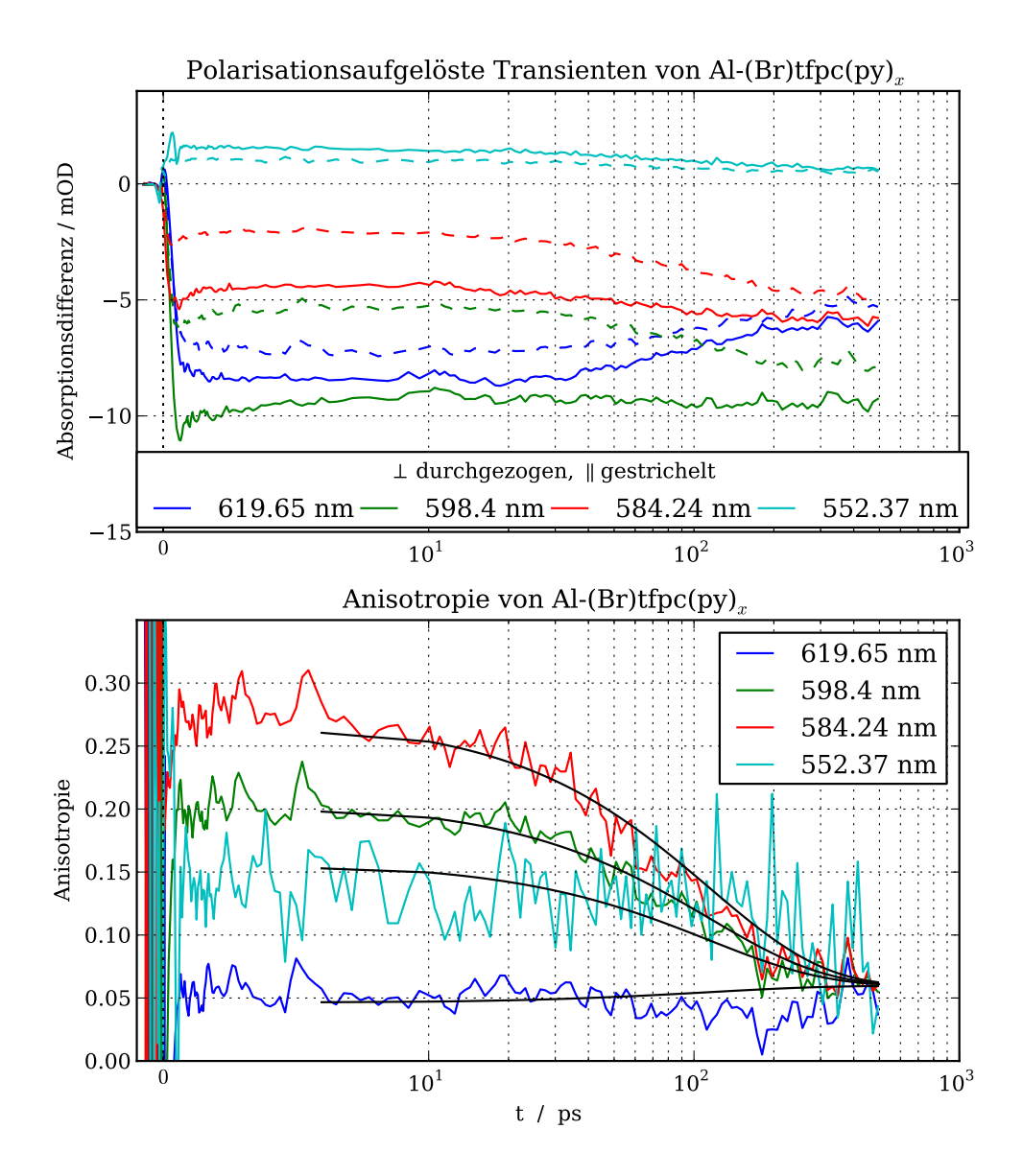

**Abbildung 5.16.:** *Oben*: Ausgewählte Transienten. Durchgezogene Kurven sind der parallelen Messungen entnommen, die gestrichelten der senkrechten Messung. Die Zeitachse ist bis 10 ps linear, danach logarithmisch. *Unten:* Die zugehörigen Anisotropiekurven und, schwarz eingezeichnet, die für t>7 ps gefitteten Exponentialfunktionen. Der ermittelte Zerfall hat eine Zeitkonstante von  $(114 \pm 8)$  ps.

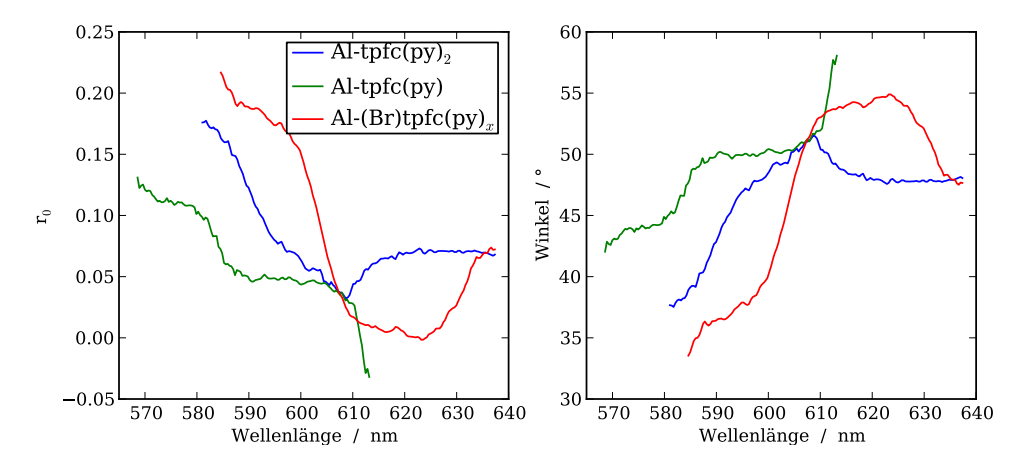

#### **5.4.4. Anisotropie-Spektren**

**Abbildung 5.17.:** Anisotropie-Spektren der Proben. Der Anstieg und die Treppenstruktur der Kurven können gut durch die Aufspaltung des Q-Bands erklärt werden.

Für alle drei Proben wurde mit dem gleichen Verfahren die Anisotropie über größeres Intervall gefittet. Das Intervall wurde so gewählt, dass es möglichst viel des negativen Signals abdeckt. Die so entstandenen Anisotropie-Spektren und der daraus errechnete Winkel (aus Gleichung 2.11) sind in Abbildung 5.17 gezeigt. Die dadurch ermittelten Diffusionszeiten sind verträglich bzw. identisch mit den bisherigen Ergebnissen:

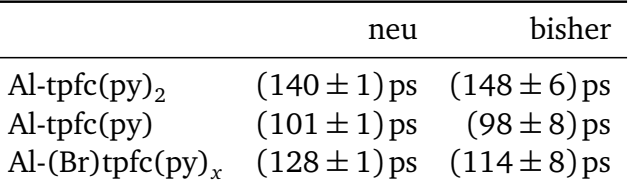

Eine größere Differenz in den Raten tritt für das bromierte Corrol auf. Bei der ersten Bestimmung waren die ausgewählten Transienten zu verrauscht. Der aus dem Intervall bestimmte Wert hat mehr Daten zu Verfügung und ist deshalb vertrauenswürdiger.

# **5.5. Auswertung der anisotropen Signale**

In Abbildung 5.18 sind die transienten Spektren aus den polarisierten Messungen dargestellt. Interessant sind vor allem die polarisierten Spektren des bromierten Al-Corroles, es zeigt deutlich mehr Unterschiede zwischen den einzelnen Messungen als die unbromierten Corrole. Besonders auffällig ist der Unterschied bei 590 nm.Eine

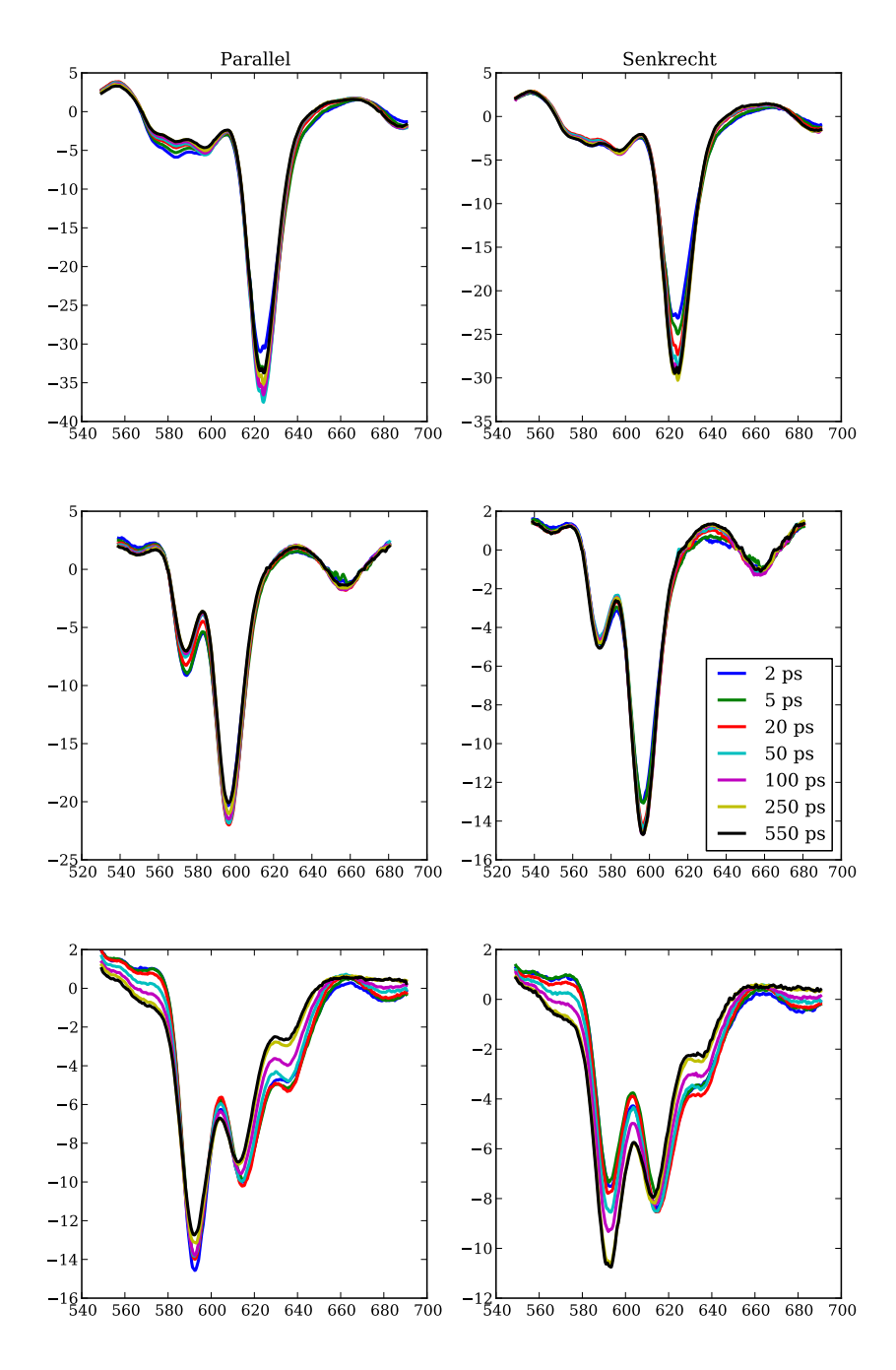

**Abbildung 5.18.:** Anisotrope transiente Spektren, links ist jeweils die parallele Messung abgebildet, rechts die senkrechte. *Oben*: Al-tfpc(py)<sub>2</sub>, *mitte:* Al-tfpc(py)<sub>1</sub> und *unten*: Al-(Br)tfpc(py)<sub>x</sub>.

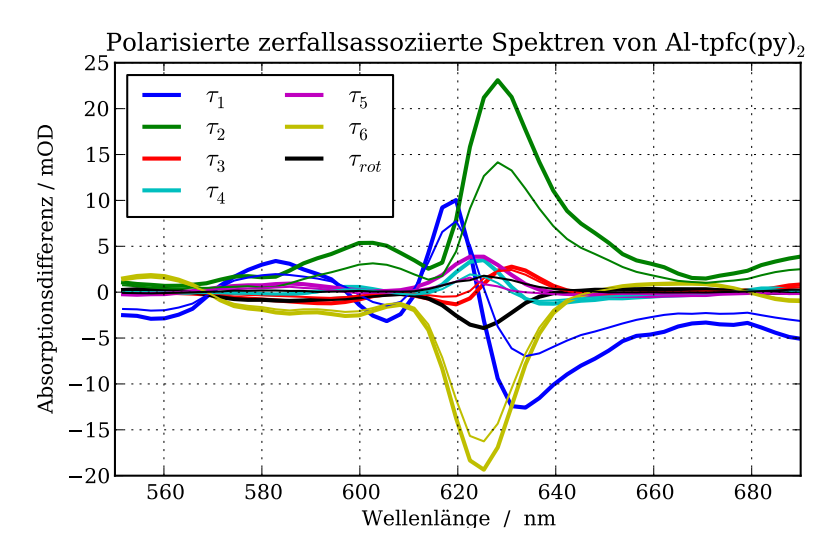

**Abbildung 5.19.:** Für alle anisotropen zerfallsassoziierte Spektren gilt: Die dicken Linien zeigen das zerfallsassoziierte Spektrum mit paralleler Polarisation. Die dünnen Linien das bei senkrechter Polarisation.

Möglichkeit, dies zu erklären wäre der Triplett, der laut [Wag+] senkrecht zur Molekülebene liegt.

Zusätzlich wurden die anisotropen Daten mit dem bisher gewonnen Zeitkonstanten gefittet. Hierbei wurde ein rein additives Modell genutzt, d.h. die Rotationsdiffusion wurde einfach als zusätzlicher Zerfall integriert. Dieses Modell ist nicht korrekt, die dargestellten Spektren sind nur für die kurzen Zeitkonstanten, d.h. deutlich kürzer als die Rotationskonstante, sinnvoll.

Es wurde versucht, ein korrekteres Modell, wie es, welches das Zusammenspiel von Rotationsdiffusion und Zerfällen besser berücksichtigt, zu fitten. Dies gelang nicht, wahrscheinlich aufgrund von Fehlern in der Umsetzung des Modells.

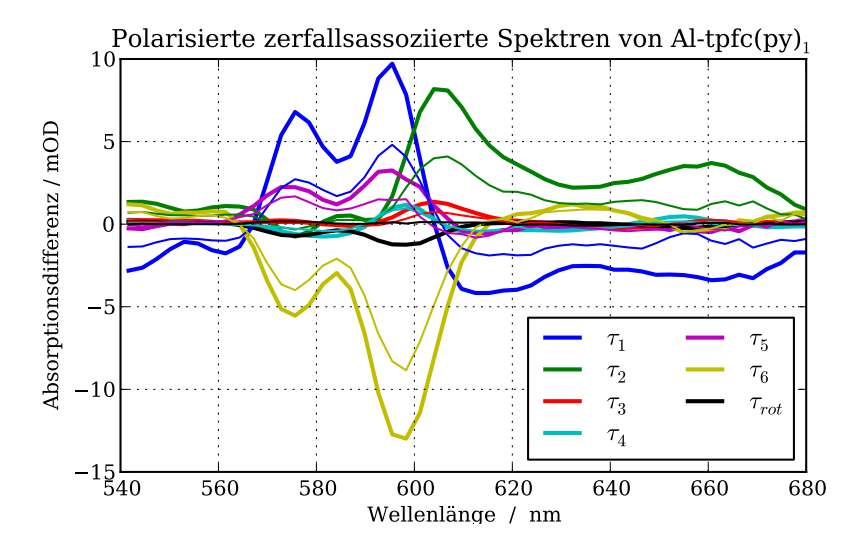

**Abbildung 5.20.:** Anisotrope zerfallsassoziierte Spektren von Al-tfpc(py).

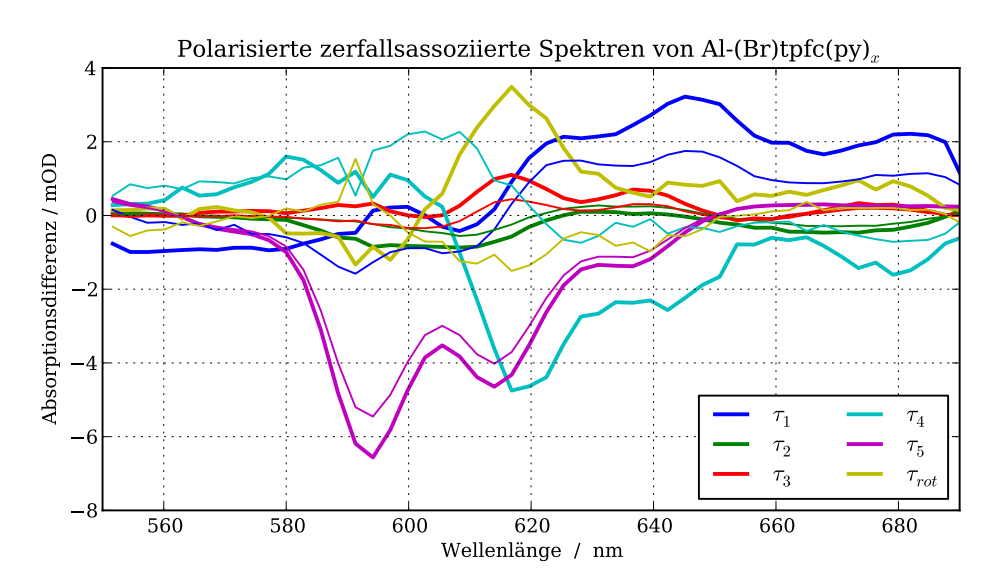

**Abbildung 5.21.:** Da die Rotations- und Zeitkonstante nahe beieinander liegen, ist hier eine saubere Zerlegung leider nicht mehr möglich. Da hier die transienten Spektren eine sehr unterschiedliche Dynamik zeigen, wäre dies sehr intressant.

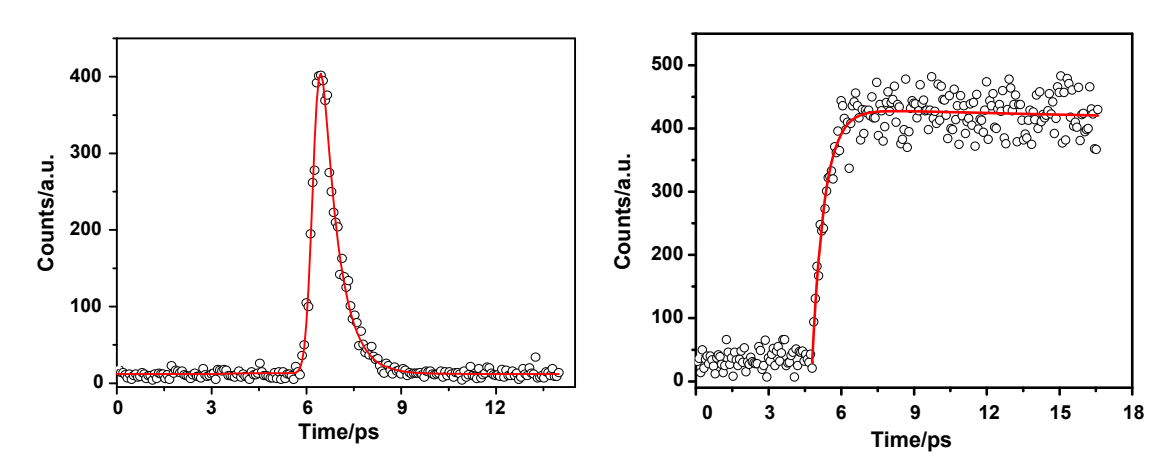

**Abbildung 5.22.:** Die Fluoreszenz-Upconversion Messung an Al-tpfc(py)<sub>1</sub> aus [Liu+08]. Anregung fand bei 400 nm statt. Links: Fluoreszenz des Soret-Bands bei 433 nm, Rechts: bei 626 nm. Die Breite der Systeamantwort ist mit 440 fs angegeben.

## **5.6. Diskussion**

Abschließend betrachtet muss gesagt werden, dass die in dieser Arbeit präsentierten Daten nicht ausreichen, um ein komplettes Modell der Photochemie von Al-Corrolen zu präsentieren. Vieles spricht dafür, dass die in [Liu+08] geäußerten Vermutungen unvollständig sind. Insbesondere da die Aufspaltung des Q-Bands bei der geäußerten Interpretation nicht miteinbezogen wird.

Auch zeigt sich bei ihren Messungen keine 2 ps-Komponente. Meiner Meinung nach lässt sich diese durch ihre Messung auch nicht ausschließen. Speziell die Messung der *S*<sup>1</sup> -Fluoreszenz zeigt zu viel Rauschen auf, um einen zusätzlichen 2 ps-Zerfall mit Sicherheit abzulehnen. Auch ist die von uns genuzte Zeitauflösung besser: deren Systemantwort ist um einen Faktor vier größer. Zum Vergleich sind die Messungen von [Liu+08] in Abbildung 5.22 gezeigt.

Abbildung 5.23 zeigt eine mögliche Zuordnung der Zeitkonstanten zu Zerfallsprozessen. Eine genauere Betrachtung der  $τ_1$ -Komponente ist bei gegebener Zeitauflösung nicht sinnvoll. Der  $τ_2$ -Zerfall entspricht, wie erwartet, einem Übergang in den heißen *S*<sup>1</sup> . Allerdings zeigen sich auch Kühlprozesse, die sich zum Teil auch in Fluoreszenz-Upconversion-Experimenten sehen lassen sollten. Hierfür böte sich ein Vergleich der Fluoreszenz von hexakoordinierten Al-Corrole bei 620 nm und 640 nm an. Der Kühlprozess wird von *τ*<sup>4</sup> beschrieben, eventuell ist dieser nicht vollständig mit einer Exponentialfunktion beschreibbar.

Falls es sich bei τ<sub>3</sub> nicht um Reabsorptions- oder Abkühlungsprozesse handelt, wofür die Untersuchung der Anisotropie und die Form der Komponenten spricht, kann davon ausgegangen werden, dass mindestens zwei verschiedene Zerfallspfade existieren.

Dass das Spektrum der 2 ps-Komponente schmaler als das der 0,5 ps-Komponente

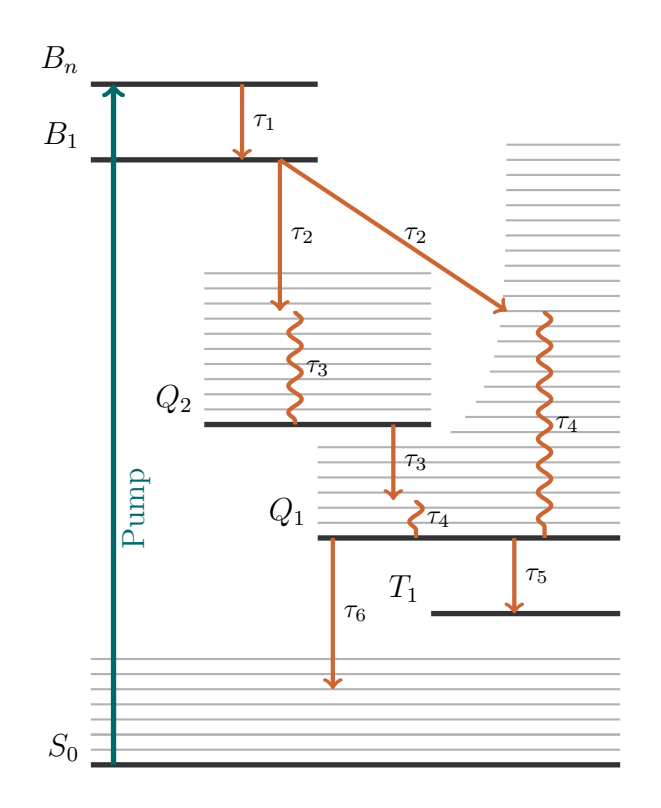

**Abbildung 5.23.:** Eine mögliche Zuordnung der Zerfälle im Zustandsdiagramm.

ist, spricht dafür, dass dieser Zerfall aus einem energetisch tieferen Zustand erfolgt und somit die verbliebene Schwingungsenergie kleiner ist. Wie dieser Pfad nun genau aussieht, lässt sich nicht mit Sicherheit sagen. Eventuell ist hier die Aufspaltung des Q-Bands mitverantwortlich, ein Pfad geht über den S<sub>2</sub> während der andere direkt aus dem Soret Band in den *S*<sup>1</sup> wechselt. Auch könnten sich die Pfade bereits im Soret-Band trennen. Vielleicht entspricht der einer der Pfade einer Zwei-Photonenanregung.

Die τ<sub>5</sub>-Komponente zeigt für das bromierte Corrol einen starken Abfall der stimulierten Emission. Ähnliches lässt sich auch fürs normaler Corrole beobachten, allerdings mit deutlich längeren Zerfallszeiten. Vermutlich handelt es sich hierbei um den Übergang in einen Triplettzustand. Für eine genauere Analyse sollten Experimente mit längeren Messdauern durchgeführt werden.

Aus der Messung der Anisotropie konnte zum ersten mal die Anisotropie-Diffusionskonstante von Corrolen bestimmt werden. Wie erwartet, ist sie in der selben Größenordnung wie die bei Porphyrinen festgestellten Diffusionskonstanten. Ebenso vorhersehbar zeigt das größere hexakoordinierte Corrol eine langsamere Diffusion als die pentakoordinierten Varianten auf. Die Werte der Anisotropie für kurze Zeiten bestätigen die Aufspaltung des Q-Bands.

Es sei auch angemerkt, dass die Photophysik der hexakoordinierten Variante etwa

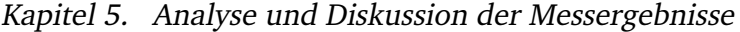

|                               | Al-tpfc $(py)$ <sub>2</sub> | Al-tpfc $(py)$ <sub>1</sub> | $Al-(Br)$ tpfc $(py)$ <sub>1</sub> |
|-------------------------------|-----------------------------|-----------------------------|------------------------------------|
| $\tau_1$                      | $(0,158 \pm 0,002)$ ps      | $(0,170 \pm 0,003)$ ps      |                                    |
| $\tau$ <sub>2</sub>           | $(0,478 \pm 0,003)$ ps      | $(0,438 \pm 0,007)$ ps      | $(0,43 \pm 0,03)$ ps               |
| $\tau_{3}$                    | $(2,47 \pm 0,04)$ ps        | $(2,4 \pm 0,1)$ ps          | $(3,0 \pm 0,2)$ ps                 |
| $\tau_{\scriptscriptstyle 4}$ | $(17,0 \pm 0,2)$ ps         | $(17,0 \pm 0,2)$ ps         | $(14,8 \pm 0,6)$ ps                |
| $\tau_{5}$                    | $(410 \pm 20)$ ps           | $(2,0 \pm 0,2)$ ns          | $(94,7 \pm 0,7)$ ps                |
| $\tau_6$                      | $(6,0 \pm 0,2)$ ns          | $(8,4 \pm 0,3)$ ns          | $(14,1 \pm 0,6)$ ns                |
| $\tau_{\text{rot1}}$          | $(148 \pm 6)$ ps            | $(98 \pm 8)$ ps             | $(114 \pm 8)$ ps                   |
| $\tau_{rot2}$                 | $(140 \pm 1)$ ps            | $(101 \pm 1)$ ps            | $(128 \pm 1)$ ps                   |

**Tabelle 5.24.:** Zusammenfassung der gemessenen Zeitkonstanten.

komplexer zu sein scheint. Dies könnte aber auch durch in der Lösung vorhandene pentakoordinierte Corrole verursacht sein. Eine Vergleichsmessung in puren Pyridin könnte weiterhelfen, allerdings war die genutzte Pyridin-Konzentration schon sehr hoch.

Zur weiteren Untersuchung könnte das Signal abhängig von der Anregungsintensität und -wellenlänge untersucht werden. Insbesondere sollten die Messungen mit Anregungen bei  $S_2$  und  $S_1$  wiederholt und verglichen werden. Eine Untersuchung der Dynamik der Absorptionsbanden im Soret-Band, oder - wahrscheinlich besser der Excited-States im Nah-Infraroten böte auch weitere Einblicke. Durch eine bessere Zeitauflösung könnte die Untersuchung der schnellen Zerfälle erleichtert werden. Insbesondere könnte das Soret-Band direkt untersucht werden. Der Versuch die Zeitauflösung durch Pulsformung zu verbessern ist im nächsten Kapitel beschrieben. Zur Untersuchung der langen Zeitkonstanten sind Messungen für längere Zeiten nötig.

Im nächsten Schritt wäre es Sinnvoll, die Daten mit einem kinetischen Modell der Zustände zu fitten. Auch die Anwendung eines korrekten Modells auf die anisotropen Messungen könnnte weitere Erkenntnisse bringen. Die daraus bestimmten Winkel könnte man mit dem berechneten Modellen vergleichen.

Es bleibt einiges an Arbeit übrig, bis ein vollständiges Bild der lichtinduzierten Dynamik von Corrolen erreicht ist. Dies ist nicht vollkommen überraschend, wenn man die Vielfalt von verschiedenen Relaxationsprozessen bei Porphyrinen betrachtet. Will man Elektronen-Transferprozesse zwischen Corrolen und Akzeptorsystemen messen, so sollte immer eine Vergleichsmessung mit purem Corrolen erfolgen. Zumindest solange, bis das Modell der Corrole vollständiger ist.

# **5.7. Zusammenfassung**

- Es konnten erfolgreich die ersten Pump-Probe-Messungen mit den drei Corrol-Proben durchgeführt werden. Ein wichtiger Schritt zum weiteren Verständnis der Photophysik von Al-Corrolen wurde damit getan.
- Die bekannten Zerfallskonstanten konnten alle bestätigt werden, zusätzlich wurde weitere Dynamiken gefunden.
- Die Dynamik bis 40 ps scheint sich für alle drei Proben zu gleichen. Neben einem verzögerten Anstieg des *S*<sup>1</sup> -Beitrags existiert eine 2 ps- und eine ca. 17 ps-Komponente. Letztere tritt sehr wahrscheinlich durch Abkühlungsprozesse auf. Die genaue Ursache der 2 ps-Zerfalls ist noch unklar.
- Es spricht vieles dafür, dass bei Al-(Br)tpfc(py) ein Übergang in den Triplett mit 95 ps erfolgt.
- Bei den unbromierten Corrolen scheint eine weitere Zerfall mit *τ >* 400 ps zu existieren. Es gibt kleine Indizien dafür, dass es sich ebenfalls um einen Triplett-Übergang handelt. Für sichere Aussagen ist die gemessene Zeitspanne zu kurz.
- Aus der Anisotropie konnten die schnellsten Rotationsdiffusionszeiten bestimmt werden. Die Verteilung der Anisotropie bestätigt die Aufspaltung der Q-Bands.
- In Tabelle 5.24 sind die gemessenen Zeiten zusammengefasst.

# **Kapitel 6.**

# **Pulskompression durch einen Pulsformer**

# **6.1. Einführung**

Im vorherigen Kapitel wurde deutlich, dass ein kürzerer Anrege-Puls hilfreich wäre. Die damit bessere Zeitauflösung macht das Fitten der gefalteten Funktion eindeutiger. Auch könnten dann schnellere Dynamiken, z.B. im Soret-Band, aufgelöst werden. Insbesondere könnte die Natur der schnellsten Zerfallskomponente enträtselt werden.

Die spektrale Bandbreite des Lasers sollte deutlich kürzere Pulsdauern als 90fs ermöglichen. Um diese kurzen Zeiten zu erreichen, wurde ein sogenannter Pulsformers als Kompressor eingebaut. Dieser ist vielseitiger als die normalerweise verwendeten Prismen- oder Gitterkompressoren.

Um die Eigenschaften eines geformten Pulses zu überprüfen, wurde auch ein *Frog*-Bausatz der Firma Newport aufgebaut. Der Aufbau ist in Abschnitt 3.4 beschrieben.

Im ersten Teil des Kapitels wird eine kurze theoretische Beschreibung des Problems gegeben. Im zweiten wird die Funktionsweise des Formers und der Aufbau beschrieben. Der dritte Teil behandelt die genutzten evolutionären Strategien und beschreibt die zum Testen der Strategien genutzte Simulation. Als letztes wird gezeigt, dass sowohl Aufbau als auch Algorithmus funktionieren.

Leider konnte der Aufbau nur für ein paar Testläufe genutzt werden: Bei den Testläufen fiel auf, dass das Spektrum des Lasers seltsame Artefakte aufwies. Das Spektrum ist im Anhang (Abb. A.2). Diese hatten zwei Ursachen: Erstens gab es beschädigte Strahlteiler, die einen Teil des Laserspektrums absorbierten. Die Strahlteiler konnten recht einfach gewechselt werden. Die zweite Ursache war eine Beschädigung des Gitters im Laser. Dieses konnte nicht gewechselt werden, daher war das nutzbare Spektrum zu klein um den Puls nennenswert zu verkürzen.

Ein Großteil des Kapitels ist aus Zeit- und Raummangel recht knapp gehalten, für genauere Informationen verweise ich vor allem auf die Dissertation von Bartels: [Bar02]. Dessen Behandlung diente als Grundlage für den eigenen Aufbau.

## **6.2. Theorie**

#### **6.2.1. Beschreibung von Pulsen**

Zwischen dem Spektrum eines Pulses und dessen zeitlichen Verlaufs besteht über die Fourier-Transformation ein direkter Zusammenhang:

$$
\tilde{E}(\omega) = \int_{-\infty}^{\infty} E(t)e^{-i\omega t}dt.
$$

Umgekehrt gilt natürlich:

$$
E(t) = \frac{1}{2\pi} \int_{-\infty}^{\infty} \tilde{E}(\omega) e^{i\omega t} dw.
$$

Da *E*(*t*) reell ist folgt für  $(E(\omega))^* = E(-\omega)$ . Darum reicht es aus, im Folgenden nur noch positive Frequenzen zu betrachten. Schon aus der Fourier-Transformation folgt, dass für kurze Pulse eine große Bandbreite nötig ist. Dies äußert sich im Zeit-Bandbreite-Produkt (TBP, englisch *Time-Bandwidth-Product*): ∆*t* · ∆*ω* ≥ *cons t*. Die Konstante ist von der Form des Pulses und des Spektrums abhängig, für den kürzesten möglichen Puls eines Spektrums gilt das Gleichheitszeichen. Es lässt sich relativ einfach aus den Integralen zeigen, dass der Fall des kürzesten Pulses nur für konstante Phase eintritt (siehe [SB07]).

Allgemein kann das Feld eines Pulses durch eine Amplitudenfunktion und eine Phasenfunktion beschrieben werden:  $E(t) = F(t) \cdot e^{i\Gamma(t)}$  im Zeitraum und mit  $E(\omega)$  = *G*(*ω*)· *e* −*iφ*(*ω*) im Frequenzraum. Im Frequenzraum entspricht die einhüllende der Wurzel des Spektrums I:  $G(\omega) = \frac{1}{2\epsilon_0}$  $\sqrt{I(\omega)}$ .

## **6.2.2. Einfluß eines optischen Mediums**

Durchläuft ein Laserpuls ein optisches Medium der Dicke d, so führt der wellenlängenabhänige Brechungsindex *n*(*ω*) zur einer Modulation der Phase mit dem Term

$$
\psi(\omega) = \frac{2\pi}{\lambda} n(\omega)d = \frac{\omega}{c} n(\omega)d.
$$
\n(6.1)

Im Zeitraum lässt sich diese Modulation durch die wellenlängenabhänige Lichtgeschwindigkeit beschreiben.

Eine solche Phasenmodulation durchläuft ein fs-Puls mit jeder Durchquerung eines optische Elements. Man spricht daher auch von Materialdispersion. Dies führt zur Gruppengeschwindigkeitsdispersion GVD, *Group Velocity Dispersion*.

Unter der Annahme eines ungechirpten Pulses, d.h. ein Puls mit konstanter Phase<sup>1</sup>  $\phi(\omega) = \phi_0 + \omega_0 t$ , betrachten wir nun den Einfluss der Phasenmodulation  $\tilde{E}_{mod} =$ ·*e iψ*(*ω*) ·*E*˜. Dazu setzten wir die Taylor-Entwicklung von *ψ*(*ω*) um die Zentralfrequenz  $\omega_0$ 

$$
\psi(\omega) = a_0 + a_1(\omega - \omega_0) + \frac{a_2}{2}(\omega - \omega_0)^2 + \dots,
$$
 (6.2)

wobei  $a_n = \frac{d^n}{d\omega^n}\psi|_{\omega 0}$ , ein und betrachten dann die Fouriertransformationen:

$$
E(t) = \frac{1}{2\pi} e^{-ia_0+i\omega_0 t} \int_{-\infty}^{\infty} E_0(\omega) e^{i(\omega-\omega_0)(t-a_1)} e^{-i \sum_{n\geq 2} a_n(\omega-\omega_0)^n}
$$
(6.3)

Dabei fällt der konstante Faktor  $a_0$  vor das Integral und ist eine konstante Phasenverschiebung. Die erste Ordnung *a*<sup>1</sup> beschreibt eine Verschiebung des Pulses im Zeitraum. Die Koeffizienten der höheren Taylor-Ordnungen führen zu einer Änderung der Einhüllenden des Pulses und der zeitlichen Phase und heißen deshalb Chirp-Parameter.

Die Auswirkung der ersten vier Ordnungen ist in Abb. 6.1 anhand eines Gauss-Pulses gezeigt. Materialdispersion zeigt sich vor allem als Phasenmodulation zweiter Ordnung und führt so zu verlängerten Pulsen.

Die Funktionsweise des Pulsformers ist es, das spektrale Feld des Pulses zu modulieren. Erreicht wird das durch einen steuerbaren Brechungsindex, siehe hierzu Gleichung 6.1. Mit dem Pulsformer kann so die durch dem Aufbau verursachte Modulation neutralisiert werden, womit die Pulsdauer dann idealerweise minimal wäre.

# **6.3. Der Pulsformer**

#### **6.3.1. Einführung**

Ein Pulsformer (englisch: *pulse shaper*), genauer ein spatialer Lichtmodulator, ist ein Gerät zum gesteuerten Modulieren von Pulsen. Hierzu wird das Spektrum mittels eines dispersiven Elements, meist ein Gitter, in seine spektralen Bestandteile aufgeteilt und durch eine Linse parallelisiert . Der aufgeteilte Strahl geht anschließend durch den Pulsformer, wo die einzelnen Frequenzbestandteile individuell moduliert werden können. Dabei kann sowohl die Phase, als auch die Amplitude beeinflusst werden. Nachdem der Pulsformer durchquert wurde, muss der Puls wieder durch eine Linse auf ein disperatives Element gelenkt werden, wo die einzelnen spektralen Bestandteile miteinander interferieren können und dort wieder einen zusammenhängenden Puls bilden.

<sup>&</sup>lt;sup>1</sup>Im folgenden ist mit Phase immer die spektrale Phase gemeint, soweit nicht anderes bezeichnet.

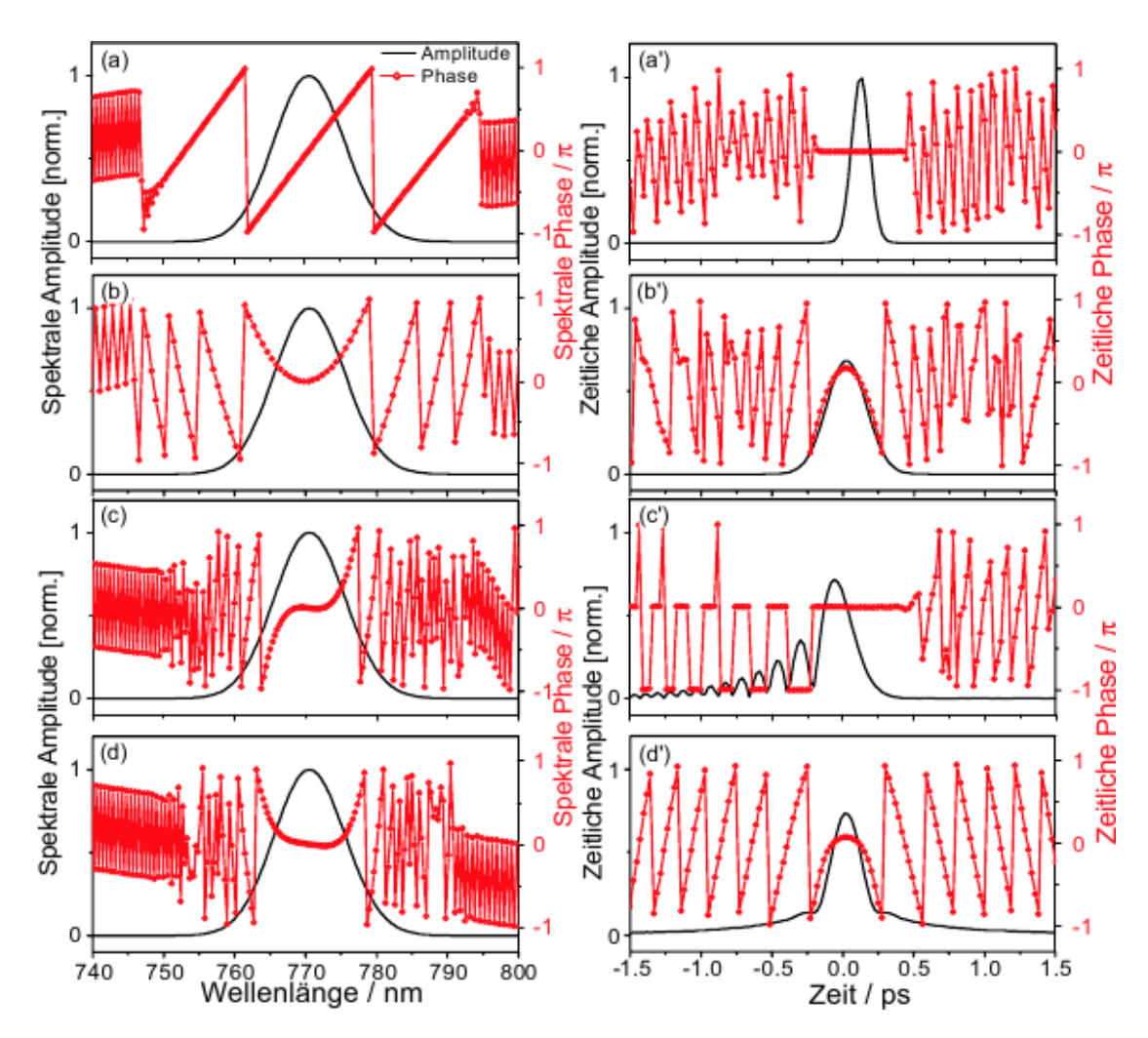

**Abbildung 6.1.:** Grafik aus Bartels: Amplitude (durchgezogen) und Phase (Kreise) des spektralen (links) und zeitlichen (rechts) elektrischen Feldes für spektrale Phasenmodulationen unterschiedlicher Ordnungen an einem eines Gauss-Pulses. Die Phase wird bei ±*π* umgeklappt. a) Phasenmodulation erster Ordnung führt nur zu einer zeitlichen Verschiebung des Pulses. b) Zweite Ordnung, der Puls wird länger und besitzt einen quadratische Phase im Zeitraum. c) Dritte Ordnung, die Modulation führt zur einer Entstehung eines nach außen abnehmenden Pulszugs. d) Die vierte Ordnung führt auch zur Verlängerung des Pulses gibt eine Phase vierter Ordnung im Zeitraum.

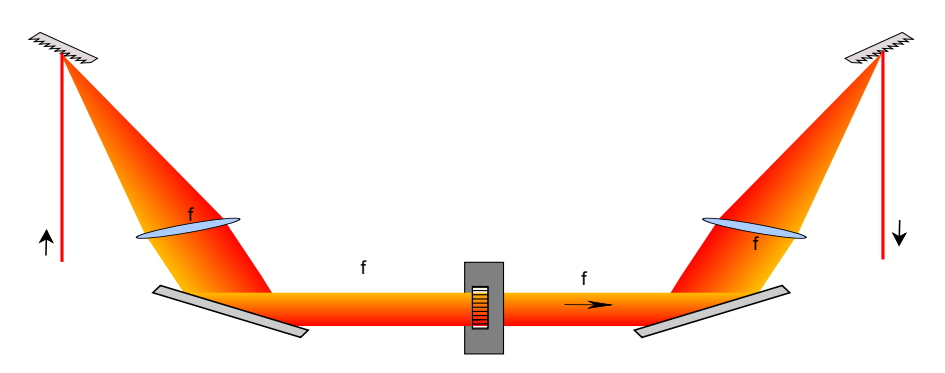

**Abbildung 6.2.:** Der sogenante 4f-Aufbau.

#### **6.3.2. Strahlengang und Aufbau**

Im einfachsten Aufbau werden zwei Gitter und zwei Zylinderlinsen genutzt, siehe Abbildung 6.2. Im unseren Aufbau, Abbildung 6.3, weichen wir vom oben beschriebenen traditionellen 4f - Aufbau ab: Wir nutzten stattdessen einen reflektiven Aufbau.

Hinter dem Pulsformer befindet sich ein Spiegel, der den Strahl auf einem fast identischen Weg, also ein zweites mal durch den Pulsformer, wieder zurück auf das erste und einzige Gitter lenkt. Der Strahl wird dabei so justiert, dass die beiden Spots auf dem Gitter genau vertikal übereinander liegen. Der Abstand auf dem Gitter ist minimal gewählt, also so, dass der durchgegangene Strahl grade so über den einkoppelnden Spiegel geht. Dieser Abstand beträgt etwa 4mm.

Die genutzte Linse ist eine Zylinder-Linse, da wir keinen Fokus auf der Maske benötigen. Aufgrund der hohen Leistungsdichte könnte ein Fokus zu Beschädigungen der Maske führen. Die Brennweite der Linse beträgt 150mm. Vor dem Gitter wird die Polarisation des Lasers um 90° gedreht, da das Gitter nur für eine Polarisation 70% Effektivität aufweist.

Da die einzelnen spektralen Komponenten nach dem Gitter den selben Durchmesser wie der Strahl an sich haben, wird der Strahldurchmesser mittels einer Lochblende verkleinert. Eine mögliche Verbesserung wäre ein Teleskop zum Verkleinern des Strahldurchmessers statt der Lochblende, die neben dem offensichtlich vorhandenen Energieverlust auch eventuell gewollte spektrale Bestandteile herausfiltert.

Der Nachteil dieses Aufbaus liegt vorwiegend in der komplizierten Justage. Es ist schwer zu sehen, wo und in welchen Winkel der Strahl durch die Maske hindurch geht. Dazu kommt die prinzipielle Abweichung von der senkrechten Einkopplung auf den Shaper durch die Notwendigkeit des vertikalen Abstands auf dem Gitter. Als Vorteile gibt es eine doppelt so große mögliche Phasenretardierung bei selber Maske und das man nur ein Gitter und weniger Platz benötigt.

Beim Justieren sollte besonders darauf geachtet werden, dass der Strahl hinter der Linse parallel ist.

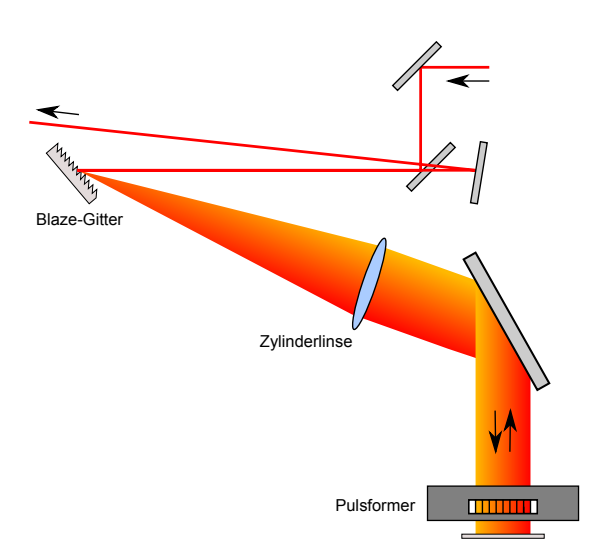

**Abbildung 6.3.:** Der genutzte reflektive Aufbau.

## **6.3.3. Funktionsweise des Pulsformers**

Der genutzte Pulsformer *SLM-256* von *Cambridge Instruments* besteht aus zwei durch sehr dicht aneinander liegenden durchsichtigen Flüssigkristalldisplays (englisch *Liquid Crystall Display*, kurz LCD). Die Breite der LCDs beträgt 128mm, unterteilt in 128 Pixel. Die Pixel sind jeweils 97µm breit. 3µm breit ist die Blindzone zwischen zwei Pixeln. Die einzelnen LCD-Elemente werden mit einer Spannung von 0 bis 10V angesteuert, eingeteilt in 4096 (12-Bit) Schritte.

Die Flüssigkristalle sind polar und doppelbrechend. Die Polarität erlaubt das drehen der Kristalle durch Anlegen eines elektrischen Feldes. Die Doppelbrechung erlaubt das Drehen der Polarisation und das Ändern der Phasengeschwindigkeit von durchgehenden linear polarisierten Licht. Die Änderung hängt dabei vom Winkel zwischen der schnellen Achse und Polarisation des Lichtes ab.

Ist die Polarisation des Lichtes parallel zu der schnellen Achse, so kann nur die Phasen-Geschwindigkeit geändert. Besteht zwischen Polarisation und Kristall ein Winkel, wird zusätzlich die Polarisation gedreht. Der Prozess ist der selbe wie in einem *λ/*2-Wellenplättchen, diese sind meist ein doppelbrechende Kristall passender Dicke.

Gesteuert wird dies durch Anlegen einer Spannung. Damit wird die schnelle Achse des Kristalls heraus gedreht: bei voller Spannung sieht das Licht nur noch die langsamen Achsen.

Beim vorliegende Modell haben die Kristalle in den hintereinander liegenden LCDs einen Winkel von 90° zueinander. Dies erlaubt sowohl Phasen- als auch Amplitudenmodulation für senkrecht und waagerecht polarisiertes Licht. Der Winkel zwischen Polarisation und den LCDs beträgt dann jeweils 45°. Die Amplitudenmodulation wird durch Drehen der Polarisation und einen anschließenden Polarisator verwirklicht.

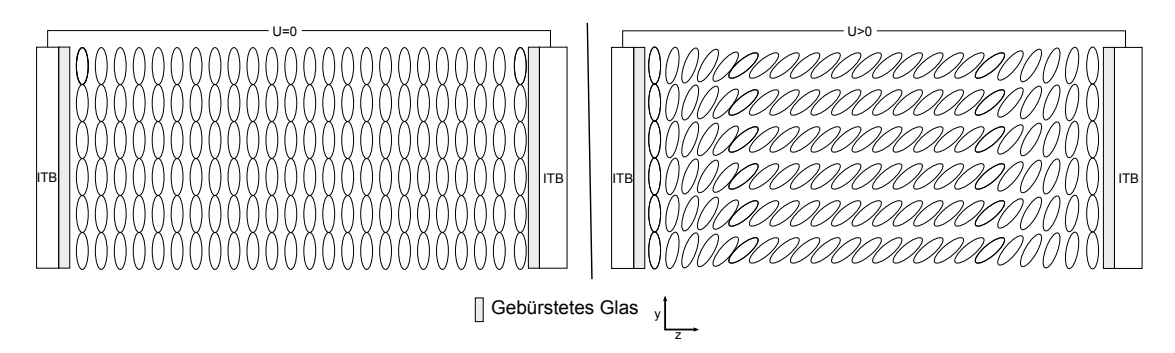

**Abbildung 6.4.:** Funktionweise der LCD Elemente. Die Ellispsen stellen die langgezogenen Flüssigkristalle da. Man beachte, dass das Licht entlang der z-Achse geht. Links: Ohne angelegte Spannung richten sich die Kristalle nach dem gebürsteten Glas aus. Rechts: Bei angelegter Spannung drehen sich die Kristalle in die z-Rictung.

Für reine Phasenmodulation wird an beide LCDs die selbe Spannung angelegt. Damit gleichen sich die Polarisationsänderungen aus, während sich die Phasenänderungen der Displays addieren.

## **6.3.4. Nebeneffekte des Pulsformers**

Bei der Nutzung von Pulsformern treten mehrere unerwünschte Nebeneffekte auf. Die Nebeneffekte sind ausführlich in den beiden Arbeiten [Sto03; Bar02] beschrieben, eine kurze Zusammenfassung folgt:

- Die Phasenmodulierung führt wegen der unvermeidlichen Raum-Zeit-Kopplung bei Lichtwellen auch zu einer kleinen Änderung im Ortsraum. Aufgrund dieser kleinen Änderungen treffen sich die spektralen Teile nicht genau am selben Punkt des Gitters. Damit bildet sich im Strahlenprofil ein räumlicher Chirp, der allerdings relativ klein ist.
- Viel störender im Einsatz sind die Pixel-Replika. Durch die endlichen Breiten der LC-Modulatoren ist die Filtermaske treppenförmig. Eine Modulation mit solch einer Phasenmaske führt zu Replika-Pulsen, identische Pulse mit zeitlichen Abstand  $\Delta t = \frac{2\pi}{\delta \omega}$ . *δω* ist dabei die spektrale Breite eines durch ein einzelnes Element gehenden Frequenzbündels.

Diese Replika-Pulse werden von sinc-Funktion überlagert, deren Nullstellen ebenfalls am Ort ∆*t* sitzen. Damit werden die Replika-Pulse teilweise unterdrückt. Allerdings schiebt eine lineare Phasenmodulierung, die ja zur zeitlichen Verschiebung von Pulsen führt, die Replika-Pulse aus den Nullstellen heraus.

• Die endliche Spotgröße am Gitter hat ein Verschmieren der diskreten Treppenform zur Folge. Dadurch kommt es zu einer weiteren Überlagerung der Einhüllenden im Zeitraum, diesmal mit einer zeitabhängigen Gaussfunktion, deren Form von der räumlichen Größe der spektralen Komponenten am Ort der Formermaske bestimmt wird. Die Gaussfunktion sorgt für weitere Unterdrückung der Replika-Pulse, beschränkt aber auch die möglichen Modulationen.

• Aufgrund der Blindbereiche zwischen den Pixeln entsteht ein Abbild des Eingangspulses mit verringerter Amplitude. Diese Abbilder werden auch als Gap-Puls bezeichnet.

### **6.3.5. Kalibration des Pulsformers**

Zum kalibrieren der wellenlängenabhänigen Phasenretardirung nutzen wir die Amplitudenmodulation. Man misst also hinter dem Pulsshaper die Transmission durch einen Polarisator. Die beiden Displays werden jeweils einzeln kalibriert, indem an das jeweils andere Display die Maximalspannung angelegt wird. Damit liegt die schnelle Achse der Kristalle komplett in der Ausbreitungsrichtung des Lichts und sollte damit zu keiner Phasenretardierung führen.

Des weiteren nehmen wir an, dass die Phasenretardierung unabhängig von der Wellenlänge ist (was nicht korrekt ist, siehe [Wil+08]), damit können wir alle Elemente gleichzeitig kalibrieren. Auch nehmen wir an, dass wir exakt senkrecht durch den Shaper gehen, damit ist die Drehung der Polarisationswinkels gleich zur halben Änderung der Phase.

Diese Annahmen können gefahrlos gemacht werden, da wir die Kalibrierung nur als Indiz zur Auswahl eines 2*π* großen Spannungsbereiches nutzen. Will man den Pulsformer zur Messung von Dispersionen nutzen, so ist hier sorgfältigere Arbeit von Nöten.

Die Herleitung der folgenden Formeln ist ausführlich in [Bar02] beschrieben. Für die Abhängigkeit der Phasenretardierungen *φ* von der Spannung *S* gilt jeweils:

$$
\Delta \phi^{(1)}(S_1) = 2 \cdot \arccos\left(\sqrt{T(S_1)}\right) \tag{6.4}
$$

$$
\Delta \phi^{(2)}(S_2) = 2 \cdot \arccos\left(\sqrt{T(S_2)}\right) \tag{6.5}
$$

*T*(*S*) ist dabei die Transmission.

Eine solche gemessene Transmissionskurve ist in Abbildung 6.5 zu sehen. Zum Auswerten wird als erstes die Kurve normiert. Dann wird die Wurzel gezogen und arcus cosinus der Werte bestimmt. Die mathematische Mehrdeutigkeit der beiden letzten Schritte kann durch physikalische Argumente einfach gelöst werden:

Die Phasenretrardierung muss streng monoton mit der Spannung abnehmen und sollte bei maximaler Spannung 0 betragen. Damit kann man einfach von maximaler Spannung ausgehend die Retardierung addieren und erhält so die Kalibrierkurve.

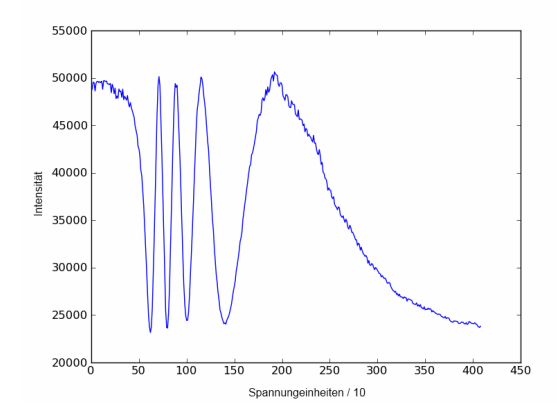

**Abbildung 6.5.:** Die gemessene Intensität der Fundamentalen in Abhängigkeit der angelegten Spannung. Mit einer solchen Kurve kann die Phasenretardierung kalibriert werden.

Die Verläufe der Kalibrierkurven sind ein gutes Indiz für die Qualität der Justage. Geht der Strahl nicht senkrecht durch den Pulsformer, so unterscheiden sich die einzelnen Kalibrierkurven sichtlich. Bei geringer und sehr großer Drehung der Kristallmoleküle sieht man die Auswirkungen der falschen Justage deutlich.

Da wir nur Phasenmodulation durchführen wollen, können wir uns auf einen Bereich von 2*π* beschränken. Die Literatur ist widersprüchlich zur Wahl des zu nutzenden Spannungsbereichs der Kalibrierkurven:

Bartels rät von zu hohen Spannungen ab, da diese zu *transversalen Feldern* führt, welche die Kristalle zusätzlich in der Ebene kippen. Niedrige Spannungen erhöhen dagegen die Antwortzeit des Pulsformers.

Storbrawa, in [Sto03], argumentiert dagegen für den hohen Spannungsbereich. Als Gründe dafür werden die schnellere Antwortzeit der Elemente und die bessere Auflösung aufgrund der flacheren Kurve genannt.

Aufgrund Bartels Vorbehalte wählten wir das mittlere Spannungsintervall. Dort ist auch die Differenz der beiden Kalibrierkurven am geringsten. Meistens ging das genutzte Spannungsintervall von 1000 bis 2000, das entspricht etwa 2,4 bis 4,8 V. Anschließend wurde immer getestet, ob im gewählten Spannungsbereich die Amplitudenmodulation bei identischer Spannung wirklich Null ist. Dies erlaubt es, direkt mit den Spannungseinstellungen zu arbeiten.

# **6.4. Evolutionäre Strategien**

### **6.4.1. Optimierung**

Wären sowohl vollständige Information über den Puls als auch für die Kalibrierung des Pulsformers vorhanden, könnte man daraus direkt die zur Pulskompression idealen Spannungswerte der einzelnen Elemente ermitteln. Dies ist aber sehr aufwendig: Während man die Pulsform einigermaßen sicher aus einen Frog-Aufbau gewinnen kann (falls dieser vorhanden ist) so ist die korrekte Ermittlung der Kalibrierung des Shapers kompliziert. Neben einer sehr guten und stabilen Einkopplung müsste man auch jedes LCD-Element einzeln kalibrieren.

Als Alternative dazu, welche die schnelle Schaltzeit des Pulsshapers ausnutzt, wird häufig eine adaptive experimentelle Rückkupplungsschleife genutzt. Hierbei wird jeweils ein Satz von Parametern eingestellt und danach die zu optimierende Größe gemessen. Aus gewonnen Ergebnissen werden wieder neue verbesserte Parameter generiert. Dies kann solange iteriert werden, bis keine Verbesserung mehr feststellbar ist. Diese Schleife wird manchmal auch als Lernschleife bezeichnet (siehe Abb. 6.6).

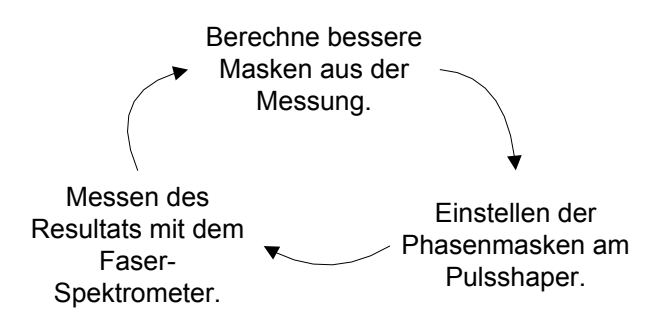

**Abbildung 6.6.:** Die Lernschleife.

Das Problem lässt sich damit als ein typisches Optimierungsproblem betrachten: Wir suchen den Parametersatz  $P_{opt}$  aus der Menge aller möglichen Parameter P, welche die reelle Zielfunktion - im unseren Fall das Ergebnis einer Messung - möglichst gut maximieren.

Im vorhandenen Fall bildet die Einstellung der Formermaske den Parametersatz, die zu optimierende Größe ist die Pulsdauer. Da diese an sich nur recht Zeitaufwendig zu bestimmen ist, wird stattdessen die Intensität der verdoppelten Fundamentale gemessen. Diese ist monoton abhängig von der Pulslänge und dazu auch schnell messbar.

Zur Lösen von Optimierungsproblemen gibt es eine Vielzahl an Lösungsverfahren, allerdings schränken mehrere Faktoren die Auswahl ein.

So ist über die eigentliche Form und Verlauf der Zielfunktion nichts bekannt, es ist sozusagen eine "Black-Box" Funktion: man tut die Parameter rein und erhält dafür

einen Wert. Allerdings muss eine gewisse Gutartigkeit und Stetigkeit vorgesetzt sein, da ansonsten nur systematisches Ausprobieren möglich wäre und keinerlei Heuristik weiterhelfen könnte.

Eine experimentelle Zielfunktion ist offensichtlich zusätzlich mit einen Rauschen behaftet. Damit ist ein Bestimmen des lokalen Gradienten unmöglich. So fallen Verfahren, welche die Ableitung benötigen, heraus. Die Zielfunktion könnte mehrere lokale Extrema besitzen. Der genutzte Algorithmus sollte gegenüber diesen robust sein und ein möglichst<sup>2</sup> optimales, d.h. am besten das globale, Extremum finden.

Daneben sollte er von der Startschätzung möglichst unabhängig sein. Die Größe des Suchraums schließt ein systematisches Absuchen aus.

Die Klasse der Evolutionären Algorithmen wird häufig bei solchen Problemen genutzt. Zwei Evolutionären Suchstrategien, eine Teilmenge der Evolutionären Algorithmen<sup>3</sup> wurden genauer betrachtet.

### **6.4.2. Definition und Implementierung**

Evolutionäre Strategien (ES) gehören zu den Evolutionären Algorithmen. Ein Evolutionärer Algorithmus (EA) ist ein Optimierungsverfahren, das als Vorbild die biologische Evolution hat. Dabei werden Individuen durch ihre Eigenschaften (i.A. in Zahlenwerten) beschrieben; sie müssen sich bzgl. der Selektionsbedingungen als möglichst geeignet behaupten, und dürfen dementsprechend ihre Eigenschaften vererben - oder eben nicht. Im Laufe mehrerer Durchläufe entwickelt sich so die "Bevölkerung" immer näher an ein Optimum.

Evolutionären Strategien lassen durch folgenden Pseudocode beschreiben, *P*(*t*) ist hierbei die Population nach dem t-Zeitschritt:

```
t = 0initialisiere P(0)
wiederhole bis Abbruchkriterien erfüllt:
    bewerte P(t)
    selektiere P'(t) aus P(t)
    rekombiniere P'(t)
    mutiere P'(t)P(t+1) = P'(t)t = t + 1
```
## fertig.

<sup>&</sup>lt;sup>2</sup>Globale Optimierungen basieren auf Heuristiken. Es kann keine sichere Aussage darüber getroffen werden, ob der gefundene Punkt wirklich ein globales Optimum ist.

<sup>3</sup>Die Definitionen von Evolutionären Algorithmen, Evolutionären Strategien und Genetischen Algorithmen sind unscharf und verschwommen. Wir folgen folgende Einteilung genutzt: Oft werden mit ES Algorithmen bezeichnet, welche reelle Zahlen zur Codierung der Gene nutzten, während die GA eine rein binäre Repräsentation nutzten. EA bilden dann die Obermenge der beiden Gruppe.

Nicht jede E.S nutzt jeden Schritt, beispielsweise rekombinieren manche nicht, andere wiederum überspringen die Mutation. Auch ist fast immer die Mutationsrate variabel, um so das Konvergenzverhalten zu verbessern. Ist die Mutationsrate zu hoch, so wird das exakte Optimum nicht gefunden, ist sie zu niedrig, bleibt der Algorithmus oft in lokalen Extrema stecken.

Die von Rechenberger<sup>4</sup> als erstes entdeckte Regel ist die sogenannte 1/5-Regel: Sind mehr 1/5 aller Individuen besser als in der vorherigen Generation, wird die Schrittweite um 20% vergrößert, tritt dies nicht ein, wird sie um dem selben Faktor verkleinert.

Die Funktion zur Bewertung der einzelnen Individuen heißt Fitnessfunktion. Wie oben beschrieben, bewerten wir einen Parametersatz nach der Intensität der erzeugten Verdoppelten. In machen Papern, z.B. [Jaf+09], wird berichtet, dass ein zusätzliches Bewerten der spektralen Form des Lichtes die Konvergenzgeschwindigkeit erhöht.

#### **Parametrisierung**

Die Eigenschaften der Individuen werden auch als Gene bezeichnet. Die in unserem Fall direkteste und nächstliegendste Wahl der Gene bieten die 128 (bzw. 256, falls Amplitudenmodulation gewünscht ist) Spannungswerte der einzelnen Pulsformerelemente. Häufig wird dies als *freie Optimierung* bezeichnet, da hier alle Freiheitsgrade des Systems genutzt werden. Als erste Verkleinerung des Suchraums lässt sich der Spannungsbereich auf 1000 Werte beschränken, da damit bereits Phasenintervall von 2*π* abgedeckt ist.

Im Allgemeinen erweist sich diese Wahl der Parametrisierung als unpraktisch und besitzt eine langsame Konvergenz. Auch wird keinerlei physikalisches Vorwissen eingebracht. So kann mit Sicherheit eine einigermaßen stetige Phasenfunktion angenommen werden. Damit sollten dann auch die angelegten Spannungen am Pulsformer einen bis auf 2*π* Sprungstellen stetigen Verlauf besitzen. Bei 128 Spannungswerten als Gene besteht ein Großteil des Suchraums aus unstetigen Funktion. Somit bestimmt oft das als erstes auftretende stetige Stück der Phasenmaske das am Ende gefundene Extremum, da eine Verletzung der Stetigkeit zu hohen Verlusten in der Intensität führt und sich deshalb die restlichen Pixel diesem Verlauf nur noch anpassen. Das so gefundene Extremum kann sehr schlecht sein.

Die gegebenen Genauigkeit ist vermutlich höher als nötig und macht damit den Suchraum unnötig groß: (1000 Spannungswerte) 128 Pixel. Andere mögliche sinnvolle Parametrisierungen der Phasenmaske sind:

• Weniger als 128 Punkte, die nötigen 128 Spannungswerte werden einer linearen Interpolation entnommen.

<sup>4</sup>Rec73.

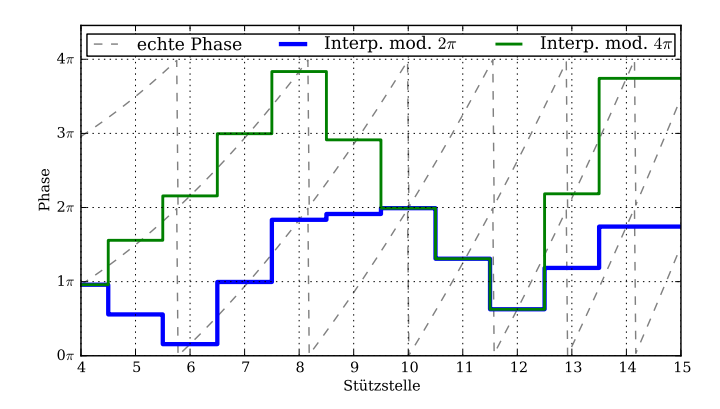

**Abbildung 6.7.:** Problematik mit Sprungstellen bei der Nutzung von Interpolation und der Zusammenhang mit dem erlaubten Phasenraum. Die Interpolation arbeitet mit halber Anzahl an Stützstellen, beschränkt auf ein 2*π* bzw. 4*π* Intervall. Mit einem 2*π* Intervall können nicht alle Phasensprünge umgesetzt werden (siehe Stellen 5,9 und 13).

- Weniger als 128 Punkte, die nötigen 128 Spannungswerte werden einer Spline-Interpolation entnommen.
- Parametrisierung mittels Taylorpolynomen. Wenige Parameter, die durch nutzten von physikalischen Annahmen noch reduziert werden können. So sollte weder die nullte noch die erste Ordnung einen Einfluss haben.<sup>5</sup> Das Ergebnis lässt sich direkt als Chirp n-ter Ordnung ablesen, falls der Mittelpunkt des Basisfunktion mit dem Mittelpunkt des Pulsspektrums übereinstimmt.
- Andere Basisfunktionen n-ter Ordnung. Ausprobiert wurden Legendre-Polynome, da diese eine orthogonale Basis bilden.

Es sei aber darauf hingewiesen, dass beim Nutzten von Interpolationsverfahren eventuell der Suchraum auf ein Vielfaches von 2*π* vergrößert werden muss. Ansonsten können die Punkte, an denen die Phasenmodulation von 2*π* und 0 wechselt, nicht mehr korrekt durch die interpolierte Kurve dargestellt wird. In Abbildung 6.7 wird das Problem verdeutlicht.

Die Vergrößerung des Intervalls auf Vielfache von 2*π* hat allerdings den Effekt, dass es wieder lokale Mehrdeutigkeiten in der Lösung gibt. Obwohl in [Zei+01] die Konvergenz der linearen Interpolation in Abhängigkeit von der Anzahl an Stützstellen untersucht wird, wurde diese Problematik nicht betrachtet. Eventuell geschah deren Untersuchung nur mit leicht gechirpten Pulsen.

<sup>&</sup>lt;sup>5</sup>Genauer gesagt kann die erste Ordnung keinen positiven Einfluss haben, da dies zu einer unerwünschten Verschiebung des Pulses im Zeitraum führt. Dies führt zu einen Abnehmen der Intensität.

Das Programm ist so geschrieben, dass jeder Algorithmus mit jeder Parametrisierung arbeiten kann.

## **6.4.3. Die getesteten Algorithmen**

Das Feld der Optimierungstheorie ist riesig und die Evolutionären Strategien sind ein immer noch sehr großes Teilgebiet. Deshalb erfolgte die Auswahl der getesteten Algorithmen hauptsächlich aufgrund der gelesenen Literatur zum Thema. Es wurden zwei Algorithmen genauer untersucht und zum Teil selbst implementiert: Die ES aus Bartels und die moderne *Covariance Matrix Adaptation Evolution Strategy* (kurz CMA-ES).

#### **Evolutionäre Strategie nach Bartels**

Da die Dissertation die Grundlage der Arbeit die dem Pulsformer darstellt, wurde auch der dort benutzte und beschriebene Algorithmus als erstes implementiert. Er nutzt Kreuzung, Mutation und Schrittweitensteuerung. Als Populationsparameter wurden die in der Dissertation ermittelten Werte genutzt. Der Quellcode ist im Anhang vorhanden.

Die Anfangsschrittweite betrug 0,3% des Werteintervalls. Ein Individuum trägt neben seinen Genen nur seinen Fitnesswert. Es wurden aber auch weitere Möglichkeiten getestet. So wurde jedem Individuum zusätzlich eine eigene Schrittweite zu geben. Diese wurde beim Kreuzen als Gen behandelt. Auch wurde probiert, jedem einzelnen Gen eine Schrittweite zuzuordnen. Beides führte zu keiner Verbesserung oder zu vorzeitiger Konvergenz.

Die Startpopulation besteht aus zehn Individuen, welche im ersten Schritt zufällig erzeugt werden.

- **Kreuzung:** Es werden 15 mal jeweils zufällig zwei Eltern aus der Anfangspopulation gezogen. Durch willkürliches Tauschen ihre Gene, d.h. ein Gen wird mit 50% Wahrscheinlichkeit getauscht, werden zwei neue Individuen generiert. Der Fitnesswert der Individuen wird übernommen.
- **Mutation:** Alle im Kreuzungsschritt erstellten Individuen werden mutiert. Hierbei wird zu jedem Gen eine Zufallszahl aus einer Normalverteilung addiert. Die Breite der Normalverteilung wird durch die aktuelle Schrittgröße bestimmt. Hier muss auch darauf geachtet werden, dass eventuelle Nebenbedingungen eingehalten werden.
- **Gensprung:** Optional und nur bei freier Optimierung sinnvoll: Eins der Gene nimmt den Wert seines Nachbarn an. Dies beschleunigt anfangs den Optimierungsprozess, da zusätzliche Stetigkeit in den Lösungsraum gebracht wird.
- **Schrittweitensteuerung:** Für die neue Generation wird der Fitnesswert ermittelt und mit dem alten verglichen. Ist er im 1/5 der Fälle besser als der alte, so wird die Schrittweite mit dem Faktor 0.8 multipliziert. Ansonsten wird mit dem Faktor 1.2 vergrößert. Der Startwert dieser Größe betrug 0,003 des erlaubten Werteintervalls.
- **Selektion:** Die fittesten zehn Individuen einer Generation bilden die Eltern der nächsten Generation. Optional kann auch das beste Individuum der letzten Generation mitgenommen werden (*Elitärismus*).

#### **CMA-ES**

Die *Covariance Matrix Adaptation Evolution Strategy* ist ein recht junger Algorithmus. Er wurde von Hansen und Ostermeier in 2001 ([HO01]) veröffentlicht. Seitdem schneidet er in vielen Vergleichen und Benchmarks hervorragend ab. Da der Algorithmus komplexer als der vorherigen ist, wird für eine genauere Beschreibung auf Hansen [Han10] verwiesen. Der Algorithmus wurde auch nicht selbst implementiert, sondern es wurde eine von Hansen in Python geschriebene Version genutzt.<sup>6</sup> Alle genutzten Parameter steuert der Algorithmus selbst.

In die CMA-ES wurde zwei deutliche Verbesserungen gegenüber dem traditionellen ES eingebracht:

Zum einem findet die Mutation nicht mehr komplett zufällig in alle Richtungen statt. Man schaut sich stattdessen an, welche Suchrichtung sich im letzten Schritt als am erfolgreichsten erwies und bildet daraus die neue Verteilungsfunktion der Mutationen. Mathematisch gesehen ist dies die im Namen genannte die Kovarianz-Matrizen-Anpassung der Mutationsverteilung.

Die zweite Verbesserung ist schon länger bekannt. Anstatt nur die einfache 1/5- Regel zur Schrittweitensteurung zu nutzten, betrachtet der Algorithmus die Längen und Richtungen der letzten Schritte im Suchraum und bestimmt daraus die neue Schrittlänge.

CMA-ES wurde schon häufiger im Zusammenhang mit Quantenkontrollexperimenten und Pulskompression getestet und genutzt: [Jaf+09; Wil+08]. In der Regel wird eine vier bis fünffache Verbesserung des Konvergenzverhaltens berichtet, allerdings meistens nur im Zusammenspiel mit einer niedrigdimensionalen Parametrisierung. Im Fall der freien Optimierung besteht zu viel Abhängigkeit zwischen den Parametern, um einen großen Vorteil aus der CMA-ES zu gewinnen.

<sup>6</sup>Die netterweise von Hansen per E-Mail zu Verfügung gestellt wurde. Mittlerweile ist sie auch im Internet zu finden.

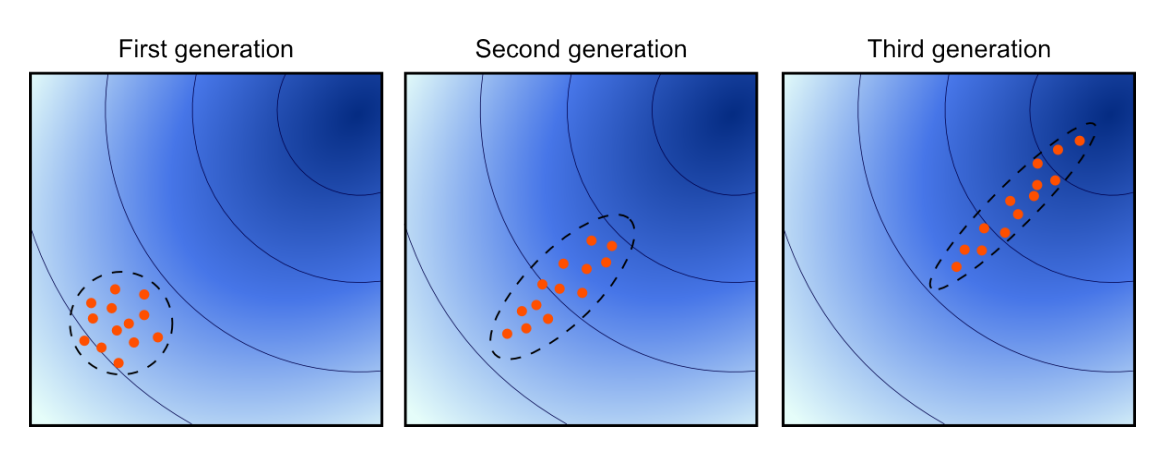

**Abbildung 6.8.:** Konzept der CMA-ES. Es werden die ersten drei Generationen gezeigt. Die einzelnen Punkte stellen die Indivuen einer Generation da, wie man sieht ändert die Verteilung dieser mit jeder Generation in Richtung des Optimums.

# **6.5. Simulation des Pulsformers**

## **6.5.1. Einführung**

Bis eine ES konvergiert, können durchaus mehr als 9000 Tests von Pulsformereinstellungen von Nöten sein. Bei einer Dauer von etwa 0, 2s pro Test einer Einstellung dauert damit ein Durchlauf ungefähr 20min. Eine umfassende Untersuchung der verschiedenen ES ist somit am Experiment nur schwer möglich. Insbesondere Untersuchungen über das Konvergenzverhalten erfordern aufgrund der stochastischen Natur der ES viele Wiederholungen bei möglichst ähnlichen Bedingungen.

Zum einfacheren und schnelleren Testen der Effektivität verschiedener ES-Strategien und Parametrisierungen wurde daher eine simple Simulation des Pulsformungs-Vorgangs geschrieben. Als Grundlage wurde diente Zeidler u. a. [Zei+01], deren Simulation sich allerdings als zu vereinfachend erwies. Bartels nutzt, soweit überblickbar, eine ähnliche Simulation wie Zeidler.

Bei Zeidler wurde ein aus 128 Frequenzen bestehendes gaussförmiges Spektrum angenommen, wobei jeder Frequenz genau ein LCD-Element zugeordnet wird, welches die Phase dieser Frequenz moduliert. Dies entspricht einer idealen Phasenmaske, doch leider ist unser Pulsformer mit endlich breiten LCD-Elementen dies nicht. Die oben beschriebenen Nebeneffekte des Pulsformers treten im Modell mit 128 Frequenzen nicht auf. Damit fehlt ein Großteil der lokalen Minima, die sonst durch einen linearen Phasenbeitrag auftreten.

#### **6.5.2. Die Simulation**

Die Simulation wurde wie die genutzten ES-Algorithmen ebenfalls in Python mit Numpy geschrieben. Zur nachträglichen Beschleunigung wurde der Hauptteil, die

Simulationsschleife, des Programmes mittels Cython statisch typisiert, was zu einer fünfzehn mal schnelleren Simulation führte.

Das Spektrum wird durch ein Array von 2 $12 = 4096$  komplexen Gleitkommazahlen mit doppelter Genauigkeit dargestellt.

Die Maske des Pulsformers beschrieben 128 · 25 = 3200 Gleitkommazahlen doppelter Genauigkeit. Hierbei stellen 24 der 25 Pixel jeweils ein LCD Element da. Das letzte Pixel steht für den Blindbereich und moduliert die Phase nicht. Die Auflösung der Phasenmodulation wurde auf 2*π/*1000 begrenzt.

Damit ist der Pulsformer recht gut modelliert: zwischen je zwei 97µm breiten Elementen ist jeweils ein 3µm breiter Blindbereich. In der Simulation beträgt das Verhältnis der Bereiche 24 : 1 = 96 : 4. Die Auflösung des Formers beträgt auch ungefähr 2*π/*1000.

Die 896 Pixel außerhalb des Pulsformers werden auf Null gesetzt um das Abschneiden des Spektrum zu modellieren. Die Breite des gaussförmigen Spektrums ist so gewählt, dass zwei Halbwertbreiten durch die Maske gehen.

Dem ungeformten Spektrum wird ein quadratische Phase zugeordnet, um daran die Effektivität der Algorithmen zur Pulskompression untersuchen zu können.

Hierzu wird die Phase *φ* des Spektrums *A* durch die Maske *M* moduliert und anschließend das Spektrum mittels *inverser schneller Fourier Transformation* in den Zeitraum überführt:

$$
E(t) = \text{ifft}(A(\omega) \cdot e^{-i\phi(\omega)} \cdot e^{iM(\omega)})
$$

Die Fitness wurde dann durch die Summe der Amplituden in vierter Potenz im Zeitraum berechnet:

$$
F(p) = \sum_{i=0}^{4096} |E(t)_i|^4
$$

Die Summe ist proportional zum erzeugten Blaulicht.<sup>7</sup> Zum einfacheren Vergleich normieren wir den Wert auf die Fitness des ungechirpten Pulses, also auf die maximal mögliche Blaulichtintensität.

Um herauszufinden, wie gut sich ein Puls durch einen Pulsformer komprimieren lässt, wird die Formermaske so einstellt, dass sie den Chirp bestmöglich ausgleicht. Der resultierende Fitnesswert liegt bei 83% des Pulses mit ungechirpten Spektrum. Grund hierfür sind die Blindbereiche, die Diskretisierung und die Breite der LCD Elemente, also die Eigenschaften, die auch beim realen Pulsformer zu Nebeneffekten führen.

Falls gewollt, lässt sich ein Rauschen an beliebiger Stelle der Simulation hinzufügen. Der Quellcode der Simulation ist im Anhang A.1.2.

<sup>7</sup>SB07; Zei+01.

#### **6.5.3. Untersuchung des Konvergenzverhaltens**

Die für die Anwendung wichtigste Eigenschaft der E.S. ist deren Konvergenzverhalten. Ist das Verhalten schlecht und bleibt die E.S. oft in lokalen Minima stecken, so ist diese E.S. nicht sonderlich gut für die jeweilige Anwendung geeignet.

Zur Untersuchung des Konvergenzverhaltens wurden pro Einstellung dreihundert oder hundert Durchläufe durchgeführt und dann die Verteilung der erreichten Fitnesswerte betrachtet.<sup>8</sup> Die Untersuchung fand an einem sehr stark gechirpten Spektrum statt, es ist möglich, dass mit einem weniger stark gechirpten Spektrum andere Ergebnisse herauskommen.

Diese Analyse ist eher als Modell für zukünftige Untersuchungen zu sehen, da nur der Fall der freien Optimierung systematisch betrachtet wurde. Mit gleicher Methodik lassen sich auch die verschiedenen Parametrisierungen, den Einfluss der Startverteilung und den Einfluss der Parameter der E.S. vergleichen.

#### **6.5.4. Untersuchung des Konvergenzverhaltens von Bartels E.S.**

Als erstes betrachten wir die E.S. nach Bartels im Falle freier Optimierung mit und ohne Gensprung. Als Anfangspopulation wurden Individuen mit zufälliger konstanter Modulation gewählt. Dies diente der besseren Vergleichbarkeit mit der CMA-ES und ist bei diesem Problem deutlich schneller und robuster als komplett zufällige Startgene.

In Abbildung 6.10 und 6.11 sind die Verteilungen der erreichten Fitnesswerte der verschiedenen Varianten dargestellt. Das Ergebnis ohne Gensprung ist recht besorgniserregend, die Zahl der in schlechten Extrema steckenbleibenden Durchläufe ist keinesfalls vernachlässigbar.

Es ist verwunderlich, dass eine Diskussion dieser Art in der vorhanden Literatur nicht zu finden ist. Solch ein Verhalten lies sich auch am Experiment feststellen, je nach Durchlauf wurden sehr unterschiedliche Werte erreicht.

Auch anzumerken sei, dass ein Großteil der besseren Ergebnisse noch 20% entfernt vom möglichen Bestwert von 83% liegen. Dieser wird überhaupt nicht erreicht.

Betrachtet man die Verteilung der Variante mit Gensprung, sieht das Bild schon deutlich besser aus. Der Anteil an schlechten Versuchen ist deutlich geringer, die Mittel und Mediane liegen deutlich näher am Maximum und die relativen Standardabweichungen sind kleiner.

Vermutlich liegt das weniger an der Beschleunigung des Konvergenzprozesses durch den Gensprung, als an der abflachenden Wirkung des Gensprungs: stetige Nebenmaxima mit großer Steigung werden durch den Gensprung unwahrscheinlicher.

Nimmt man nun immer das beste Individuum der letzten Generation unverändert mit, so ergibt sich endlich ein nutzbares Bild. Es gibt keine hängengebliebenen

<sup>&</sup>lt;sup>8</sup>Anders als Zeidler, der nach fünfzig Durchläufen das Mittel der Kovergenzkurven betrachte.

|      | ohne Gensprung |        |          | mit Gensprung |        |         | mit G.s./Elitärismus |        |         |
|------|----------------|--------|----------|---------------|--------|---------|----------------------|--------|---------|
| Gen. | Median         | Mittel | Std.Abw. | Median        | Mittel | Std.Abw | Median               | Mittel | Std.Abw |
| 40   | 0.22           | 0.22   | 0,07     | 0.31          | 0.32   | 0,05    | 0.35                 | 0,35   | 0,05    |
| 80   | 0.42           | 0.37   | 0,13     | 0.51          | 0.47   | 0,11    | 0.62                 | 0.62   | 0,04    |
| 120  | 0.52           | 0.46   | 0,15     | 0.62          | 0.59   | 0,11    | 0.75                 | 0,74   | 0,02    |
| 160  | 0,54           | 0.47   | 0.17     | 0,66          | 0.64   | 0,10    | 0.79                 | 0,79   | 0,01    |

**Tabelle 6.9.:** Parameter der Verteilungen der Fitnesswerte nach 300 (100) Durchläufen mit der E.S. nach Bartels.

Durchläufe mehr und selbst der schlechteste Durchlauf erreicht 75%, was immer noch besser ist, als der beste Durchlauf ohne Elitärismus.

### **6.5.5. Untersuchung des Konvergenzverhaltens vom CMA-ES**

Zum Vergleich wurde auch die CMA-ES getestet, Abbildung 6.14 zeigt die Verteilung der Ergebnisse hiervon. Als Startparameter wurde ein konstanter Wert genommen, die Verteilungsbreite wurde mit *π/*5 gegeben. Der Algorithmus bleibt nicht stecken und hat ein sehr reproduzierbares Verhalten. Die Verteilung der Fitnesswerte scheint hier wirklich normalverteilt zu sein. Nicht ganz überraschend zeigt CMA-ES die besten Eigenschaften der getesteten Algorithmen.

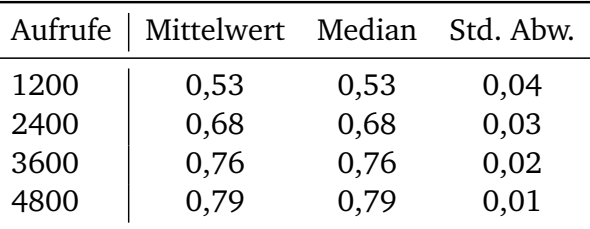

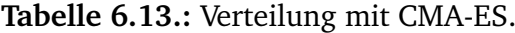

#### **6.5.6. Weitere Erkenntnisse aus der Simulation**

Andere Parametrisierungen und Gen-Zahlen wurden auch angetestet. Bereits aus diesen Testdurchläufen konnten weitere Erkenntnisse gewonnen werden: Spline und lineare Interpolation bringen mit dem genutzten Algorithmus und Einstellung nur wenig, da sie häufig stecken bleiben und ihr bestes gefundenes Ergebnis oft weit vom Maximum lag. Der Fall für lineare Interpolation mit 32 Genen ist oben als Beispiel gegeben. Aufgrund des erhöhten Rechenaufwands dauern Durchläufe mit anspruchsvoller Parametrisierung länger.

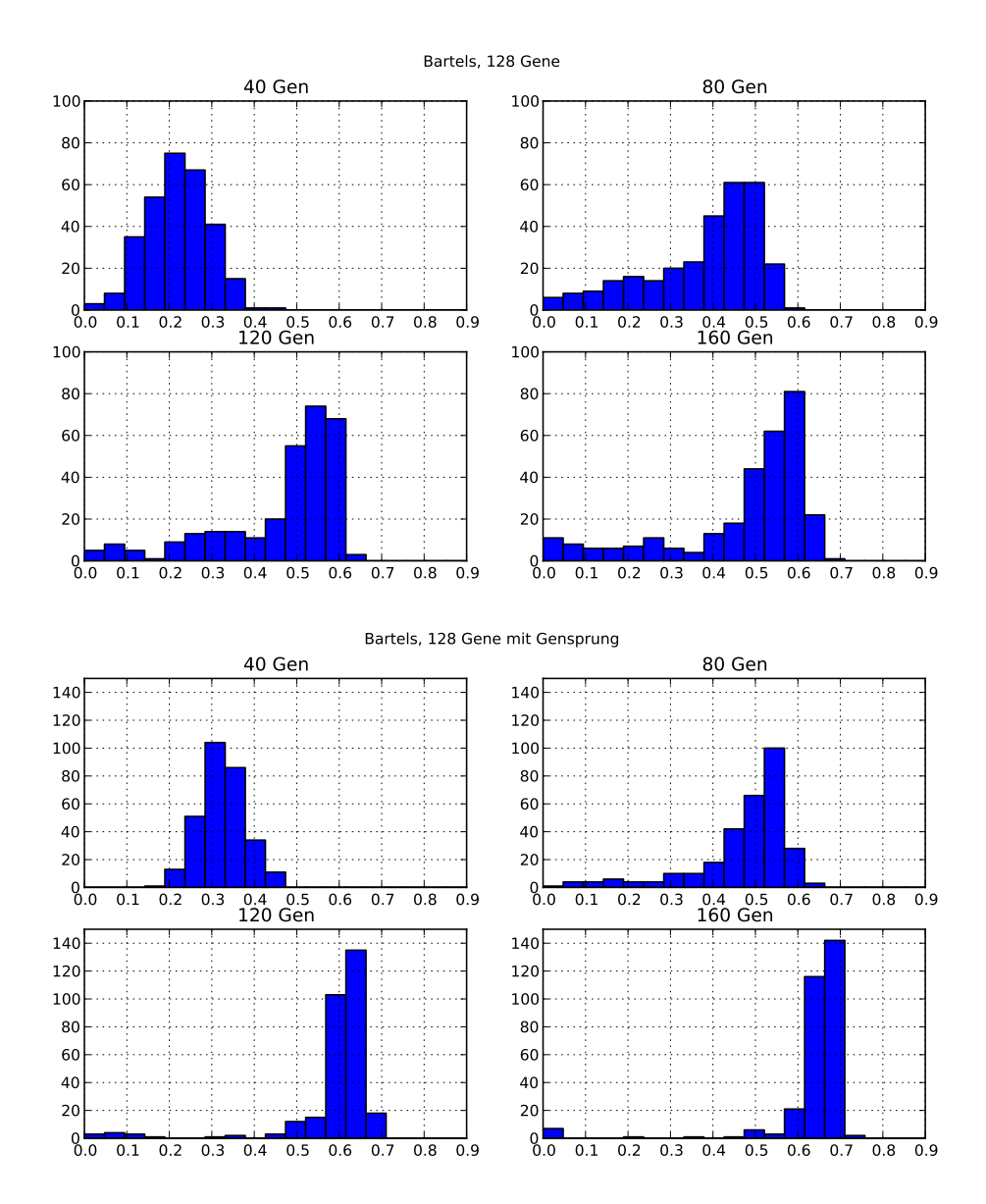

**Abbildung 6.10.:** Histogramme nach jeweils nach 40, 80, 120 und 160 Generation im Falle freier Optimierung mittels E.S. nach Bartels ohne (oben) und mit (unten)Gensprung. Pro Generation sind 30 Fitnessauswertungen nötig. Die x-Achse zeigt die Fitness und die y-Achse die Häufigkeit einer Klasse nach dreihundert Durchläufen.

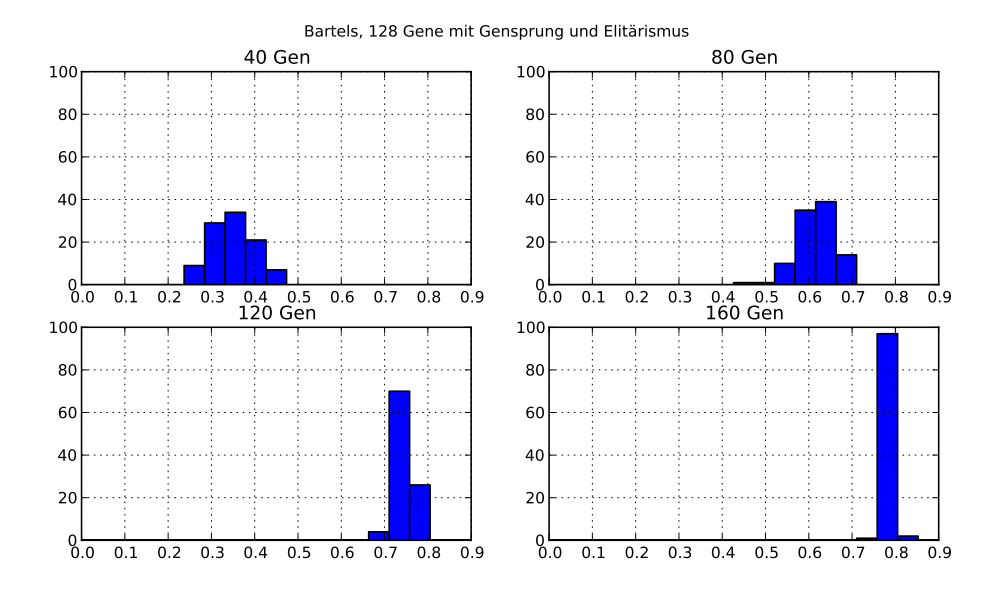

**Abbildung 6.11.:** Das gleiche wie in Abbildung 6.10, nur mit zusätzlichen Elitärismus und es wurden nur hundert Durchläufe getätigt.

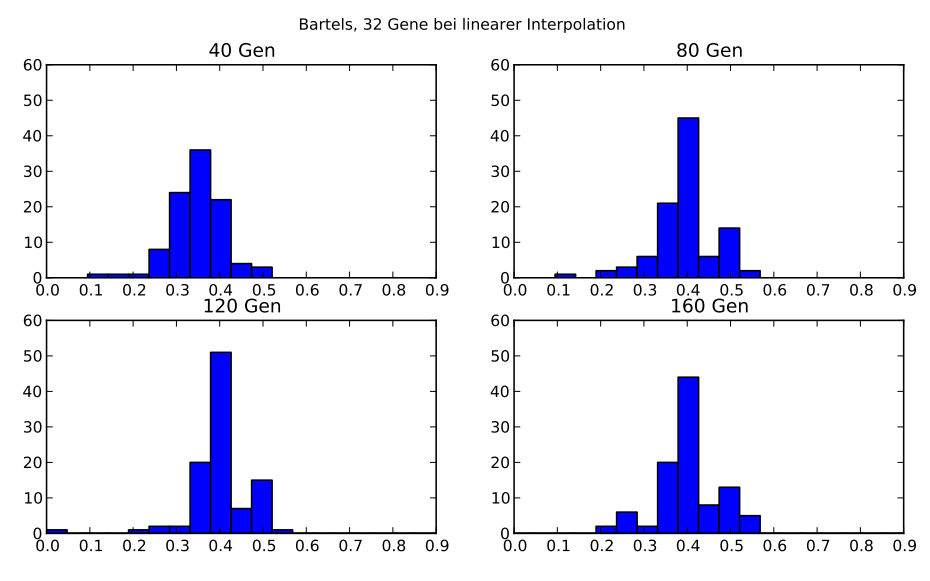

**Abbildung 6.12.:** Lineare Interpolation mit 32 Werten. Sehr schnelle Anfangskonvergenz, dann aber keine weitere Verbesserung. Vergleichbares Verhalten wurde auch bei weiteren Interpolationsversuchen festgestellt.

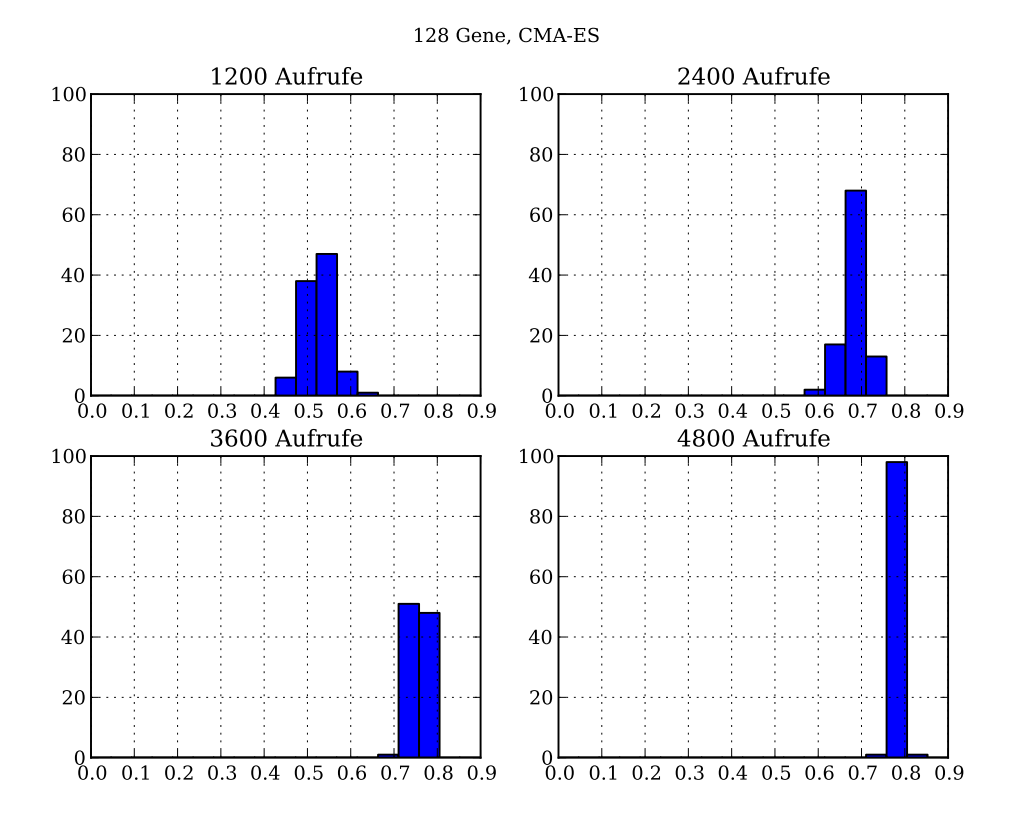

**Abbildung 6.14.:** Erreichte Fitnesswerte mit CMA-ES. Die Anzahl der Funktionsaufrufe entspricht den bisher genutzten 40, 80, 120 und 160 Generationen.

Die von Zeidler vorgeschlagene Diskretisierung der Phaseneinstellungen hatte keine nennenswerten Effekt. Auch der in ihrem Artikel als optimal ermittelter Algorithmus wurde bestmöglich umgesetzt.<sup>9</sup> Er scheint sehr empfindlich gegenüber lokalen Minima zu sein, manche Wahlen von Parametern erscheinen ein etwa willkürlich. So wurde die Populationsgröße, einer der wichtigsten Parameter bei der Nutzung von E.S., aufgrund der Speichergröße des Pulsformers auf 40 gesetzt.

Sehr erfolgreich und schnell sind dafür die Parametrisierung mit Basisfunktionen. Dies ist bei der Problemstellung nicht völlig überraschend.

#### **6.5.7. Fazit**

Die hier präsentierte Untersuchung zeigt, dass eine genaue Untersuchung des Konvergenzverhaltens sinnvoll ist. Insbesondere bei der Nutzung von randomisierten Verfahren sollte die Verteilung der erreichten Fitnesswerte nach mehreren Durch-

<sup>9</sup>Einige Information fehlten im Paper, um dem Algorithmus wirklich eins zu eins umzusetzen. Auch fehlt eine zusammenfassende Tabelle der letztendlich ermittelten Parameter.

läufen betrachtet werden. Auch ist die Untersuchung ein mahnendes Beispiel dafür, dass zu vereinfachende Simulationen nicht immer hilfreich sind.

Die Simulation mit 128 Elementen keine vergleichbaren lokalen Minima, was zu einem vollkommen anderen Verhalten führt. Über die Realitätsgehalt der eignen Simulation kann keine genaue Aussage getroffen werden, da hierfür nicht genügend Testläufe am Experiment durchgeführt wurden.

Das Konvergenz zeigte auch eine starke Abhängigkeit von der Startverteilung. Im Fall der freien Optimierung verschlechtert eine komplett zufällige Startverteilung der Gene das Konvergenzverhalten.

# **6.6. Nutzung**

Wie schon in der Einleitung erklärt, wurde der Pulsformer nur für wenige Testläufe genutzt. Hierzu wurde ein Programm mit graphischen Benutzerinterface geschrieben, welches eine einfache Bedienung des Aufbau zulässt. Das Programm ist in Python mit Qt als GUI-Toolkit geschrieben. Es ist Modular aufgebaut, somit sind sowohl Optimierungsalgorithmus, der Pulsshaper als auch die Bestimmung des Fitnesswertes einfach auswechselbar.

Der Former und das Spektrometer werden über USB gesteuert. Beim Spektrometer wurden die C-Treiber des Herstellers genutzt. Der Former hingegen simuliert eine serielle Schnittstelle, die mit Textbefehlen über eine Terminalverbindung gesteuert werden kann.

In der getesteten Version wurde die oben beschriebene E.S. nach Bartels als Optimierungsverfahren genutzt. Die Fitness wurde mit hilfe eines Faserspektrometers, ein USB2000 der Firma Ocean Optics, ermittelt. Hierzu wurde das Integral des quadrierten Spektrums um den Bereich von 400 nm berechnet. Nachdem dem Senden der Maske an den Former wurde mit der Aufnahme des Spektrums 0,15 s gewartet.

Das Spektrum wurde an einem diffusen Reflex gemessen. Die Integrationszeiten und Intensität sind so gewählt, dass die Dynamik des Spektrometers bestmöglich ausgenutzt wird. Beides ist während der Messung einstellbar. Nicht getan, aber empfehlenswert, wäre eine Normierung des Fitnesswerts auf die Intensität der Fundamentalen.

In Abbildung 6.15 ist die Oberfläche des Programms gezeigt. Die abgebildeten Daten entstammen einem echten Durchlauf, das System war also funktionstüchtig. Wie man an der gefundenen Maske sieht, war der Puls stark gechirpt. Damit ist allerdings nicht gesagt, dass der so geformte Puls kürzer als der ursprüngliche Puls ist. Der genutzte Aufbau muss nicht frei von Dispersion sein.

Zu einem Vergleich mittels des Frog-Aufbaus kam es leider nicht, da durch diesen das seltsame Spektrum der Fundamentalen entdeckt wurde und somit die Pulsformung erstmal zurückgestellt werden musste.

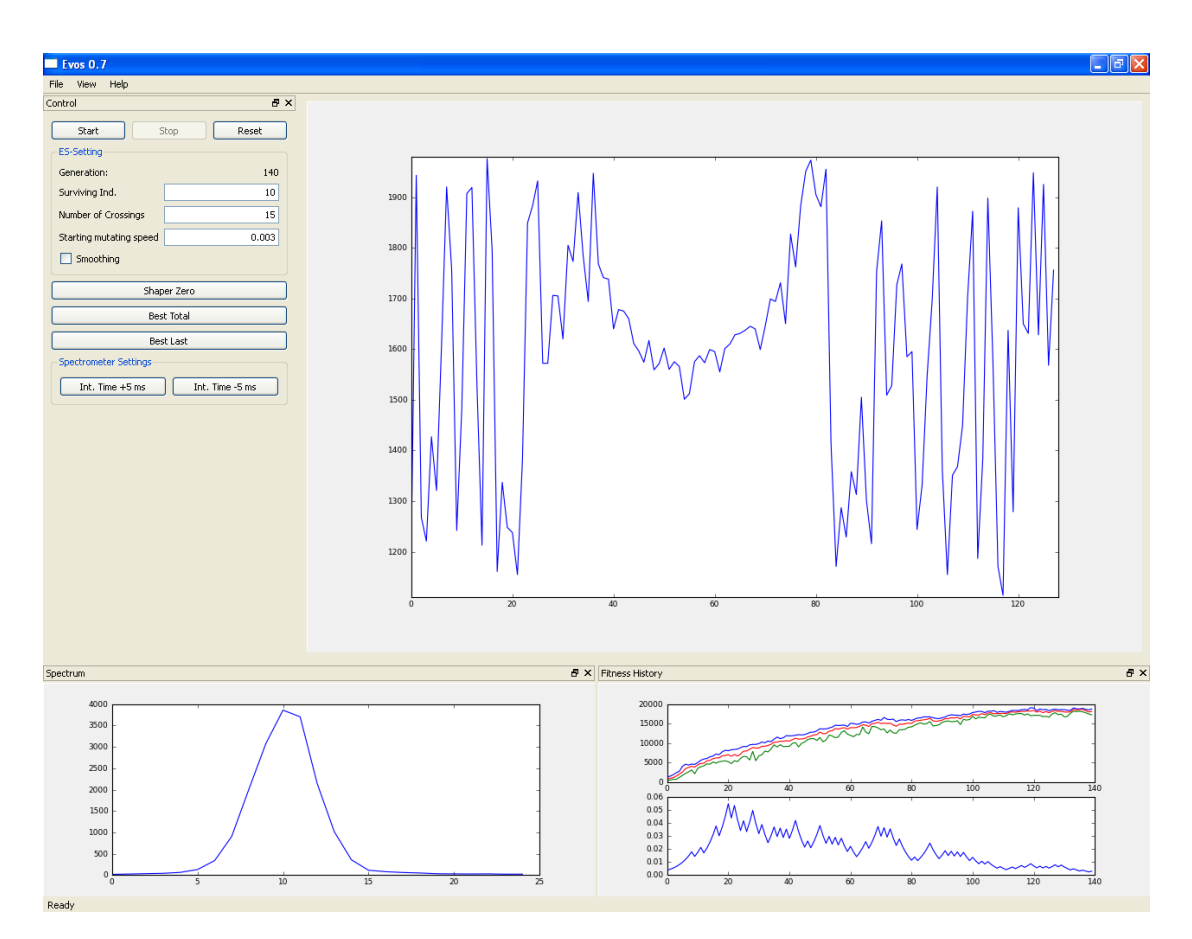

**Abbildung 6.15.:** Die Oberfläche des Programms: Dargestellt sind neben den Einstellungsfeldern (links) der Verlauf der Fitness (unten rechts, oben), der Verlauf der Schrittweite (unten rechts, unten), die aktuell untersuchte Maske (groß oben rechts) und das aktuell gemessene Spektrum (unten links).
### **6.7. Zusammenfassung**

- Es wurde ein Pulsshaper in den Aufbau eingebaut und nötige Steuerungssoftware dafür geschrieben.
- Die Ansteuerung des Pulsformers und des Spektrometers funktioniert sowohl mit fremden als auch eignen Optimierungsalgorithmen.
- Zum Komprimieren des Pulses wurden die Algorithmen nach Bartels und nach Zeidler selbst implementiert.
- Eine Simulation des Pulsformers wurde geschrieben. Die Simulation berücksichtigt dabei einen Teil der Nebeneffekte des Pulsformers. Die Simulation der Treppenform und der Blindbereiche der Phasenmaske führt zu einen komplexeren Problem.
- Mit der Simulation wurde der geschriebene Algorithmus untersucht und mit dem modernen CMA-ES verglichen. Es zeigte sich, dass gute moderne Algorithmen auch ohne spezielle Anpassung ans Problem besser sind als selber geschriebene.

# **Kapitel 7. Fazit und Ausblick**

Die Aufgabenstellung der Arbeit war es, die Photophysik der untersuchten Aluminium Corrole besser zu verstehen. Insbesondere von Interesse waren zwei Fragen: Ob ein Übergang in einen Triplett feststellbar ist und ob die Aufspaltung des Q-Bands einen Einfluss auf die Zerfallskinetik besitzt. Trotz der dem Messsignal überlagerten unbekannten Excited-States wurden viele Indizien gefunden, die wesentliche Fortschritte zum Beantworten der Fragen gebracht haben.

So konnte für das bromierte Corrole ein Verschwinden der stimulierten Emission mit 95 ps festgestellt werden. Da die Bleichbanden erhalten blieben, kann es sich nur um einen Triplett-Übergang handeln. Hinweise auf einen Triplett-Übergang gab es auch für die beiden unbromierten Al-Corrole. Allerdings war die Zerfallsrate zu langsam, um sie in der gemessen Zeitdauer genau bestimmen zu können. Fakt ist nur, dass es einen Zerfall mit einer Zeitkonstante länger als 200 ps gibt. Dabei gleicht beim pentakoordinierten Al-Corrol die spektrale Form dieser Komponente sehr dem Triplett-Zerfall der bromierten Variante. Zum Zeitpunkt der Abgabe dieser Arbeit wurden Messungen abgeschlossen, die einen Triplett für alle drei Varianten zeigen.

Die Aufspaltung des Q-Bands konnte für alle drei Proben gut in der Messung der Anisotropie festgestellt werden. Daraus konnten auch zum ersten Mal die schnellste Rotationsdiffusionrate bestimmt werden. Die schnellste Rate findet sich beim pentakoordinierten Al-Corrole (101 ps), danach folgt das pentakoordinierte bromierte Al-Corrole (127 ps) und die langsamste Rate weist das hexakoordinierte Corrole auf (140 ps). Diese Reinfolge war zu erwarten, da die Rate hauptsächlich durch die Größe der Komplexe bestimmt wird. Für ZnTPP-Py in Toluol wird in der Literatur ein Wert von etwa 100 ps angegeben. Anscheinend hat die fehlende meso-Gruppe nur wenig Einfluss auf die Rotationsdiffusionsrate.

Zusätzlich zeigte sich in den Anisotropiedaten bei bestimmten Wellenlängen ein weiterer Zerfall, etwa mit einer Zeitkonstanten von 2 ps. Ein Zerfall mit dieser Rate wurde auch in den isotropen zerfallsassoziierten Spektren entdeckt. Zusammen spricht dies dafür, dass es sich hierbei um einen Übergang innerhalb des Q-Bands handelt, also um den  $S_2 \rightarrow S_1$  Übergang. Eine alternative Erklärung dafür wäre ein zusätzlicher Zerfallspfad vom Soret- ins Q-Band.

Für alle drei Messungen waren mindestens sechs Zerfälle zur Modellierung nötig,

um keine systematischen Fehler in den Residuen zu sehen. Bis auf die schon beschriebene zweitlängste Komponente gleichen sich die restlichen fünf Zerfallsraten der drei Proben. Jede besitzt eine 0,15 ps-, eine 0,5 ps-, die bereits erwähnte 2 ps- und eine 16 ps- Komponente, die bei jeder Probe ähnliche spektrale Eigenschaften aufweisen. Dazu kommt noch eine auf dem untersuchten Zeiträumen quasi konstante Komponente. Bei der schnellsten Komponente ist nicht klar, ob sie durch kohärente Artefakte dominiert wird, weshalb sie bei der Interpretation nicht miteinbezogen wurde.

Bei der zweitschnellsten Komponente handelt es sich um den verzögerten Anstieg der stimulierten Emission. Die ermittelte Zeitkonstante stimmt im Fehlerbereich mit dem von Liu et al. gemessenen Wert überein. Die Fluoreszenz erfolgt zum allergrößten Teil aus dem *S*<sup>1</sup> , weshalb daher die Zuordnung der Komponente zum *S*<sup>1</sup> naheliegt.

Zwei Anmerkungen zur spektralen Form: Im Vergleich zum Fluoreszenzspektrum zeigt sich diese Komponente relativ stark rotverschoben. Eine solche Verschiebung kann durch eine Verformung der Molekülebene durch die Anregung zustande kommen, die eventuell auch die Bindung des Liganden schwächt.

Die zweite Auffälligkeit ist ein bei 600 nm liegender Nebenpeak beim hexakoordinierten Al-Corrole. Möglicherweise handelt es sich hierbei um stimulierte Emission aus dem *S*<sup>2</sup> . Oder aber es löst sich einer der Liganden, da dort genau die stimulierte Emission vom pentakoordinieren Corrole liegt.

Bei der 17 ps-Komponente spricht alles für einen Abkühlungsprozess. Die spektrale Form entspricht der einer spektralen Verschiebung. Ebenfalls zeigt sich in den Anisotropiekurven keine Dynamik auf dieser Zeitskala. Untypisch für einen Abkühlungsprozess ist, dass es nicht nur zu einer spektralen Rotverschiebung kommt, sondern auch zu einer Blauverschiebung. Dies passt gut mit dem rotverschobenen Anstieg der stimulierten Emission zusammen. Ähnliche Abkühlungsprozesse wurden auch in Porphyrinen beobachtet und lassen sich durch eine starke Deformierung des Moleküls bei der Anregung erklären. Falls man mit sieben statt mit sechs Zerfällen fittet, ist es diese Komponente, die sich aufspaltet.

Die fünfte Komponente wurde bereits oben, im Zusammenhang mit der Triplett Bildung, besprochen.

Die letzte Komponenten einspricht hauptsächlich dem abgekühlten *S*<sup>1</sup> Spektrum. Zur genauen Bestimmung der Zeitkonstanten war der untersuchte Zeitraum zu kurz.

Die doch recht weitgehende Analyse wurde nur durch die im Rahmen dieser Arbeit getanen Erweiterungen am Aufbau und an der Software möglich. Ohne das neue Auswertungssystem wäre eine Zerlegung in sechs Zerfälle bei der vorhandenen Datenmenge nur schwer möglich und sehr langwierig gewesen. Eine Methode zur Bestimmung des Zeitnullpunktes und der Systemantwort wurde erfolgreich etabliert. Dazu wurde zuerst die Dispersionskurve bestimmt. Deren Verschiebung und die Breite der Systemantwort wurden beim fitten frei gelassen.

Durch die Umbauten am Aufbau und einer zusätzlichen Signalfilterung wurde die

nötigte Messdauer Dank eines besseren Signal-Rausch-Verhältnis deutlich verkürzt.

Der Pulsformer konnte leider nicht mehr in den Corrole Messungen dazu benutzt werden, die Pulse während der Messung zu verkürzen. Ein Defekt am Lasergitter im Verstärkersystem sorgte für ein schmaleres Spektrum, wodurch die nutzbare spektrale Bandbreite zu klein wurde. Es konnte aber die Funktionsfähigkeit des Aufbaus und der Software demonstriert werden. Mit der geschriebenen Simulation konnte gezeigt werden, dass beim Testen von Optimierungsalgorithmen keine zu weitgehende Vereinfachung des Problems erfolgen sollte. Auch wurde gezeigt, dass eine Betrachtung der Verteilung der Optimierungsergebnisse bei stochastischen Algorithmen unerlässlich ist.

Insbesondere in Hinblick auf die schnellste Komponente wäre eine Untersuchung mit kürzeren Pulsen interessant. Bei Porphyrin-Pyridin Molekülen gibt es Erklärungsversuche des strahlungslosen  $B \to Q$  Übergangs, die einen kurzzeitigen Ladungstransfer auf den Liganden postulieren. Ein solcher Transfer könnte auch bei den untersuchten Corrole-Komplexen eine Rolle spielen. Um dies zu überprüfen, ist eine hohe Zeitauflösung im Bereich von etwa 30 fs nötig.

Generell wird sich die weitere Erforschung von Corrolen auf mögliche Elektronen-Transfer-Prozesse konzentrieren, da diese der Schlüssel zur Nutzung in Farbstoffsolarzellen sind. Zur Untersuchung solcher Prozesse ist das in dieser Arbeit genutzten Verfahren, die polarisationsaufgelöste Pump-Probe-Spektroskopie, gut geeignet. Ziel der weiteren Untersuchungen wird es sein, ein Donor-Akzeptor-System zu finden, welches einen schnellen Rücktransfer des Elektrons verhindert. Ist so ein System einmal gefunden, wäre es interessant zu sehen, ob sich der Elektronen-Transfer-Prozess durch Pulsformung beeinflussen lässt. Hierzu bieten sich die in dieser Arbeit getesteten Algorithmen an, da diese kein physikalisches Vorwissen benötigen.

Für eine weitergehende Analyse der Zerfallskinetik der Al-Corrole wäre es hilfreich, weitere Wellenlängenbereiche mit einzubeziehen. Es ist problemlos möglich, den kompletten spektralen Bereich des Weißlichts dafür zu nutzten. Die weitere Untersuchung sollte auch versuchen, ein kinetisches Modell zu nutzten. Eine Basis zur Konstruktion möglicher Zerfallspfade ist mit dieser Arbeit gegeben.

Will man die Triplettbildung genauer quantifizieren, sind Messungen in einem längeren Zeitintervall nötig, praktisch wäre eine Messung bis drei Nanosekunden. Von Vorteil wäre es, einen Excited-State des Tripletts zu finden, da an diesen die Dynamik des Tripletts isoliert betrachtet werden kann.

# **Anhang A.**

# **Anhang**

## **A.1. Quellcode**

#### **A.1.1. E.S. nach Bartels**

```
1 import numpy as np<br>2 from random import sample, choice
    3
4
  \frac{1}{5} class individual (object):
    6 " R e p r sentiert ein Indivium"
7 def _ _ i n i t _ _ ( s e l f , num_genes , s t a r t i n g _ p o i n t = 'random' , s r ange = 2 * np . pi ) :
8 " " " In in t , nimmt d ie Ar t der S t a r t v e r t e i l u n g und d ie I n t e r v a l l g r e a l s
9 Parameter . " " "
 10 self.range = np.ceil(128 / num_genes) * 2 * np.pi<br>11 self.num_genes = num_genes<br>12 if starting_point == 'random':
 13 self.genes = np.random.random(num_genes) * self.range<br>14 elif starting_point == 'const':<br>15 self.genes = np.ones(num_genes) * self.range
16 else:<br>17 p
 17 print "Warning"<br>18 self.genes = np.zeros(num_genes)<br>19 self.fitness = None
\begin{array}{c} 20 \\ 21 \end{array}def mutate (self, step_size):
                           "Mutation"
 23 normal_array = np.random.randn(self.num_genes) * step_size * 2 * np.pi<br>24 self.genes = (self.genes + normal_array) % self.range
\begin{array}{c} 22 \\ 23 \\ 24 \\ 25 \\ 26 \\ 27 \\ 28 \end{array}def mutate next ( self , n ) :
 27 "Gensprung"
28 sel _ ge ne = np . random . r a n di n t (1 , s e l f . num_genes )
                          self. genes [sel\_gene] = self. genes [sel\_gene - 1]\frac{28}{29}<br>30<br>31
31 def get_fitness(self, func):<br>32 "Berechne fitness mit fu
 32 "Berechne fitness mit func"
33 n ew _ fi t n e s s = −func ( s e l f . genes )
34 i f s e l f . f i t n e s s < n ew _ fi t n e s s or s e l f . f i t n e s s == None :
\begin{array}{ll} 33 & \text{new\_fitne} \\ 34 & \text{if self.f} \\ 35 & \text{k = 1} \\ 36 & \text{else:} \\ 37 & \text{k = 0} \\ 38 & \text{self.fitn} \end{array}\text{else :}<br>\text{k} = 037 k = 0<br>38 self.fitness = new_fitness
                          return k
\frac{39}{40}41<br>42<br>43<br>44<br>4542 class population(object):<br>43 "Reprsentiert die Population, beinhaltet die noch lebenden Indivuen."<br>44 def _init_(self, size = 10, num_genes = 256, step_size = 0.003, num_crossings = 15, mut_next_factor = 0.95, starting_
se if population = []<br>
46 self.num_genes = num_genes<br>
47 self.us_smoothing = True<br>
48 self.step_size = step_size<br>
49 self.num_crossings = num_<br>
51 self.mut_next_factor = mu
 49 self.num_crossings = num_crossings<br>50 self.pop_size = size<br>51 self.mut_next_factor = mut_next_factor
 52 self.gen_count = 0<br>
53 self.history_fit = []<br>
54 self.history_step = []<br>
55 self.best_ind_ever = individual(num_genes)<br>
56 self.fevals = 0
```

```
57 for i in range(size):<br>58 self.population.append(individual(num_genes, starting_guess))<br>59 self.elite = False
 60<br>61<br>6261 def c r o s s _p op ( s e l f ) :
62 "Kreuzung"
63 def c r o s s o v e r ( ind1 , ind2 ) :
 64 "Kreuzung zweier Indivuen"<br>65 cross1, cross2 = indiv<br>66 cross1.fitness, cross2
  65 c r o s s1 , c r o s s 2 = i n d i v i d u a l ( s e l f . num_genes ) , i n d i v i d u a l ( s e l f . num_genes )
66 c r o s s 1 . f i t n e s s , c r o s s 2 . f i t n e s s = ind1 . f i t n e s s , ind2 . f i t n e s s
  %<br>
emp = np.random.randint(0, 2, ind1.num_genes)<br>
eross1.genes, cross2.genes = ind1.genes * tmp - ind2.genes * (tmp - 1), ind2.genes * tmp - ind1.genes * (tmp - 1)<br>
eturn cross1, cross2<br>
newpop = []
  71 for i in range(self.num_crossings):<br>72 s = sample(self.population, 2)<br>73 s [0], s[1] = crossover(*s)
                                  newpop.append(s[0])75 newpop . append ( s [1] )
76 s e l f . p o p ul a ti o n = newpop
  77
78
                 def mutate ( s e l f ) :
 80 "Mutiere alle"<br>81 for ind in sel
  81 for ind in self.population:<br>82 ind.mutate(self.step_size)
 82<br>83<br>84<br>85
  84 def mutate_next(self, n):<br>85 "Gensprung fralle"<br>86 for ind in self.population:
 87 ind mutate next(n)88
 89 def get_fitness(self, func):<br>90 "Fitness errechnen und S<br>91 \text{sum} = 090 "Fitness errechnen und Schrittweite dern ."
  91 sum = 0<br>
92 for ind in self. population:<br>
93 sum = sum + ind. get_fitness (func)<br>
94 self. fevals = self. fevals + 1<br>
if sum > 0.2 * len (self. population):<br>
96 k = 1.22
 97 else:<br>98 k = 0.8<br>99 if k < 0.00
  98 k = 0.8
99 i f k < 0.0003 : k = 0.000
\begin{array}{c} 100 \\ 101 \end{array}101 s e l f . s t e p _ s i z e = s e l f . s t e p _ s i z e * k
102 s e l f . p o p ul a ti o n . s o r t ( key = lambda k:−k . f i t n e s s )
103 f i t = [ ind . f i t n e s s fo r ind in s e l f . p o p ul a ti o n ]
104 f i t = np . a r r ay ( f i t )
105 re turn f i t . max ( ) , f i t . min ( ) , np . mean( f i t ) , s e l f . s t e p _ s i z e
\frac{106}{107}107 def evolve (self, func):<br>108 "Schreitet eine Gen
108 "Schreitet eine Generation voran.'<br>109 self.cross_pop()
109 self.cross_pop()<br>110 self.mutate()
110 self.mutate()<br>
if self.use_smoothing:<br>
112 if self.use_smoothing:<br>
112 if self.elite: self.population.append(self.best_ind_ever)<br>
113 if self.elite: self.population.append(self.best_ind_ever)<br>
115 self.history_itt.appe
```
#### **A.1.2. Simulation**

```
1 from __ future__ import division
 2 import numpy<br>3 from scipy.fftpack import ifft
 4 cimport numpy<br>5 cimport cython
 6
7 def calc_shg(numpy.ndarray[numpy.double_t, ndim = 1] par,<br>
8 mumpy.ndarray[numpy.double_t, ndim = 1] spectrum,<br>
9 mumpy.ndarray[numpy.complex128_t, ndim = 1] phase,<br>
10 mumpy.ndarray[numpy.complex128_t, ndim = 1] filter,
12 " " "
13 Funktion ca lc _shg ( par , spectrum , phase , f i l t e r , b e s t _ f i t )
```

```
14 Berechnet für gegebenes Spektrum, Phase und Shapereinstellung die<br>15 Blaulichtintensitaet.
```

```
16 −Input
```

```
par: Die 128 Maskenwerte des Shapers.<br>spectrum: Spektrum als Array.<br>phase: Die zum Spektrum gehoerende Phase.<br>filter: Hilfsarray, hat die selbe Groesse wie das Spektrum.<br>best_fit: Wert, auf den am Ende normiert wird.<br>-Outp
\begin{array}{c} 17 \\ 18 \end{array}19
 \frac{1}{20}\frac{21}{22}\frac{1}{2}normierter Fitnesswert
rac{23}{24}cdef int pix<br>cdef int i
25<br>
26<br>
27<br>
28<br>
29<br>
30<br>
31<br>
32<br>
33<br>
34<br>
35<br>
36<br>
37
                         cdef numpy.ndarray[numpy.complex128_t, ndim = 1] shaped_pulse<br>cdef numpy.ndarray[numpy.complex128_t, ndim = 1] complex_par
                         complex\_par = \text{numpy}.\exp(-1j * par)for pix in xrange(128):<br>
for in xrange(25 - 1):<br>
for in xrange(25 - 1):<br>
filter[2048 - 25 * 64 + pix * 25 + i] = complex_par[pix]
                         \begin{array}{lll} \texttt{shaped\_pulse} = \texttt{ifft}(\texttt{spectrum} * (\texttt{phase} * \texttt{filter})) \\ \texttt{return} - \texttt{numpy.sum}(\texttt{numpy}.\,\texttt{abs}(\texttt{shaped\_pulse}) * \texttt{numpy}.\,\texttt{abs}(\texttt{shaped\_pulse}) \\\ * \texttt{numpy}.\,\texttt{abs}(\texttt{shaped\_pulse}) * \texttt{numpy}.\,\texttt{abs}(\texttt{shaped\_pulse}) \ / \texttt{best\_fit} \end{array}
```
## A.2. Spektren

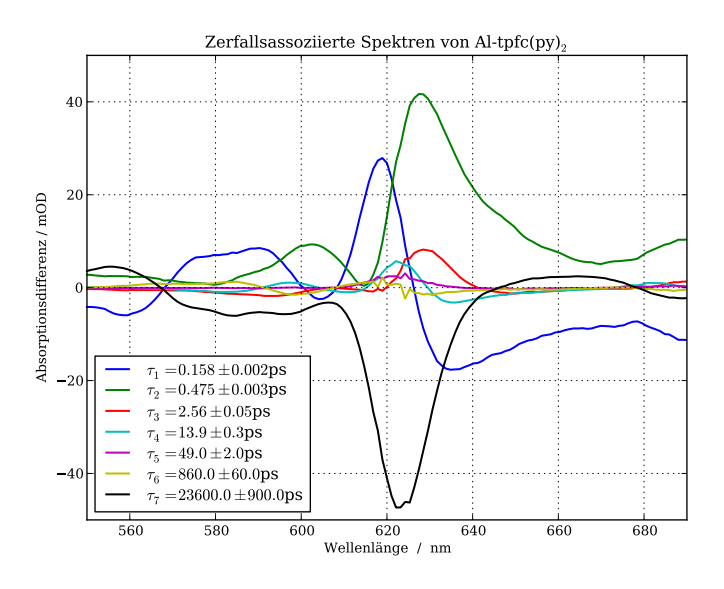

Abbildung A.1.: Zerlegung der Al-tpfc $(py)_2$  Messung in 7 Zerfälle.

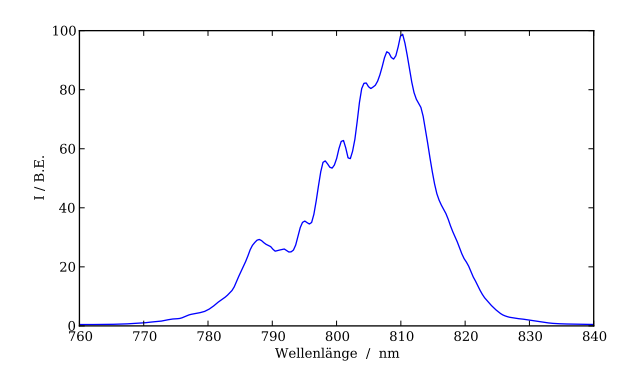

Abbildung A.2.: Beschädigtes Spektrum der Fundamentalen

# **Abbildungen und Tabellen**

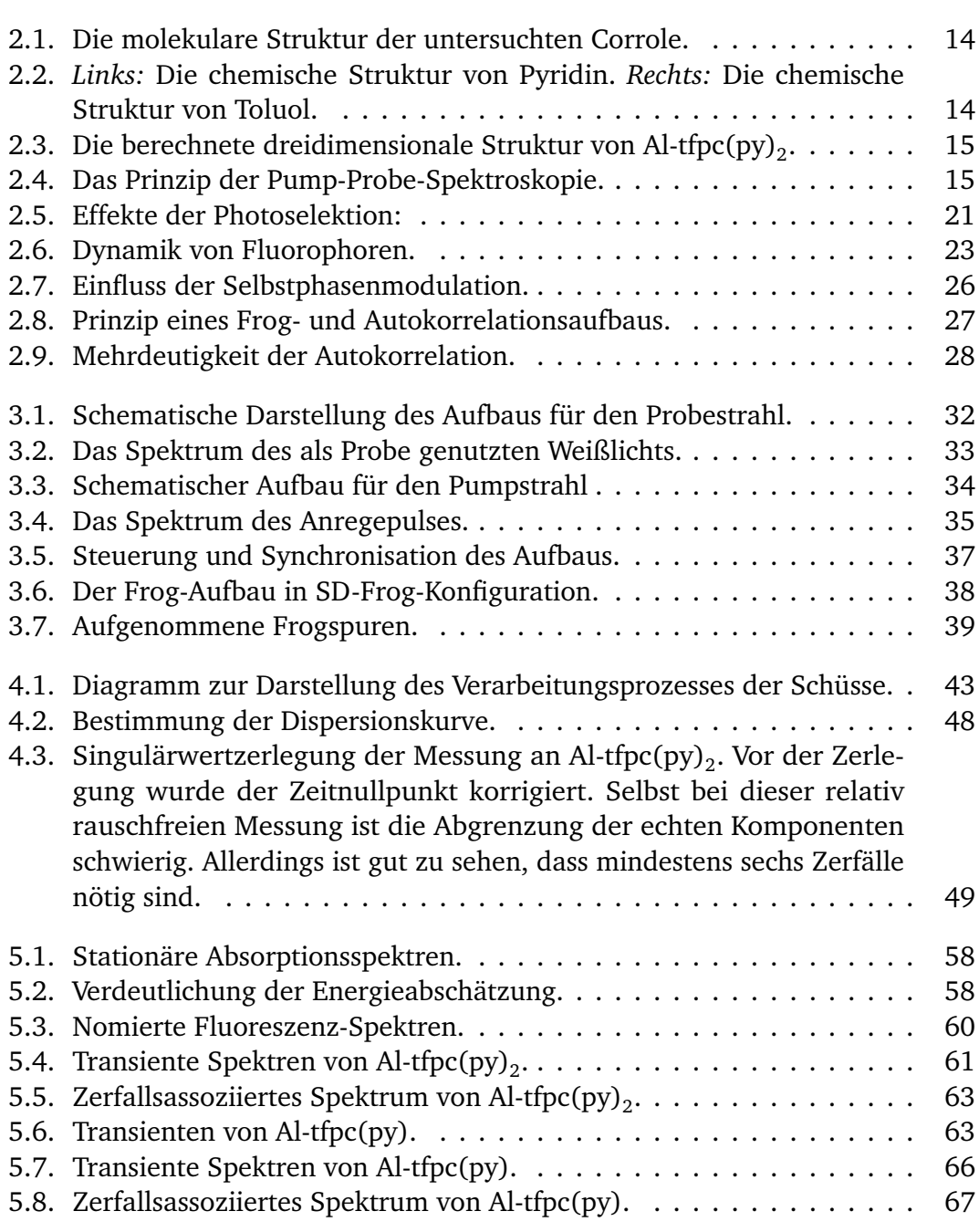

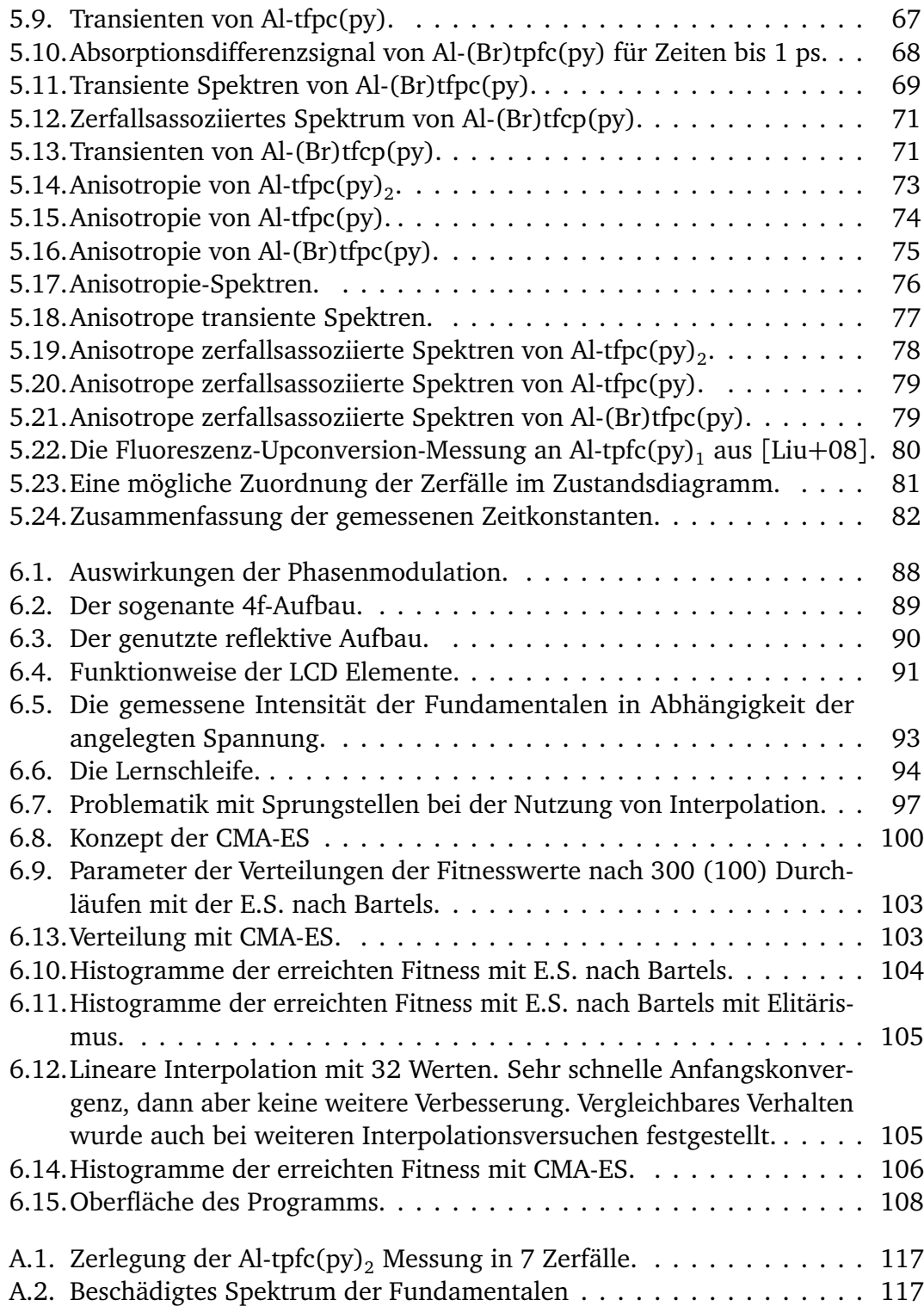

# **Literatur**

- [AG07] Iris Aviv und Zeev Gross. »Corrole-based applications«. In: *Chemical Communications* 20 (2007), S. 1987. ISSN: 1359-7345. DOI: 10.1039/ b618482k. URL: http://xlink.rsc.org/?DOI=b618482k.
- [Bar02] Andreas Bartelt. »Steuerung der Wellenpaketdynamik in kleinen Alkaliclustern mit optimierten Femtosekundenpulsen«. Diss. Freie Universität Berlin, 2002.
- [Cho+00] Hyun Sun Cho, Nam Woong Song, Yong Hee Kim, Sae Chae Jeoung, Sangjoon Hahn, Dongho Kim, Seong Keun Kim, Naoya Yoshida und Atsuhiro Osuka. »Ultrafast Energy Relaxation Dynamics of Directly Linked Porphyrin Arrays«. In: *The Journal of Physical Chemistry A* 104.15 (Apr. 2000), S. 3287–3298. DOI: 10.1021/jp9942623. URL: http://dx.doi.org/10.1021/jp9942623.
- [CW01] Jung-Ho Chung und A.M. Weiner. »Ambiguity of ultrashort pulse shapes retrieved from the intensity autocorrelation and the power spectrum«. In: *IEEE Journal of Selected Topics in Quantum Electronics* 7.4 (Sep. 2001), S. 656–666. ISSN: 1077260X. DOI: 10.1109/2944.974237. URL: http://ieeexplore.ieee.org/lpdocs/epic03/wrapper.htm? arnumber=974237.
- [DJA87] C. Doland, W. B. Jackson und Anders Andersson. »Beam overlap for long delay lines using active feedback«. In: *Optics Letters* 12.2 (Feb. 1987), S. 96–98. DOI: 10.1364/OL.12.000096. URL: http://ol.osa. org/abstract.cfm?URI=ol-12-2-96.
- [Dob+08] A.L. Dobryakov, J.L. Pérez Lustres, S.A. Kovalenko und N.P. Ernsting. »Femtosecond transient absorption with chirped pump and supercontinuum probe: Perturbative calculation of transient spectra with general lineshape functions, and simplifications«. In: *Chemical Physics* 347.1-3 (Mai 2008), S. 127–138. ISSN: 0301-0104. DOI: 10 . 1016 / j . chemphys . 2007 . 11 . 003. URL: http : / / www . sciencedirect . com / science / article / B6TFM - 4R5F094 - 2 / 2 / a3a0c83e197cb5eba2c588b32d6f2b50.

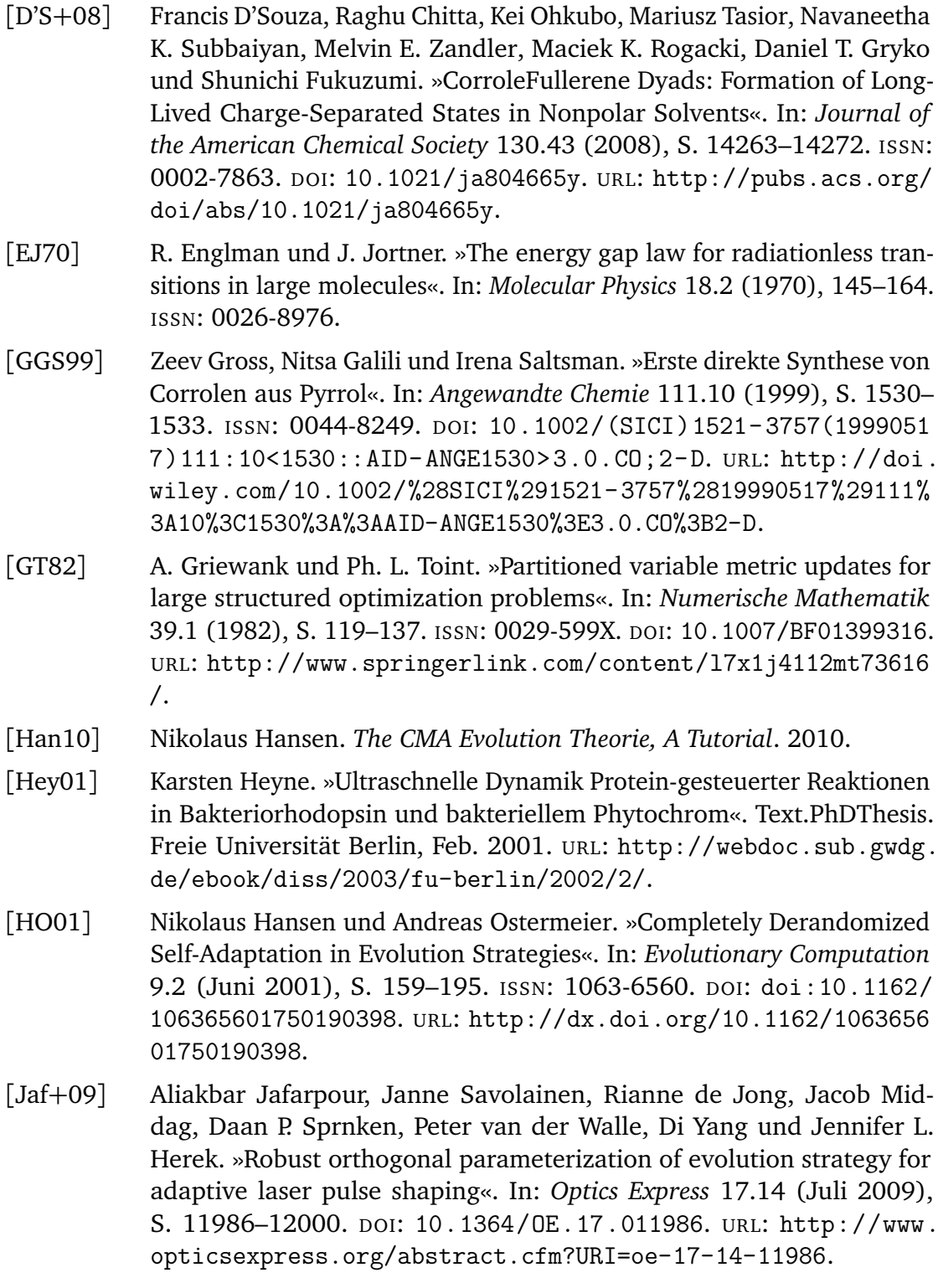

- [Jon+96] D. M Jonas, M. J Lang, Y. Nagasawa, T. Joo und G. R Fleming. »Pump-Probe Polarization Anisotropy Study of Femtosecond Energy Transfer within the Photosynthetic Reaction Center of Rhodobacter sphaeroides R26«. In: *J. Phys. Chem* 100.30 (1996), 12660–12673.
- [JP60] A.W. Johnson und R. Price. »The synthesis of derivatives of corrole (pentadehydrocorrin)«. In: *Journal of the Chemical Society* (1960), S. 1649– 1653. DOI: 10.1039/JR9600001649.
- [Kow+09] Dorota Kowalska, Xia Liu, Umakanta Tripathy, Atif Mahammed, Zeev Gross, Satoshi Hirayama und Ronald P. Steer. »Ground- and Excited-State Dynamics of Aluminum and Gallium Corroles«. In: *Inorganic Chemistry* 48.6 (März 2009), S. 2670–2676. DOI: 10.1021/ic900056n. URL: http://dx.doi.org/10.1021/ic900056n.
- [Lin+10] Martin Linke, Moritz Theisen, Theodore von Haimberger, Mohamed El-Amine Madjet, Angelica Zacarias, Henk Fidder und Karsten Heyne. »Determining the Three-Dimensional Electronic Transition Dipole Moment Orientation: Influence of an Isomeric Mixture«. In: *ChemPhysChem* 11.6 (2010), S. 1283–1288. ISSN: 14394235. DOI: 10.1002/ cphc.200900888. URL: http://onlinelibrary.wiley.com/doi/10. 1002/cphc.200900888/full.
- [Liu+08] X. Liu, A. Mahammed, U. Tripathy, Z. Gross und R. P Steer. »Photophysics of Soret-excited tetrapyrroles in solution. III. Porphyrin analogues: Aluminum and gallium corroles«. In: *Chemical Physics Letters* 459.1-6 (2008), 113–118.
- [MS07] K. M Mullen und I. H.M Van Stokkum. »TIMP: an R package for modeling multi-way spectroscopic measurements«. In: *Journal of Statistical Software* 18.3 (2007), 1–46.
- [MS08] Katharine M. Mullen und Ivo H. M. van Stokkum. »The variable projection algorithm in time-resolved spectroscopy, microscopy and mass spectrometry applications«. In: *Numerical Algorithms* 51.3 (2008), S. 319– 340. ISSN: 1017-1398. DOI: 10.1007/s11075-008-9235-2. URL: http: //www.springerlink.com/content/n7287606578v27u1/.
- [Nag91] J.F. Nagle. »Solving complex photocycle kinetics. Theory and direct method«. In: *Biophysical Journal* 59.2 (Feb. 1991), S. 476–487. ISSN: 0006-3495. DOI: 10.1016/S0006-3495(91)82241-X. URL: http:// www.sciencedirect.com/science/article/B94RW-4V8RX6K-T/2/ 55d3d54ed1682447ffd9e38699ede085.
- [NMP05] Sara Nardis, Donato Monti und Roberto Paolesse. »Novel Aspects of Corrole Chemistry«. In: *Novel Aspects of Corrole Chemistry* 2 (2005), S. 355–374. ISSN: 1570-193X.
- [Pao+99] Roberto Paolesse, Sonia Mini, Francesco Sagone, Tristano Boschi, Laurent Jaquinod, Daniel J. Nurco und Kevin M. Smith. »5,10,15- Triphenylcorrole: a product from a modified Rothemund reaction«. In: *Chemical Communications* 14 (1999), S. 1307–1308. ISSN: 13597345. DOI: 10 . 1039 / a903247i. URL: http : / / xlink . rsc . org / ?DOI = a903247i.
- [Rec73] Ingo Rechenberg. *Evolutionsstrategie Optimierung technischer Systeme nach Prinzipien der biologischen Evolution.* [Stuttgart-Bad Cannstatt]: Frommann-Holzboog, 1973. ISBN: 9783772803734.
- [RLH92] Theo A. Roelofs, Choon-Hwan Lee und Alfred R. Holzwarth. »Global target analysis of picosecond chlorophyll fluorescence kinetics from pea chloroplasts: A new approach to the characterization of the primary processes in photosystem II [alpha]- and [beta]-units«. In: *Biophysical Journal* 61.5 (Mai 1992), S. 1147–1163. ISSN: 0006-3495. DOI: 10.101 6/S0006-3495(92)81924-0. URL: http://www.sciencedirect.com/ science/article/B94RW-4V8X9MB-9/2/0647b829ad438161eedaf9 5e754a45a7.
- [SB07] Ofer M. Shir und Thomas Bäck. »The second harmonic generation case-study as a gateway for es to quantum control problems«. In: *Proceedings of the 9th annual conference on Genetic and evolutionary computation - GECCO '07*. London, England, 2007, S. 713. DOI: 10. 1145/1276958.1277104. URL: http://portal.acm.org/popBibTex. cfm?id=1277104&ids=SERIES11264.1276958.1277093.1277104& types=series.proceeding.section.article&reqtype=article& coll=GUIDE&dl=GUIDE&CFID=87393599&CFTOKEN=77796149.
- [Sto03] Grego Storbrawa. »Aufbau und Anwendungen eines hochauflösenden Impulsformers zur Kontrolle ultrakurzer Laserimpulse«. In dieser Dissertation wird ein hochauflösender Impulsformer auf der Basis eines neu entwickelten Flüssigkristall-Lichtmodulators vorgestellt. Um die erweiterten technischen Möglichkeiten nutzen zu können, wird besonders auf eine geeignete Anpassung der optischen Komponenten an die Geometrie des verwendeten Modulators eingegangen. Weiterhin ist der Einfluss von nichtlinearen Effekten bei der Verstärkung phasenmodulierter Impulse untersucht worden. Impulsformer sind in der Lage Materialdispersionen zu kompensieren, woraus ein neues Verfahren zur Bestimmung der Dispersion komplexer optischer Systeme abgeleitet wurde. Im letzten Teil der Arbeit wird gezeigt, wie mit Hilfe phasenmodulierter Impulse die spektrale Form von Superkontinua in mikrostrukturierten Fasern durch eine rückgekoppelte Optimierung

gezielt beeinflusst werden kann. Diss. Jena: Jena, 2003. URL: http: //deposit.d-nb.de/cgi-bin/dokserv?idn=969899963.

- [SZ03] H. Satzger und W. Zinth. »Visualization of transient absorption dynamics - towards a qualitative view of complex reaction kinetics«. In: *Chemical Physics* 295.3 (Dez. 2003), S. 287–295. ISSN: 0301- 0104. DOI: 10.1016/j.chemphys.2003.08.012. URL: http:// www.sciencedirect.com/science/article/B6TFM-49TRPF3-1/2/ 79fe69b3dea23fd72fb772f10d359791.
- [The+09] Moritz Theisen, Martin Linke, Max Kerbs, Henk Fidder, Mohamed El-Amine Madjet, Angelica Zacarias und Karsten Heyne. »Femtosecond polarization resolved spectroscopy: A tool for determination of the three-dimensional orientation of electronic transition dipole moments and identification of configurational isomers«. In: *The Journal of Chemical Physics* 131.12 (2009), S. 124511. ISSN: 00219606. DOI: 10.1063/1.3236804. URL: http://link.aip.org/link/JCPSA6/ v131/i12/p124511/s1&Agg=doi.
- [Tre02] Rick Trebino. *Frequency-Resolved Optical Gating: The Measurement of Ultrashort Laser Pulses*. 1. Aufl. Springer, Aug. 2002. ISBN: 1402070667.
- [Wag+] Linn Wagnert, Roy Rubin, Alexander Berg, Atif Mahammed, Zeev Gross und Haim Levanon. »Photoexcited Triplet State Properties of Brominated and Nonbrominated Ga(III)-Corroles as Studied by Time-Resolved Electron Paramagnetic Resonance†«. In: *The Journal of Physical Chemistry B* 0.0 (). DOI: 10.1021/jp911465p. URL: http://dx.doi.org/ 10.1021/jp911465p.
- [Wag+06] L. Wagnert, A. Berg, E. Stavitski, T. Berthold, G. Kothe, I. Goldberg, A. Mahammed, L. Simkhovich, Z. Gross und H. Levanon. »Exploring the photoexcited triplet states of aluminum and tin corroles by timeresolved Q-band EPR«. In: *Applied Magnetic Resonance* 30.3-4 (2006), S. 591–604. ISSN: 0937-9347. DOI: 10.1007/BF03166220. URL: http: //www.springerlink.com/content/r663x7845520861q/.
- [Wil+08] Jesse W. Wilson, Philip Schlup, Monte Lunacek, Darrell Whitley und Randy A. Bartels. »Calibration of liquid crystal ultrafast pulse shaper with common-path spectral interferometry and application to coherent control with a covariance matrix adaptation evolutionary strategy«. In: *Review of Scientific Instruments* 79.3 (2008), S. 033103. ISSN: 00346748. DOI: 10.1063/1.2839919. URL: http://link.aip.org/ link/RSINAK/v79/i3/p033103/s1&Agg=doi.
- [Yat+01] Mikalai M. Yatskou, Rob B. M. Koehorst, Arie van Hoek, Harry Donker, Tjeerd J. Schaafsma, Bas Gobets, Ivo van Stokkum und Rienk van Grondelle. »Spectroscopic Properties of a Self-Assembled Zinc Porphyrin Tetramer II. Time-Resolved Fluorescence Spectroscopy«. In: *The Journal of Physical Chemistry A* 105.51 (2001), S. 11432–11440. ISSN: 1089- 5639. DOI: 10.1021/jp010411h. URL: http://pubs.acs.org/doi/ abs/10.1021/jp010411h.
- [YBZ02] Hua-Zhong Yu, J. Spencer Baskin und Ahmed H. Zewail. »Ultrafast Dynamics of Porphyrins in the Condensed Phase: II. Zinc Tetraphenylporphyrin†«. In: *The Journal of Physical Chemistry A* 106.42 (Okt. 2002), S. 9845–9854. DOI: 10.1021/jp0203999. URL: http://dx.doi. org/10.1021/jp0203999.
- [Zei+01] D. Zeidler, S. Frey, K.-L. Kompa und M. Motzkus. »Evolutionary algorithms and their application to optimal control studies«. In: *Physical Review A* 64.2 (2001). ISSN: 1050-2947. DOI: 10.1103/PhysRevA.64. 023420. URL: http://link.aps.org/doi/10.1103/PhysRevA.64. 023420.